**الجمهورية الجزائرية الديمقراطية الشعبية République Algérienne Démocratique et Populaire Ministère de l'Enseignement Supérieur et de la Recherche Scientifique**

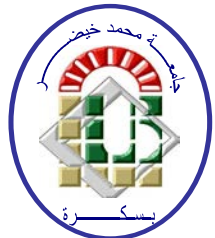

**Université de Biskra**

*1B***Faculté des Sciences et de la Technologie**

#### *0B***Département de Génie Mécanique**

**Filière :** Génie Mécanique

**Option: Systèmes Energétiques Et Développement Durable** 

**Réf:**…………

**Mémoire de Fin d'Etudes**

**En vue de l'obtention du diplôme de:**

## **MASTER**

# **Thème**

## **Simulation numérique d'une chambre de combustion d'une turbine à gaz MS 5002B**

**Présenté par: Proposé et dirigé par: DJOUDI YOUCEF Dr. NACER HEBBIR** 

**Promotion : Juin 2013**

### REMERCIEMENTS

*La réalisation de ce mémoire de Master ont été effectués au sein du département de Génie Mécanique de l'Université de Mohamed khider Biskra.*

*Je tiens à exprimer ma sincère gratitude à Monsieur HABBIR Nacer, le maitre-assistant à l'université Mohamed khider Biskra, qui a accepté de diriger ce mémoire. Pour l'intérêt porté à mon travail, sa disponibilité, ses conseils précieux, et surtout sa grande patience, qu'il veuille bien trouver ici mes vifs remerciements, l'expression de ma profonde reconnaissance et de ma sincère considération.*

*Mes remerciements vont aux membres de jury qui ont pris soin d'examiner le travail présenté dans ce mémoire.*

*Je tiens à présenter mes vifs remerciements aux personnes qui m'ont aidé durant la préparation du mémoire.*

Ladia Lynn

## **Sommaire**

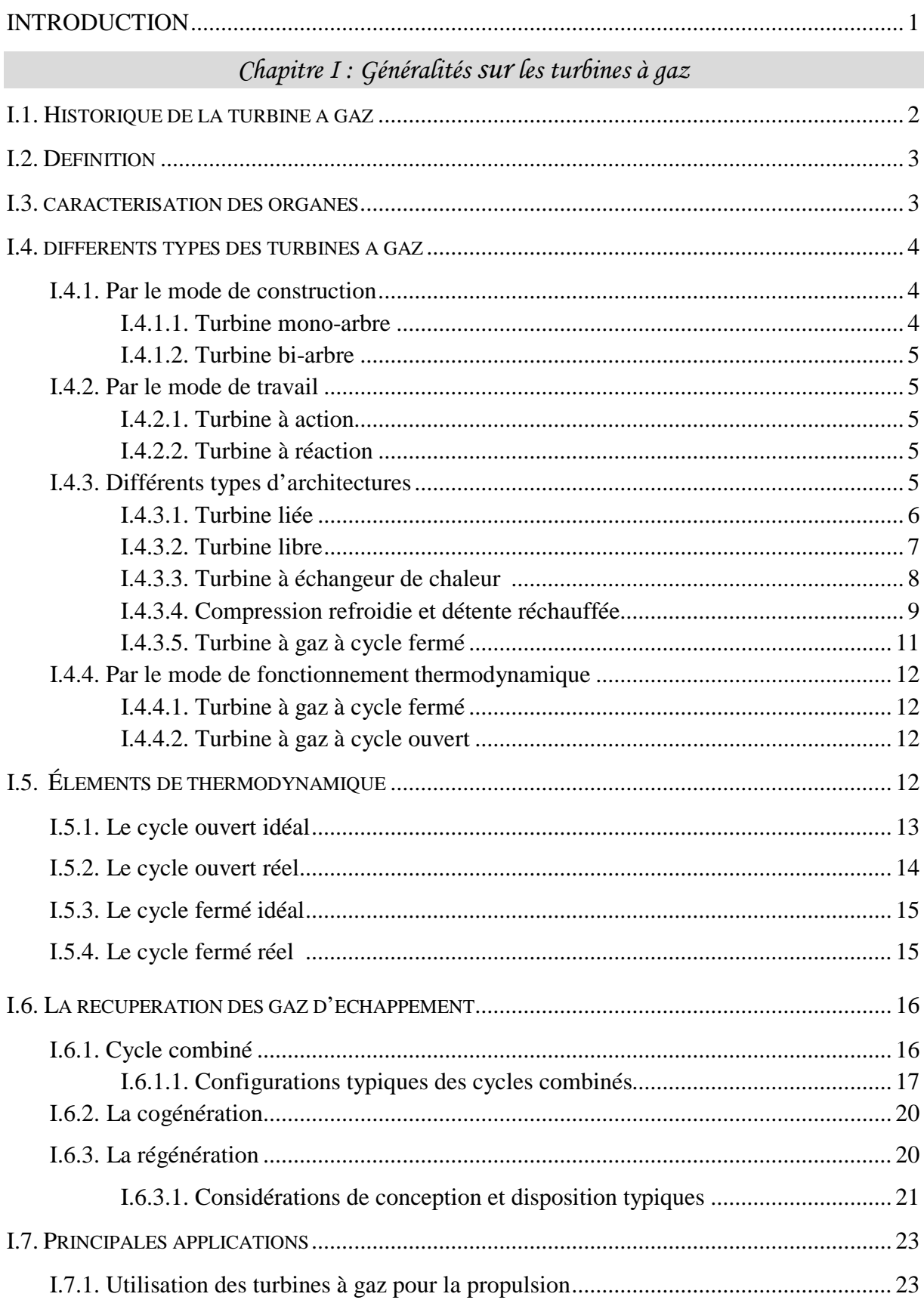

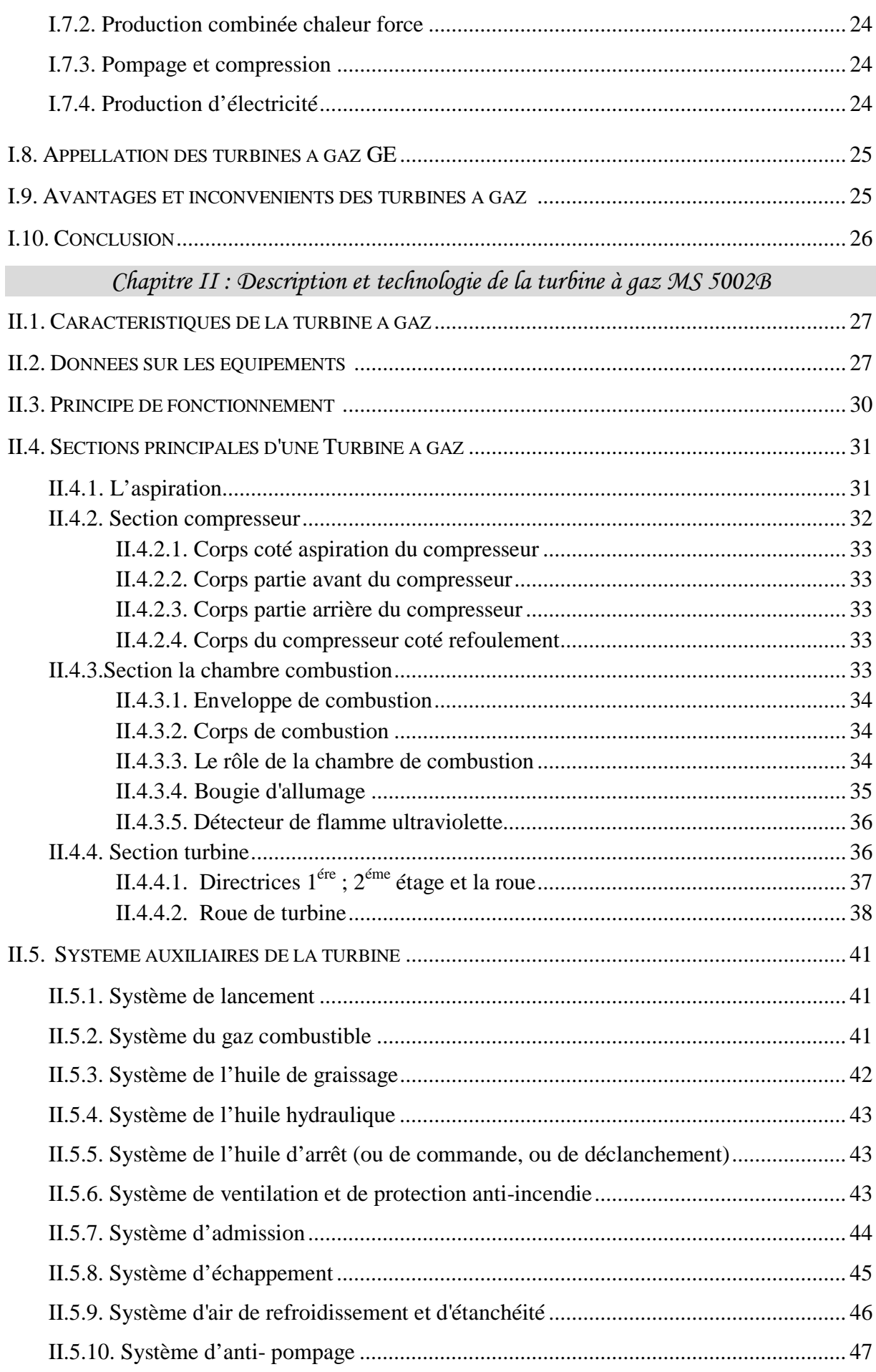

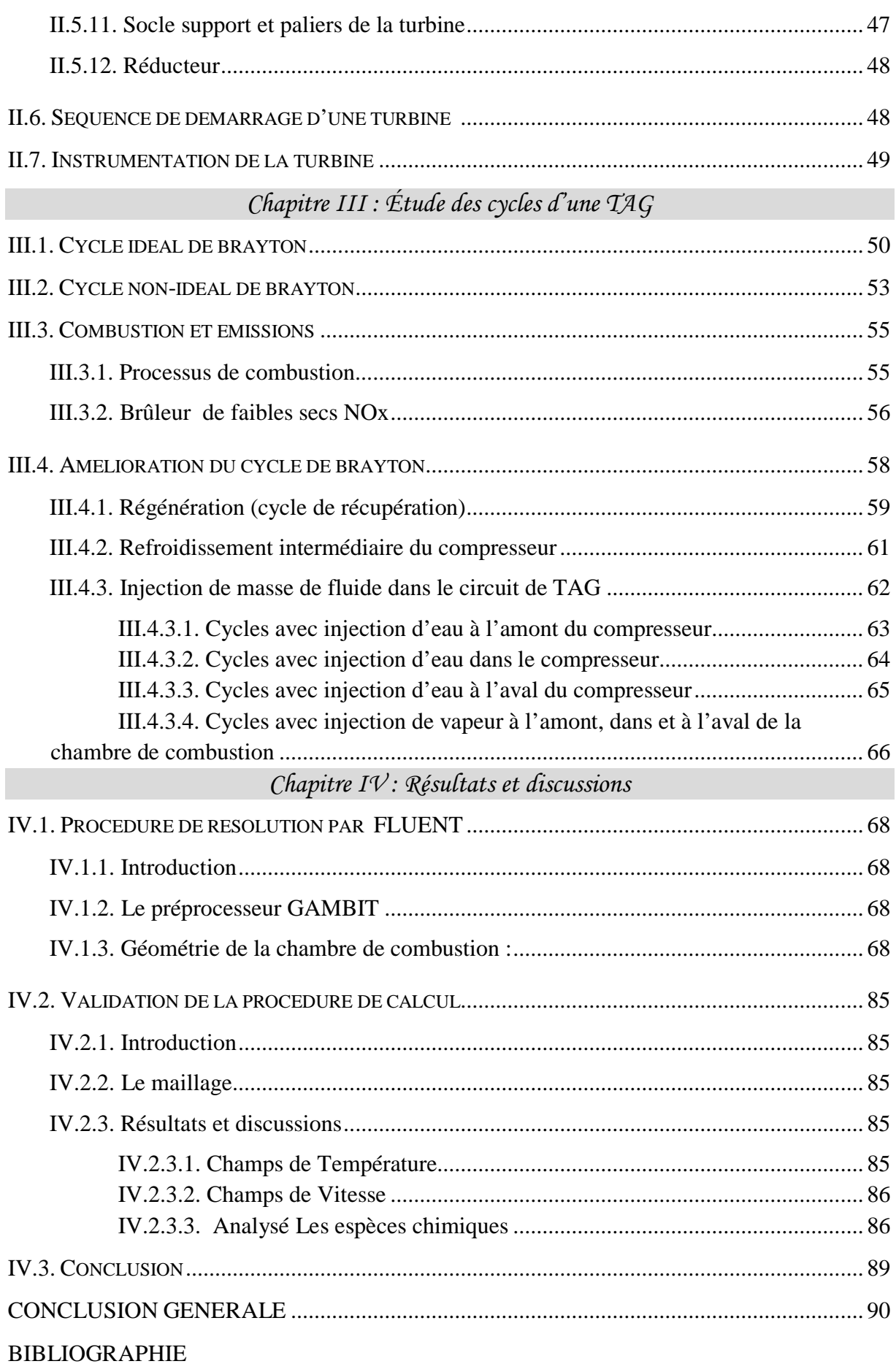

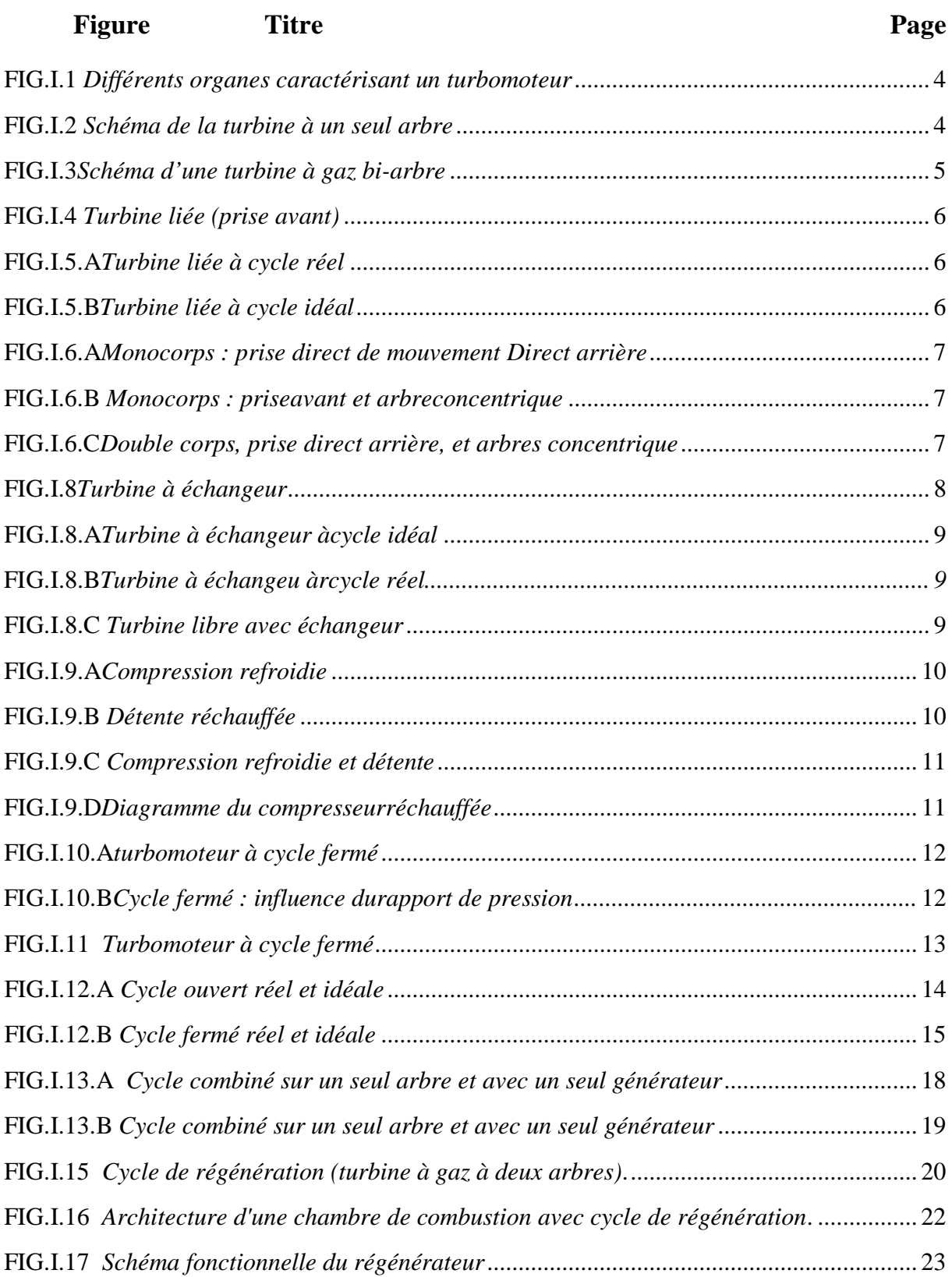

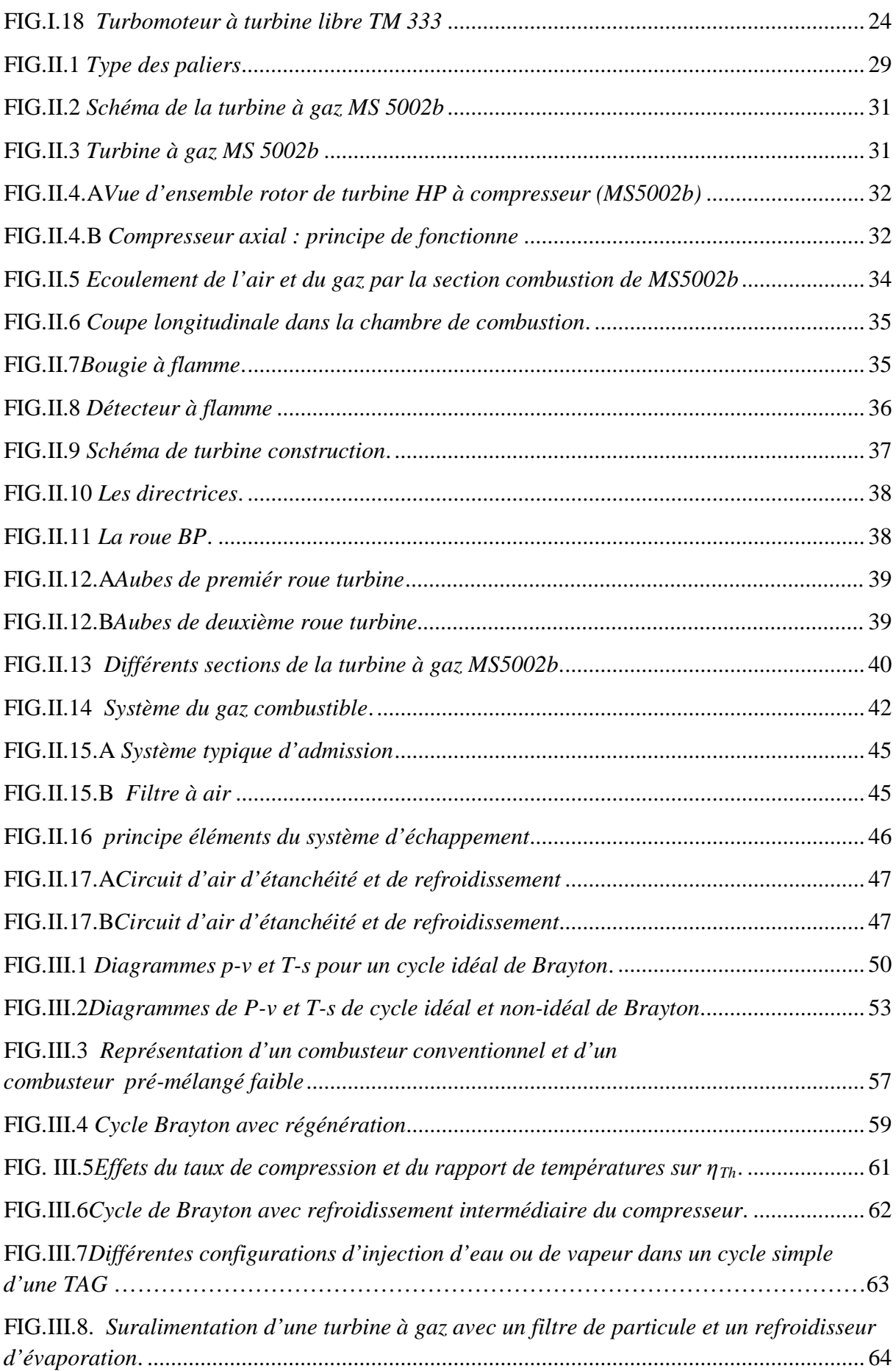

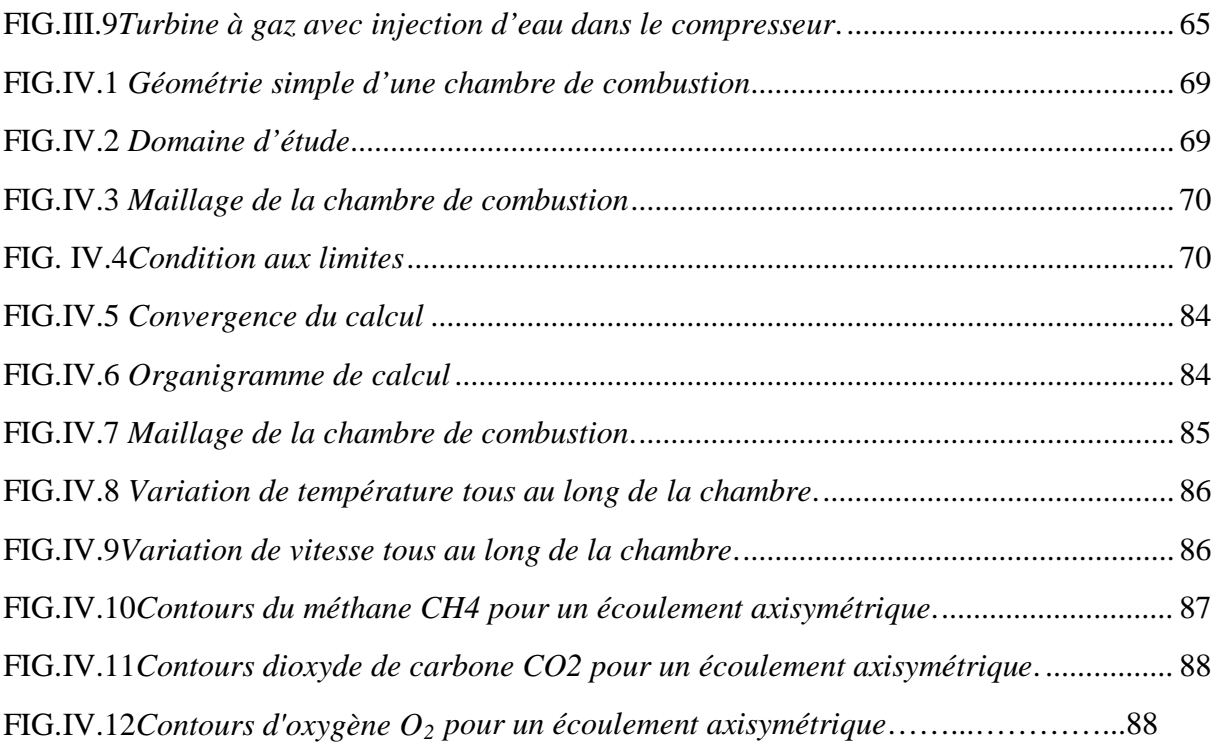

### **INTRODUCTION GENERALE**

Actuellement l'Algérie se trouve en face de grands changements dans l'économie nationale. Les développements de différentes industries (lourde, légère, de l'énergie, de la chaine et pétrochimie etc…) ainsi que l'économie de l'agriculteur exige un système d'appareillage qui permette d'améliorer le travail, accélérer les systèmes de productivités, augmenter le volume des produits finis. Parmi les machines ayant un rôle primordial dans les domaines d'activités industrielles, on peut cites les turbines à gaz.

Chaque entreprise doit être en état de choisir des turbines à gaz selon les exigences technologie, le choix des turbines à gaz dépond de la construction de ces machines, leur principe de fonctionnement, les paramètresprincipaux, les règles de l'entretien et les bases théorique pour prévoir l'état de la machine dans les différentes conditions d'emploi.

Les turbines à gaz sont généralement utilisées dans l'industrie du pétrole et du gaz, dans les stations pompage et compressions dans les stations d'expédition du brut. En raison de leur prix moins élevé, de leur souplesse d'expédition et de leur bon rendement.

Notre objectif dans ce mémoire est de faire une simulation numérique par logiciel FLUENT, afin de connaitre quelque phénomène de combustion (température, fraction chimique).

Le travail est divisé en quatre chapitres :

Le premier chapitre : généralités sur les turbines à gaz.

Le deuxième chapitre :description et technologie dela turbine à gaz MS5002B.

Le troisième chapitre : étude des cycles de TAG.

Le quatrième chapitre : résultats et discussion.

# *Chapitre I Généralités sur les turbines à gaz*

#### **I.1. Historique de la turbine à gaz:**

Dans l'histoire de la turbine à gaz, on peut distinguer trois périodes :

La première, celle des précurseurs, est très ancienne puisqu'il est classique de la faire remonter à Héron d'Alexandrie avec son Éolipile, simple sujet de curiosité ou d'amusement. Viennent ensuite les premiers dépôts de brevets. Pour les turbomoteurs, en 1791, l'Anglais John Barber brevetait un appareil hybride puisque cette turbine à gaz comportait encore un compresseur alternatif. Pour les turboréacteurs, c'est le Français Lorin qui, en 1911, en fait breveter le principe.

**La deuxième**, celle des premières réalisations, commence à la fin du XIX e siècle et peut être considérée comme achevée en 1951. Entre 1872 et 1900 environ, les premiers turbomoteurs sont effectivement construits mais ne peuvent atteindre leur autonomie par suite de l'insuffisance des rendements de compression et de détente. Par contre, entre 1901 et 1906, les recherches des Français Armengaud et Le Male aboutissent au premier turbomoteur autonome avec un rendement global à 3 %. Entre 1935 et 1945, de nombreuses réalisations apparaissent, notamment dans le domaine aéronautique où les turbines à gaz bénéficient des actives recherches menées au cours de la dernière guerre mondiale.

Le premier vol d'un avion équipé d'un turboréacteur a lieu en Allemagne, fin août 1939 (moteur HE S 3 monté sur avion Heinkel 178 V1), précédant, en mai 1941, une réalisation voisine en Grande-Bretagne (moteur de Whittle W 1X monté sur avion Gloster E.28). Enfin, 1951 voit deux premières mondiales avec des turbines à gaz de la firme française Turboméca. Le 18 avril, c'est l'hélicoptère SO 1120 Ariel 3 qui effectue un premier vol propulsé par un turbomoteur, l'ARTOUSTE. Le 6 novembre, c'est le premier vol d'un turboréacteur à double flux, l'ASPIN, monté sur le Fouga Gémeaux IV.

**La troisième**, la période industrielle, commence en 1939.C'est, en effet, au cours des cinquante dernières années que ces machines se sont développées de façon tout à fait spectaculaire.

On peut citer M. Sedille qui, dès 1948, pressentit avec raison cette évolution : «Il est hors de doute que, dans les années à venir, un effort considérable permettra de multiplier dans toutes les branches d'utilisation les installations turbo motrices à gaz ».

Actuellement, la turbine à gaz fait partie de notre environnement courant : l'aviation commerciale et militaire utilise quasi exclusivement des machines de ce type pour propulser ses aéronefs. Pour les applications industrielles, la turbine à gaz est maintenant le concurrent direct des moteurs diesels, et cette évolution est loin d'être terminée.**[7]**

#### **I.2. Définition:**

La turbine à gaz est un moteur à combustion interne de tous les points de vue. Elle peut être considérée comme un système autosuffisant. En effet, elle prend et comprime l'air atmosphérique dans son propre compresseur, augmente la puissance énergétique de l'air dans sa chambre de combustion et convertie cette puissance en énergie mécanique utile pendant les processus de détente qui a lieu dans la section turbine. L'énergie mécanique qui en résulte est transmise par l'intermédiaire d'un accouplement à une machine réceptrice, qui produit la puissance utile pour le processus industriel.

Sous sa forme la plus simple, une turbine à gaz comprend un compresseur axial qui aspire l'air à la pression atmosphérique; une chambre de combustion, où l'air comprimé est réchauffé à pression constante par la combustion d'une certaine quantité de combustible (gaz naturel, gasoil ou kérosène) et enfin une turbine de détente des gaz jusqu' à la pression atmosphérique.**[9]**

#### **I.3. caractérisation des organes**

Dans sa forme la simple et la plus répandue, une turbine à gaz est composée de trois éléments :

- Un compresseur, centrifuge ou généralement axial, qui a pour rôle de comprimer de l'air ambiant à une pression comprise aujourd'hui entre 10 et 30 bars environ ;
- Une chambre de combustion, dans laquelle un combustible gazeux ou liquide est injecté sous pression, puis brulé avec l'air afin de limiter la température des gaz d'échappement ;
- Une turbine, généralement axiale, dans laquelle sont détendus les gaz qui sortent de la chambre de combustion .voir la figure (Fig.I.3).

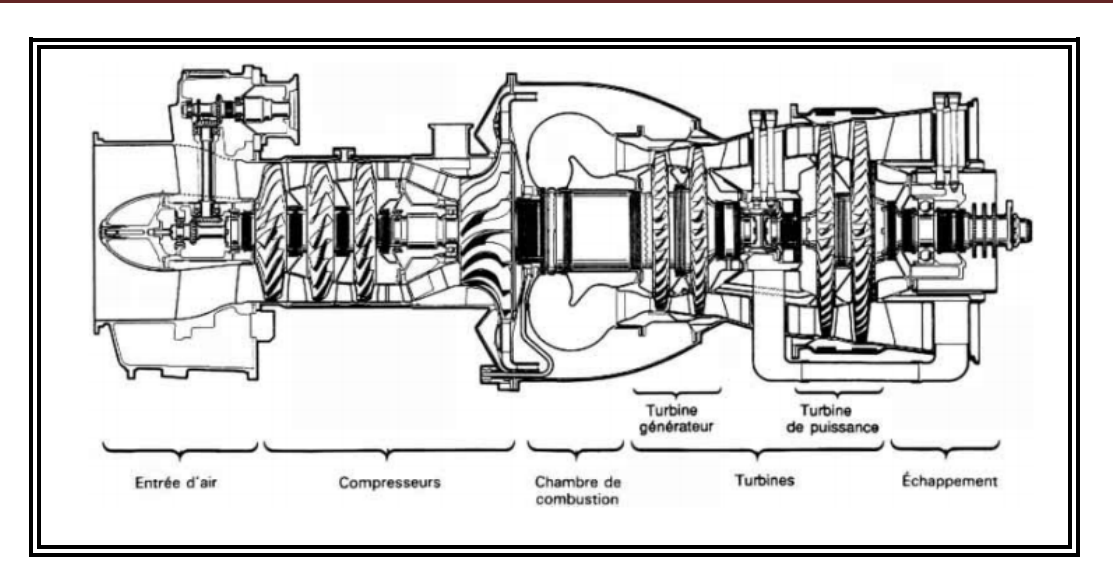

*Fig.I.1 différents organes caractérisant un turbomoteur*

#### **I.4. différents types des turbines à gaz :**

Les turbines à gaz sont classées en deux principales catégories :

#### **I.4.1. par le mode de construction :[11]**

#### **I.4.1.1. turbine mono-arbre :**

Le compresseur et les sections de la turbine sont montés sur un même arbre ce qui permet de tourner à la même vitesse, ce type est utilisé pour les applications qui n'ont pas besoin des variations de vitesse telle que l'entrainement des génératrices pour production de l'électricité (Fig.I.2).

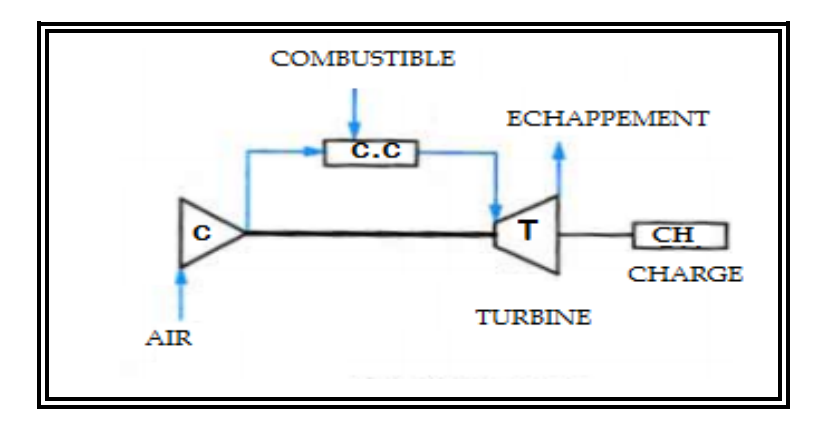

*Fig.I.2 schéma de la turbine à un seul arbre*

#### **I.4.1.2. turbine bi-arbre :**

Contrairement à la turbine à gaz a un seul arbre, les deux section de la turbine ne sont pas reliées mécaniquement ce qui leur permettre de tourner à des vitesses différentes ce type est utilisé dans les applications qui demandent une large variation de vitesse tel qu'entrainement des compresseurs (Fig.I.3).

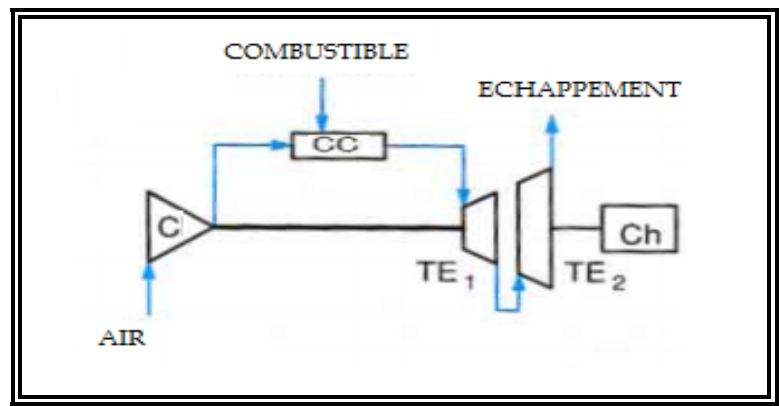

*Fig.I.3 schéma d'une turbine à gaz bi-arbre*

#### **I.4.2. par le mode de travail :[11]**

On distingue deux types de turbine :

#### **I.4.2.1. Turbine à action :**

Où l'énergie thermique est transformée complètement en énergie cinétique dans la directrice. L'évolution des gaz dans la roue se fait sans variation de pression statique  $P_1 > P_2 = P_3$ .

#### **I.4.2.2. Turbine à réaction :**

Une partie de l'énergie thermique est transformée dans la roue en énergie cinétique et mécanique. L'évolution des gaz dans la roue se fait avec variation de la pression statique  $P_1>P_2>P_3$ . Le taux de réaction ε caractérisera le % d'énergie thermique totale.

#### **I.4.3. différents types d'architectures :[8]**

Plusieurs architectures de turbomoteurs sont utilisées à savoir :

- $\triangleright$  Turbine liée
- $\triangleright$  Turbine libre
- > Turbine à échangeur chaleur
- Compression refroidie et détente réchauffée
- $\triangleright$  Cycle ferme

#### **I.4.3.1. Turbine liée :**

La machine la plus simple est la turbine liée appelée encore turbine fixe ou turbine solide. Elle ne comporte, outre la chambre de combustion, qu'un seul ensemble tournant, arbre sur lequel sont montés le compresseur et la turbine de détente ; le tout combine les fonctions de générateur de gaz (entraînement du compresseur) et de récepteur (prise de puissance) (Fig.I.4).

La chambre de combustion peut être soit intégrée à la machine, soit séparée ; dans ce dernier cas, elle est reliée au compresseur et à la turbine par des collecteurs. Cette disposition n'est rencontrée, en pratique, que dans les installations non aéronautiques où les problèmes de masse et d'encombrement sont en général beaucoup moins critiques.

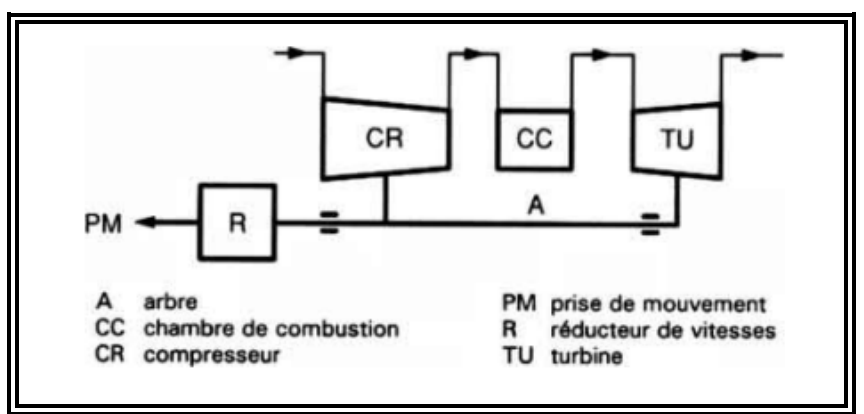

*Fig.I.4 turbine liée (prise avant)*

Turbine liée : diagramme d'optimisation d'un cycle réel (Fig.I.5.a) et cycle idéal (Fig.I.5.b) :

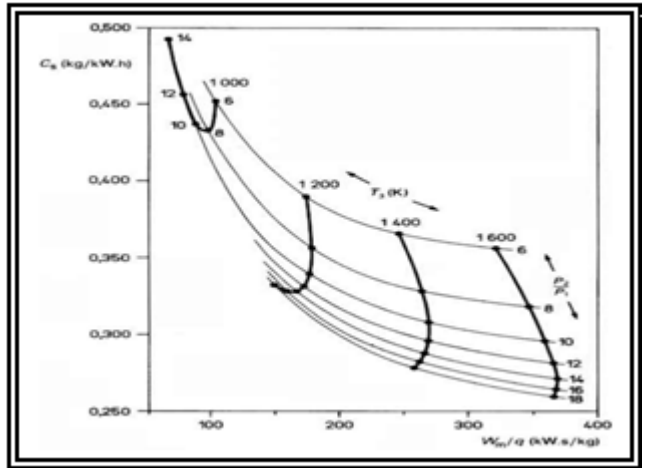

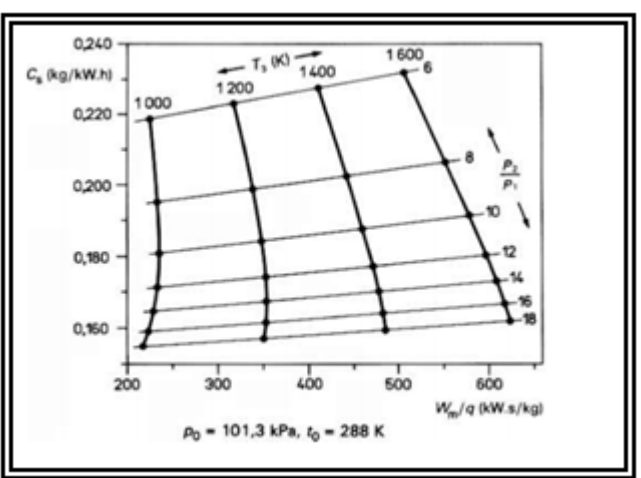

*Fig.I.5.a cycle réelFig.I.5.b cycle idéal*

Bien souvent, un boîtier d'engrenages ou réducteur de vitesses vient compléter le turbomoteur afin de faciliter son accouplement à la machine entraînée. Selon la position du réducteur, on a affaire à un turbomoteur à prise de mouvement avant ou arrière. Sans réducteur, la turbine à gaz est dite à prise directe.

#### **I.4.3.2. Turbine libre :**

Elle est constituée d'un générateur de gaz bien distinct du récepteur de puissance. Le générateur de gaz peut être mono corps, c'est-à-dire qu'il ne comporte, outre la chambre de combustion, qu'un seul rotor commun au compresseur et à la turbine ; ce dernier organe porte alors le nom de « turbine générateur » (Fig.I.6.a et b).

Pour les machines plus sophistiquées, généralement de plus forte puissance, le générateur de gaz peut être double corps, c'est-à-dire constitué de deux ensembles tournants, avec des vitesses de rotation distinctes : un corps basse pression et un corps haute pression. Ce dispositif, où les deux compresseurs fonctionnent en série, facilite la conduite de la machine lors des régimes transitoires rapides lorsque les taux de compression globaux sont élevés ; on évite ainsi de rencontrer le phénomène de pompage (Fig.I.6.c).

Le récepteur comprend l'organe de détente, appelé turbine de puissance, monté sur un arbre indépendant de celui du générateur de gaz et pourvu ou non d'un réducteur de vitesses. La prise de mouvement peut être avant ou arrière et l'arbre de puissance concentrique ou non à celui du générateur de gaz. (Fig.I.6.c).

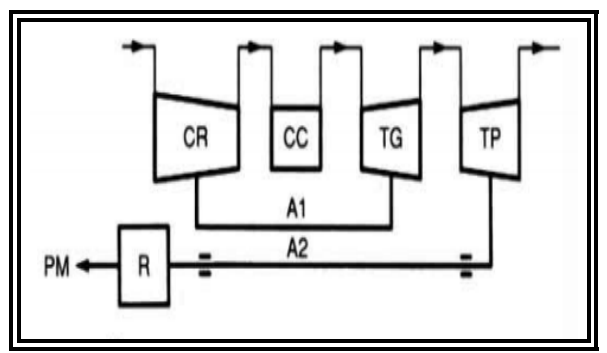

*Fig.I.6.aMonocorps: prise direct de Fig.I.6.bMonocorps : prise avant et arbre mouvement Direct arrière* entre *concentrique* concentrique

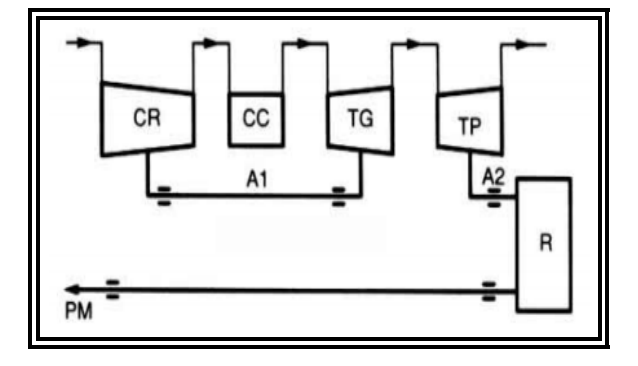

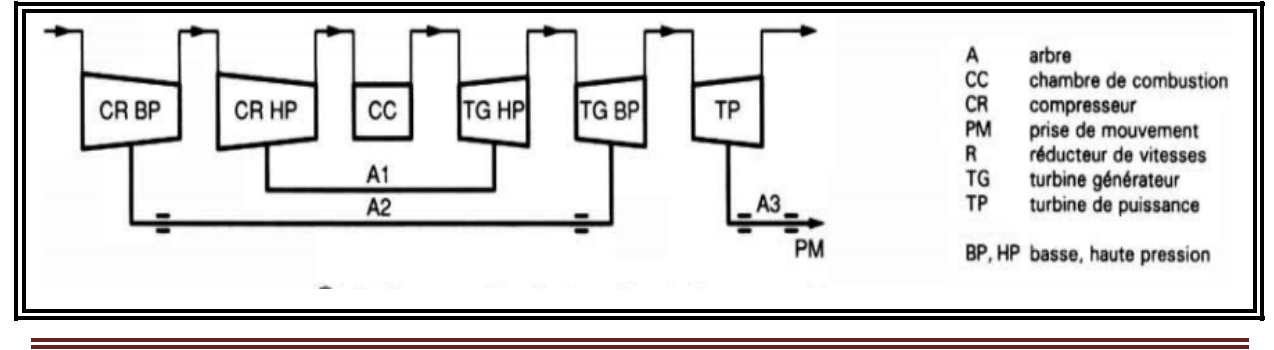

#### *Fig.I.6.c double corps, prise direct arrière, et arbres concentrique*

#### **I.4.3.3. Turbine à échangeur de chaleur :**

Appelées aussi turbines à récupérateur, ces machines sont caractérisées par l'emploi d'un échangeur thermique qui récupère une partie de la chaleur perdue dans les gaz d'échappement de la turbine pour la transférer au fluide actif après la compression ; de ce fait, pour une même température à l'entrée de la turbine, l'apport de chaleur dû à la combustion est diminué, ce qui améliore le rendement thermique du moteur. Des gains de 20 à 30 % sont ainsi possibles mais au prix d'une sensible complication de la machine (Fig.I.8) .

Bien qu'en principe la récupération puisse s'appliquer aussi bien aux turbines liées qu'aux turbines libres, c'est le plus souvent sur ces dernières qu'elle est utilisée mais en dehors du domaine aéronautique, où poids et encombrement la condamnent.

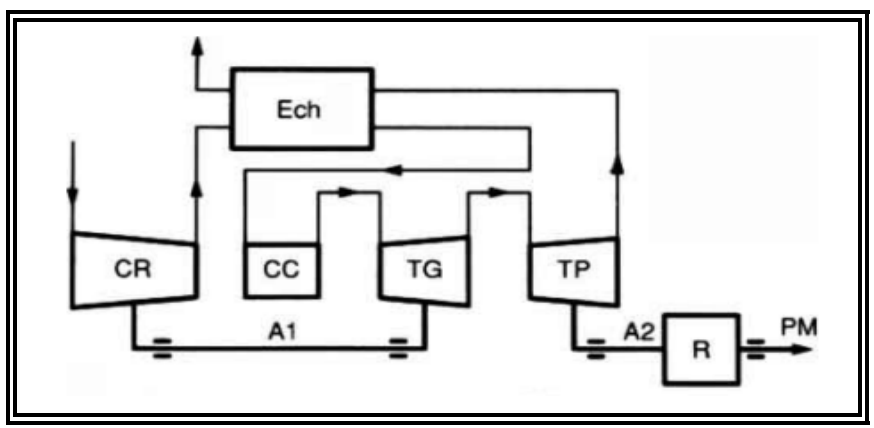

 *Fig.I.8 turbine à échangeur*

Turbine libre avec échangeur (Fig.I.8.c) diagramme d'optimisation d'un cycle réel (Fig.I.8.b) et cycle idéal (Fig.I.8.a).

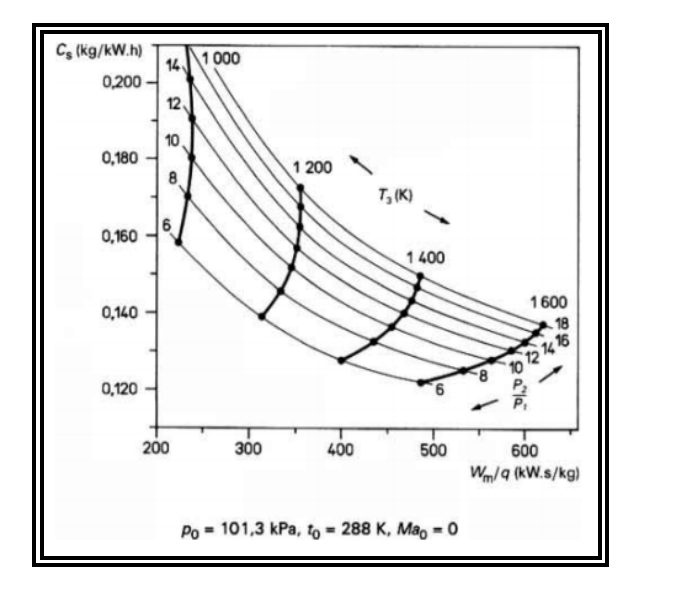

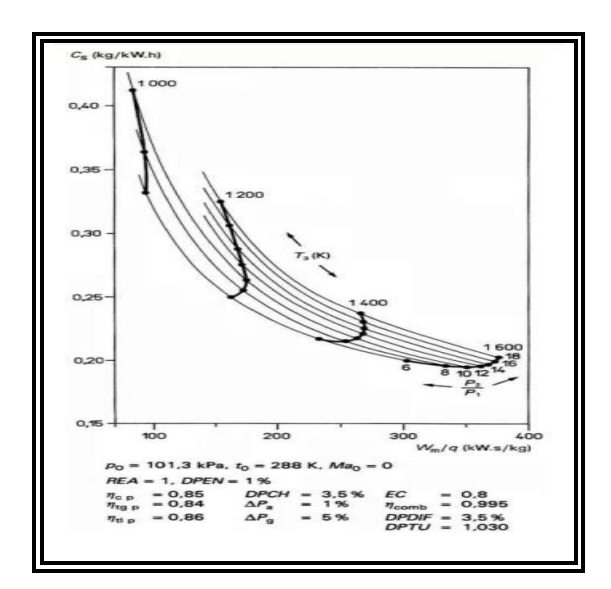

*Fig.I.8.a cycle idéal Fig.I.8.b cycle réel* 

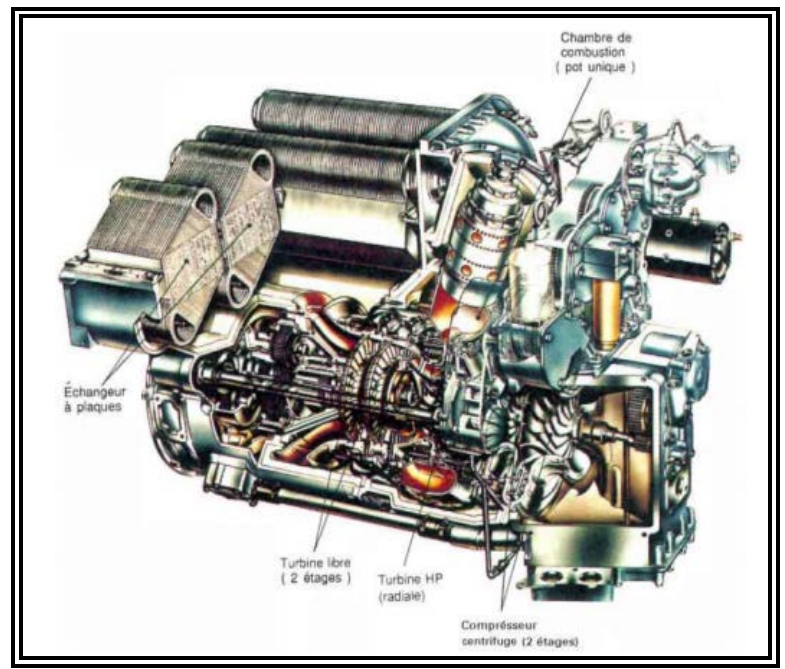

*Fig.I.8.c turbine libre avec échangeur*

#### **I.4.3.4. Compression refroidie et détente réchauffée :**

La compression refroidie permet d'augmenter la puissance spécifique et le rendement thermique du moteur en se rapprochant d'une compression isotherme moins coûteuse en énergie qu'une compression adiabatique. On réalise, par le biais d'un échangeur thermique, un refroidissement du fluide actif entre deux éléments du compresseur. Comme il est nécessaire de disposer d'un fluide réfrigérant en quantité suffisante (Fig.I.9.a), cette disposition ne se rencontre pratiquement que dans les installations industrielles.

En aéronautique, on utilise parfois l'injection d'eau dans le compresseur ; ce procédé qui, par vaporisation de l'eau, prélève une certaine quantité de chaleur au fluide actif est à rattacher à la compression refroidie.

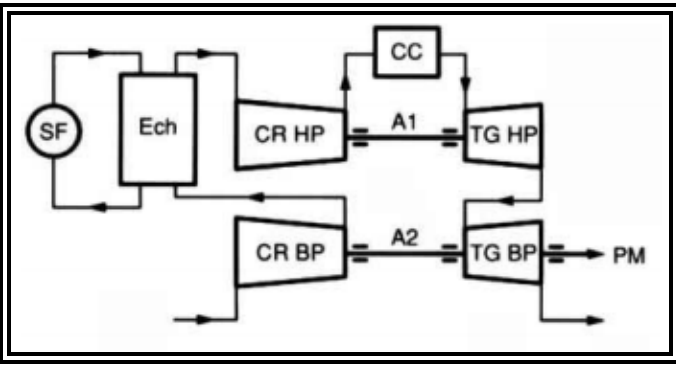

 *Fig.I.9.a compression refroidie*

La détente réchauffée(Fig.I.9.b), directement inspirée des turbines à vapeur dites à resurchauffe, permet aussi l'augmentation de la puissance spécifique et du rendement du moteur. Elle vise à effectuer une détente qui se rapproche de l'isotherme et qui produit donc plus de puissance qu'une détente adiabatique. Grâce au large excès d'air que laisse la combustion principale, il est possible de brûler dans une deuxième chambre de combustion une nouvelle quantité de carburant et de remonter ainsi le niveau de température du fluide actif avant de terminer sa détente. On peut aussi, notamment dans le cas de machines à cycles fermés, répéter l'opération par un deuxième apport de chaleur au fluide actif et utiliser, pour l'ensemble du réchauffage, des échangeurs thermiques situés entre deux détentes partielles.

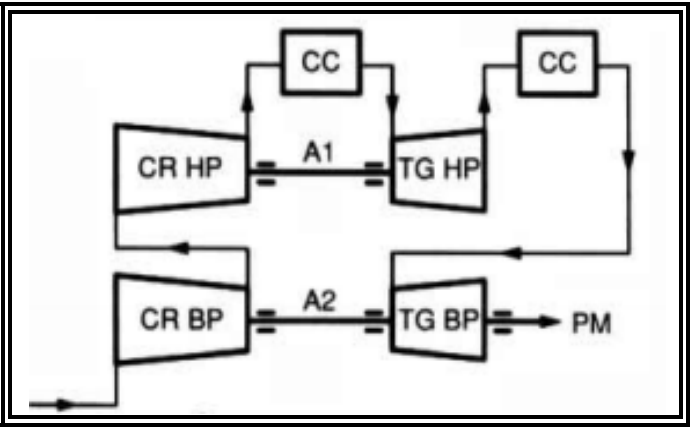

 *Fig.I.9.b détente réchauffée*

Ce procédé, souvent combiné à la compression refroidie(Fig.I.9.c), permet d'améliorer notablement les performances mais, encore une fois, au prix d'une sérieuse complication de la machine. Ces techniques, essentiellement utilisées dans les domaines de forte puissance.

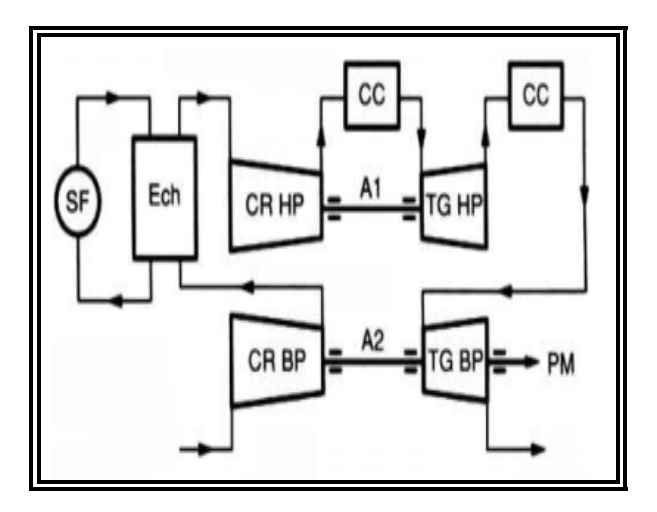

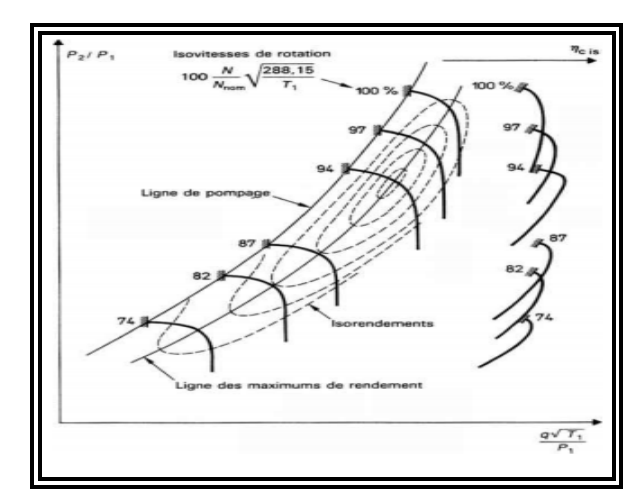

*Fig.I.9.c Compression refroidie et détente Fig.I.9.d Diagramme du compresseur réchauffée*

#### **I.4.3.1. Turbine à gaz à cycle fermé : [8]**

Dans les machines à cycles ouverts, le fluide actif (air atmosphérique) est renouvelé en permanence. Au contraire, dans les installations à cycles fermés, ce sont les mêmes particules de fluide qui parcourent indéfiniment les différents organes de la machine.( Fig.I.10.a)

La chambre de combustion est alors remplacée par un échangeurthermique qui transfère la chaleur d'une source chaude au fluideactif. Il devient indispensable de refroidir le fluide, dans un autreéchangeur (radiateur ou pré réfrigérant), qui joue le rôle de sourcefroide, avant son retour à l'entrée du compresseur.

Les dispositifs d'amélioration des cycles ouverts sont aussiapplicables aux turbines à cycles fermés : récupérateur à la sortieturbine, compression refroidie et détente réchauffée (Fig.I.10.b).

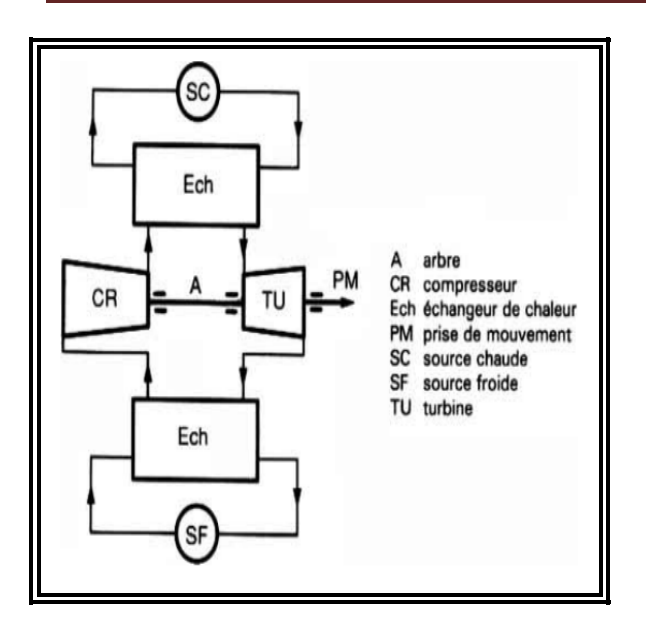

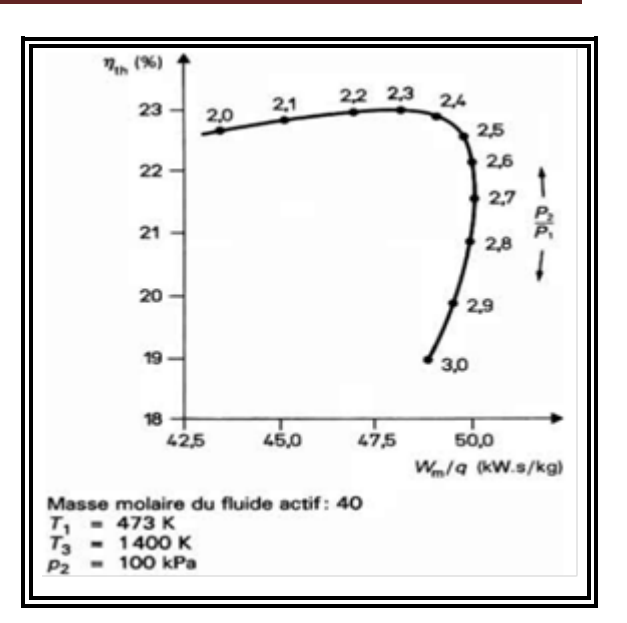

 *Fig.I.10.a turbomoteur à cycle fermé Fig.I.10.b Cycle fermé : influence du rapport de pression* 

#### **I.4.4. par le mode de fonctionnement thermodynamique :**

Il existe deux cycles thermodynamiques :

#### **I.4.4.1. Turbine à gaz à cycle fermé :**

Dans laquelle le même fluide est repris après chaque cycle.

#### **I.4.4.2. Turbine à gaz à cycle ouvert :**

C'est une turbine dont l'aspiration et l'échappement s'effectuent directement dans l'atmosphère. Ce type de turbine qui est le plus répandu se divise en deux classes :

#### **I.4.4.2.1. Turbine à cycle simple :**

C'est une turbine utilisant un seul fluide pour la production d'énergie mécanique, après la détente les gaz possédant encore un potentiel énergétique est perdus dans l'atmosphère à travers l'échappement.

#### **I.4.4.2.2. Turbine à cycle régénéré :**

C'est une turbine dont le cycle thermodynamique fait intervenir plusieurs fluides moteurs dans le but d'augmenter le rendement de l'installation

De nos jours la turbine des hydrocarbures à cause de leur grande gamme de puissance et leurs propres avantages.

#### **I.5. Éléments de thermodynamique :[11]**

Du point de vue thermodynamique, la turbine à gaz est une machine cyclique qui sert à transformer l'énergie calorifique des gaz de combustion en énergie cinétique et par suite en énergie mécanique servant à entrainer une machine réceptrice. La variation des paramètres thermodynamiques (pression, température) à travers les différents organes de la machine sont illustrés à la figure suivant (Fig.I.11)

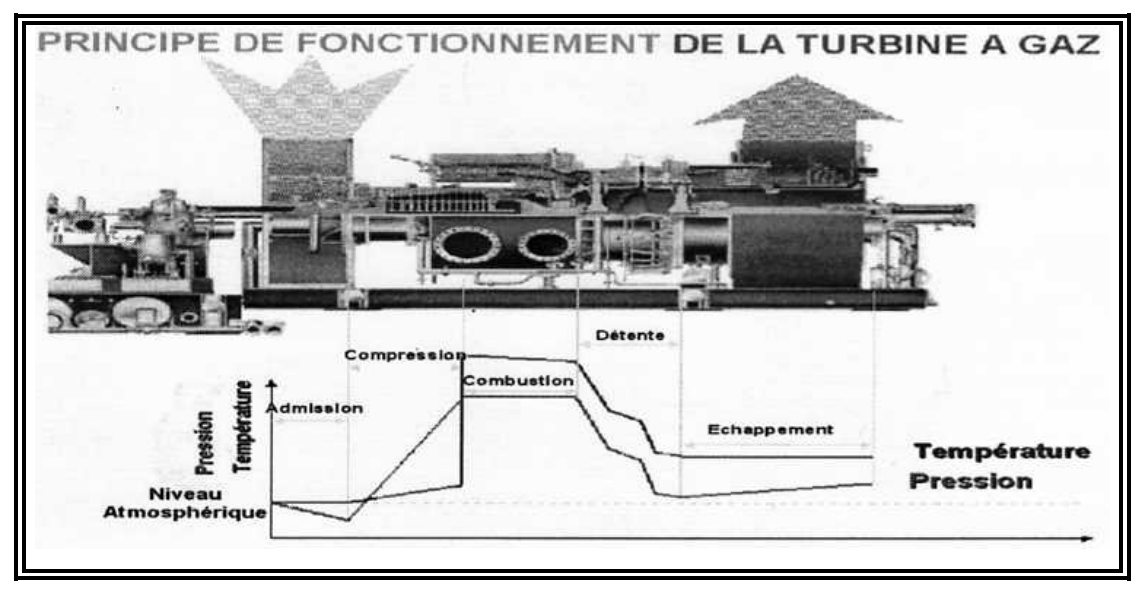

*Fig.I.11 turbomoteur à cycle fermé*

On distingue les cycles suivants :

- Cycle ouvert (idéal et réel)
- Cycle fermé (idéal et réel)

#### **I.5.1. Le cycle ouvert idéal :**

En toute rigueur, on désigne par cycle une évolution thermodynamique fermée où l'état final coïncide avec l'état initial (Fig.I.12.a). Dans cetype de cycle fermé, la machine est sans cesse parcourue par lesmêmes molécules de fluide.

Par abus de langage, le terme de cycle a été étendu à touteévolution thermodynamique d'ensemble : d'où la notion de cycleouvert qui désigne une évolution thermodynamique où l'état finaldiffère de l'état initial. Cette situation se rencontre dans la plupartdes turbomachines où l'air atmosphérique, jouant le rôle de fluideactif, est sans cesse renouvelé.

Par ailleurs, il est nécessaire de distinguer entre cycle idéal et cycleréel. On appelle cycle idéal, tout cycle thermodynamique dans lequelles rendements de compression et de détente sont supposés égauxà 1. En outre, les diverses pertes de charge et les vitesses d'écoulement dans chaque plande référence sont supposées nulles (ce quirevient à confondre pressions statiques et totales). Il est évident quele cycle idéal est purement théorique et ne s'applique pas, en touterigueur, aux machines réelles, mais il renseigne cependant sur leniveau maximal des performances.

Dans le cycle réel, les rendements de compression et de détentesont naturellement inférieurs à l'unité et les pertes de charge sontprises en compte.**[12]**

On distingue quatre principaux types de cycles, qui peuventêtre décrits sommairement à l'aide du diagramme entropique (T, S)comme le montre la (Fig.I.12.a).

- $\checkmark$  une compression is entropique de 1 à 2.
- $\checkmark$  un apport de chaleur isobare de 2 à 3.
- $\checkmark$  une détente isentropique de 3 à 5 (jusqu'à la pression atmosphérique).

Une partie de cette détente (de 3 à 4) libère la puissance nécessaireà la compression ; l'équilibre des puissances du compresseur et dela turbine générateur se traduit, en négligeant le débit de carburantpar :

$$
H_3 - H_4 = H_2 - H_1
$$

Qui peut s'écrire :

$$
H_3-H_2\!\!= H_4-H_1
$$

#### **I.5.2. Le cycle ouvert réel :**

- $\checkmark$  une compression adiabatiqueavec augmentation d'entropiede 1 à 2'.
- $\checkmark$  un apport de chaleur avec unechute de pression due à laperte de charge du foyer de  $2'$  à  $3'$ .

 $\checkmark$  une détente adiabatique jusqu'à la pression atmosphérique, avecaugmentation d'entropie de 3' à 5',(Fig.I.12.a).

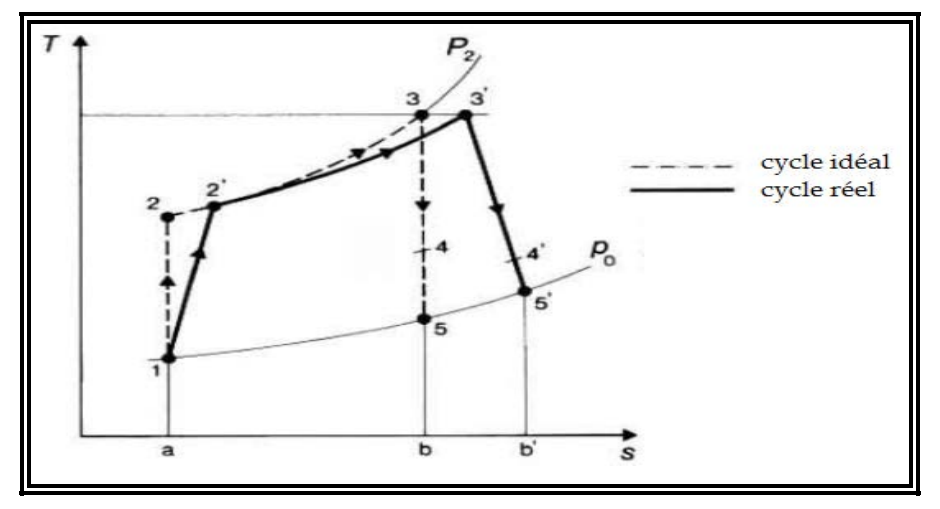

 *Fig.I.12.a Cycle ouvert réel et idéale* 

#### **I.5.3. Le cycle ferméidéal :**

Il est identique au cycle ouvertidéal sauf que la pression P1= P5peut différer de la pressionatmosphérique (Fig.I.12.a).Les relations du cycle ouvert idéals'appliquent également au cycle fermé idéal.

#### **I.5.4. Le cycle ferméréel :**

.

Il est identique au cycle ouvert réelsauf que la cession d'énergie calorifique s'accompagne d'une pertede charge, ramenant le fluide aux conditions du (Fig.I.12.a) : de 5' à 1.

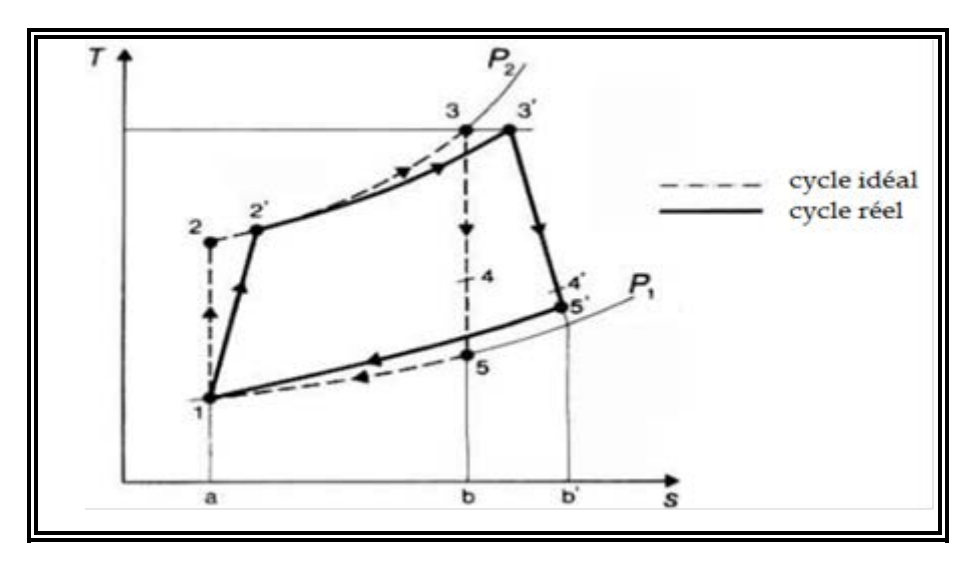

*Fig.I.12.b Cycle fermé réel et idéale*

La puissance fournie par la turbomachine est la différence entrela puissance totale mise à jour dans la détente de 3 à 5, et la puissancenécessaire à l'entraînement du compresseur de 3 à 4 :

$$
\frac{Wm}{q} = (H_3 - H_5) - (H_3 - H_4) = H_4 - H_5
$$

Le rendement thermique a pour définition :

$$
\eta_{th} = \frac{Puisseance fournie par la turbomachine}{Puisseance apportée à la turbomachine}
$$

Dans le diagramme (T, S), il est représenté graphiquement par :

$$
\eta_{th} = \frac{\text{aire } (1, 2, 3, 5, 1)}{\text{aire } (a, 2, 3, b, a)}
$$

#### **I.6. La récupération des gaz d'échappement :**

Une turbine à gaz peut être considérée non seulement comme un moteur à combustion, mais aussi comme un ensemble plus complexe d'interagir, en termes d'énergie, avec des processus extérieur. En effet, elle peut alimenter le processus avec de l'air, comprimé par le compresseur axial, recevoir des gaz chaud, pressurisés par un processus et surtout, elle dispose d'une quantité remarquable de gaz d'échappement chauds, à une température élevée et avec un contenu très haut d'oxygène.

Cette dernière caractéristique permet de récupérer une quantité considérable d'énergie en trois cycles fondamentaux :

- $\checkmark$  cycle combiné
- $\checkmark$  cycle cogénération
- $\checkmark$  cycle régénération

#### **I.6.1. Cycle combiné :[9]**

Un cycle combiné consiste dans la récupération de la chaleur latente dans les gaz d'échappement ; ceci est obtenu en acheminant les gaz d'échappement vers une chaudière pour régénérer de la vapeur.

La vapeur est détendue dans une turbine à vapeur qui, à son tour, entraine un générateur pour la génération supplémentaire d'énergie électrique.

Dans ce processus, pour une consommation de combustible égale dans le chambre de combustion, le travail utile  $T_{total}$ , fourni par le système turbine à gaz –turbine à vapeur (en le considérant entant qu'énergie électrique aux bornes du générateur) augment et, en conséquence, par thermodynamique, le rendement globale augmente selon l'suivante :

$$
\eta = \frac{E}{Q}
$$

Où :

η*th* : Rendement thermodynamique du système.

 $E_{total} = E_{GT} + E_{ST}$  (énergie électrique produite par une turbine à gaz + la turbine à vapeur)

Q : Énergie introduite dans la chambre de combustion par le combustible par conséquent, l'augmentation du rendement, par rapport au cycle simple sans récupération de gaz d'échappement, est égale à :  $E_{GT}$  /Q

OOL

#### **I.6.1.1. configurations typiques des cycles combinés :**

Comme nous avons déjà vu précédemment, de cycle combiné se compose des éléments principaux suivants :

- $\checkmark$  Turbine à gaz
- $\checkmark$  Chaudière de récupération des gaz d'échappement
- $\checkmark$  Turbine à vapeur
- $\checkmark$  Générateur

Les configurations possibles dépendent de l'existence d'une cheminée de by-pass pour les gaz d'échappement, qui permet à la turbine à gaz de fonctionner toute seule quand la chaudière subit des opérations de maintenances, et du type de raccordement entre la turbine à vapeur et le générateur.

Les figures suivantes (Fig.I.13.a) montrent les configurations principales des cycles combinés qui, pour des raisons de simplicité, sont représentées en tant que turbo- groupes individuels cependant, elles peuvent être appliquées à des groupes multiples.

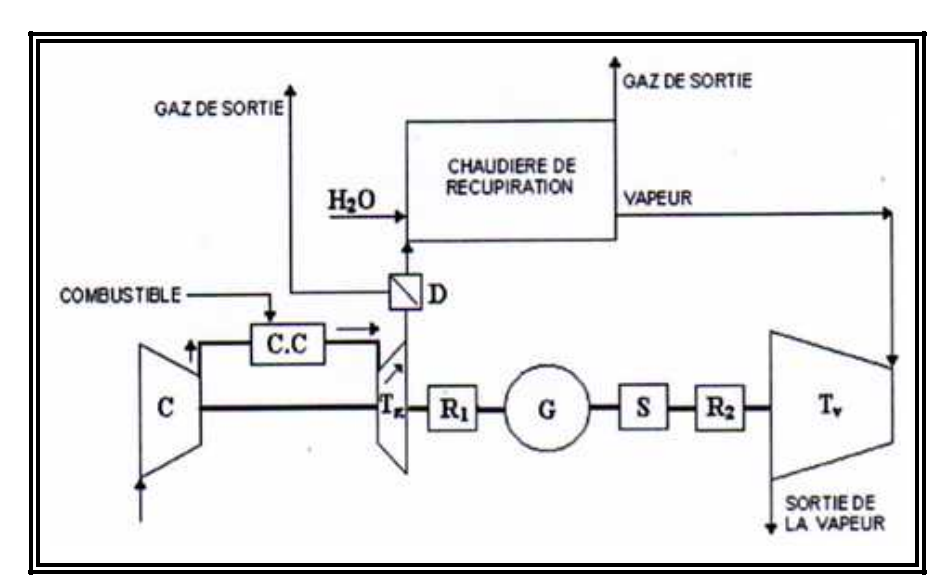

*Fig.I.13.aCycle combiné sur un seul arbre et avec un seul générateur*

La figure ci-dessus (Fig.I.13.a) montre un cas dans lequel la turbine à gaz et la turbine à vapeur entraînent un générateur simple par ses deux extrémités.

Selon la taille de la turbine à vapeur (qui, à son tour, dépend de la taille de la turbine à gaz), il est nécessaire d'installer une vitesse de réduction entre la turbine à vapeur et le générateur .Un réducteur de vitesse est toujours nécessaire entre la turbine à gaz et le générateur, sauf pour les turbines des gammes 7001 et 9001.

Dans ce cas-ci, il est également nécessaire d'installer un synchroniseur S entre la turbine à vapeur et le générateur ; un synchroniseur sert à connecter la turbine au réseau (suivant la synchronisation de la turbine à gaz) et à la débrancher encore l'arrêt.

Le principe de fonctionnement du synchroniseur est de connecter le générateur et la turbine à vapeur, quand cette dernière développe en un couple moteur plus grand que le couple prédominant de la charge. Le débrayage a lieu évidemment dans le cas opposé.

Par conséquent, dans la phase de démarrage, avec l'alternateur déjà connecté au réseau et entraîné par la turbine à gaz, la turbine à vapeur augmente ses TPM sans être connectée au générateur, car son couple sert seulement à accélérer son propre rotor et ne fournit pas un couple positif à la charge. Quand la turbine atteint la vitesse de synchronisation, toute augmentation de puissance sur l'arbre, dérivant du débit accru de vapeurs, correspond à une

augmentation du couple moteur à la charge, qui met le synchroniseur en service : à partir de ce moment-là, la turbine à vapeur entraîne le générateur ainsi que la turbine à gaz.

Le système de contrôle prend en charge toutes les séquences de démarrage, synchronisation et arrêt de la turbine à vapeur mentionnées ci- dessus.

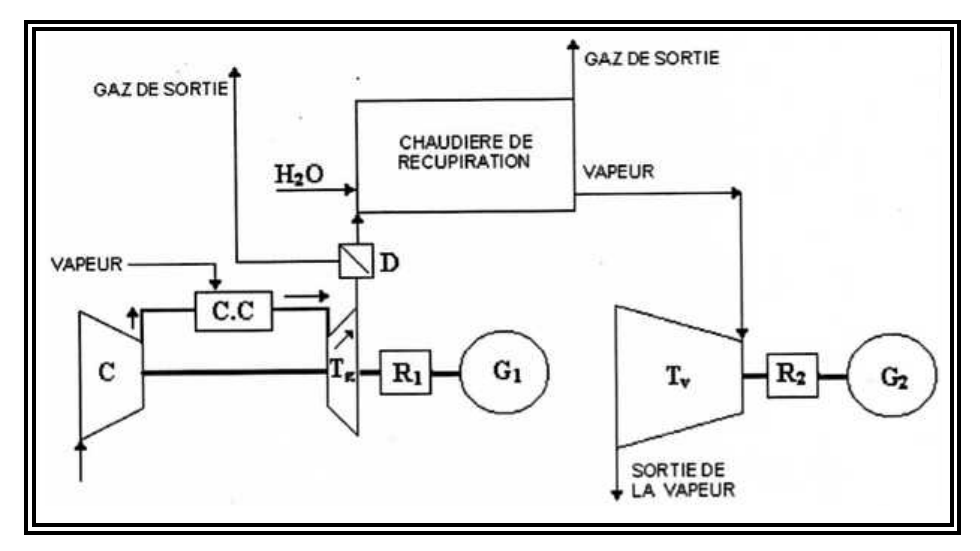

*Fig.I.13.b Cycle combiné sur un seul arbre et avec un seul générateur*

Dans ce cas-ci (Fig.I.13.b), étant donné que la restriction imposée par la transmission d'énergie partagée avec la turbine à gaz n'est plus présente, la turbine à vapeur n'a pas besoin d'aide synchroniseur pour un embrayage et un débrayage automatique.

La vanne **D** doit être installée lorsque la centrale a besoin de la turbine à gaz pour continuer à assurer la fourniture d'énergie électrique même lorsque l'installation de vapeur est hors service pour maintenance ou à cause de défauts dans la chaudière ou dans la turbine à vapeur.

Dans ce cas-ci, l'aiguillage dévie tout le débit des gaz d'échappement vers la cheminée de by-pass. La présence d'un aiguillage est nécessaire même lorsque la centrale requiert de moduler la puissance développée par l'installation de vapeur en agissant sur la vapeur fournie ; ceci est obtenu, à son tour, en réglant l'alimentation en gaz d'échappement acheminés vers la chaudière.

Dans tous les autre cas l'utilisation d'un aiguillage n'est pas nécessaire.

#### **I.6.2. La cogénération :**

La cogénération est définie comme la production séquentielle d'énergie (électrique ou mécanique) et la récupération de chaleur pour être traitée utilisée dans un processus de production.

Sa configuration classique comprend les éléments suivants :

- Une turbine à gaz entraînant un générateur.
- Un conduit d'échappement connecté au processus de production.

À la différence du cycle combiné cité précédemment, la cogénération est un processus où la chaleur, latente dans les gaz d'échappement de la turbine, n'est pas employée exclusivement pour produire de la vapeur dans une chaudière afin d'entraîner une turbine à vapeur- générateur mais sert en premier lieu (très souvent, entièrement) à l'utilisation plus ou moins directe des gaz dans un processus de production.

L'énergie électrique produite par la turbine à gaz (plus l'énergie produite par la turbine à vapeur) est employée dans la centrale de production, pour satisfaire le besoin d'énergie électrique pour la mise en service du processus de production (moteurs électriques, fours électriques, ...etc.).

#### **I.6.3. La régénération :**

Le cycle de régénération consiste dans la récupération de la chaleur latente des gaz d'échappement et dans son utilisation pour augmenter la température de l'air fournie par le compresseur avant qu'il soit envoyé dans la chambre de combustion (Fig.I.15 à gauche).

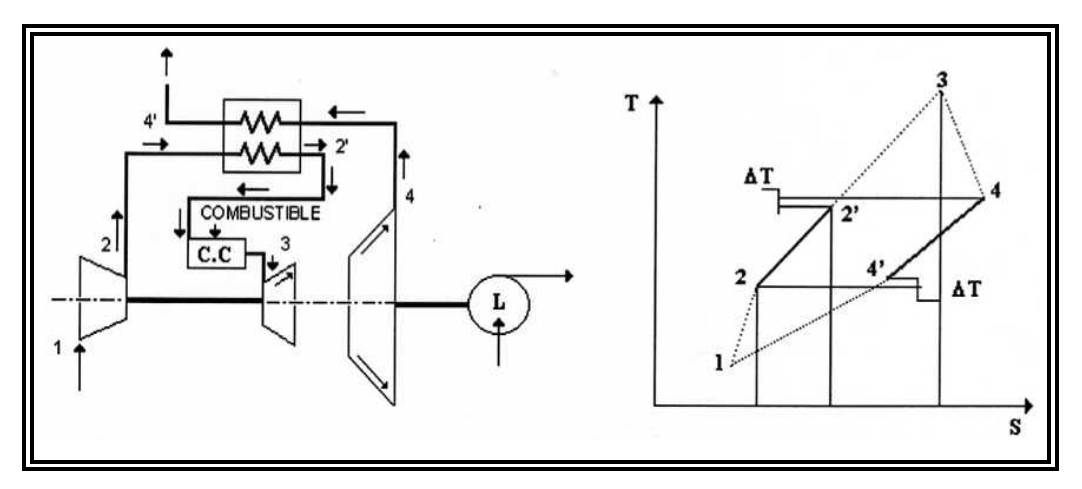

*Fig.I.15 Cycle de régénération (turbine à gaz à deux arbres).*

Le transfert de chaleur des gaz d'échappement à l'air refoulé par le compresseur a lieu pendant l'échange thermique à contre-courant dans un échangeur à calandre (régénérateur) ; ici, les gaz d'échappement traversent les faisceaux tubulaires, tandis que d'air circule entre la calandre et les faisceaux tubulaires.

Dans ce système, la chaleur à fournir avec le combustible dans la chambre de combustion afin d'atteindre le point 3, est réduite à la zone représentée par l'isobare 2'-3, alors que la chaleur «économisée» est représentée par la zone montrée par l'isobare 2-2' (Fig.I.15 à droite).

De cette façon, en tentant compte de l'équation thermodynamique de rendement :

$$
\eta = \frac{W_U}{Q}
$$

*Où* : Wu : est le travail utile sur l'arbre de la turbine.

Q : est la chaleur fournie avec la combustible, et considérant également que, dans le cycle de régénération (Fig.I.15), la chaleur fournir avec le combustible devient  $Q_{2^2-3}$  tandis que dans le cas d'un cycle simple elle est égal à  $Q_{2-3}$ .

Le rendement  $(\eta_r)$  du cycle de récupération sera donc :  $\eta_r = \eta_s$ .  $Q_{2-3}/Q_{2-3}$ 

Le terme  $(Q_{2-3}/Q_{2-3})$  est toujours supérieur à 1, représente le bénéfice du cycle de récupération par rapport au cycle simple, en termes d'économie d'énergie thermique.

#### **I.6.3.1. considérations de conception et disposition typiques :**

Dans la figure (Fig.I.16) nous avons observé comment, avant d'entrer dans la chambre de combustion, l'air circule du coté refoulement du compresseur à travers le régénérateur, puis revient dans la chambre de combustion.

Pour obtenir ceci, il est nécessaire de modifier le système extérieur logement de la chambre de combustion, « pour by-passer » l'air au régénérateur.

La figure suivante montre schématique comment cette modification est faite.

Les valeurs rendement les plus fréquentes pour un régénérateur oscillent autour de 80 ÷ 85 %

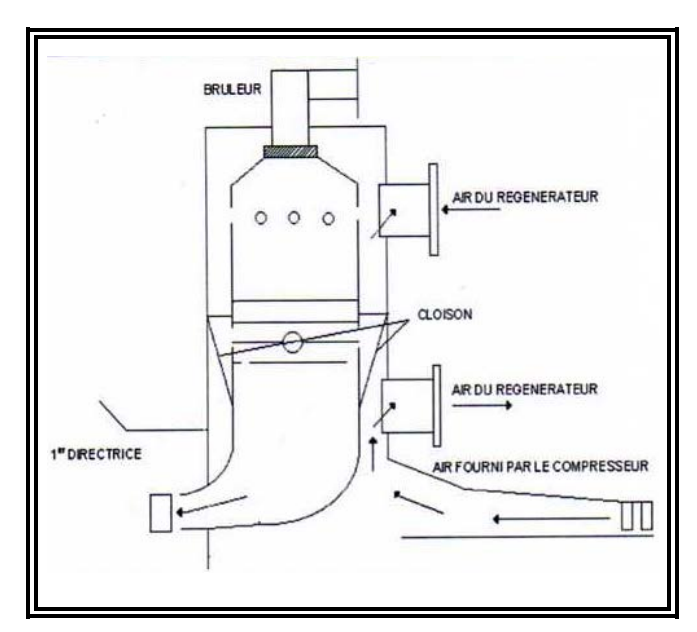

*Fig.I.16 Architecture d'une chambre de combustion avec cycle de régénération.*

Un cloison empêche l'air d'entrer directement dans la zone de combustion et le dirige vers la sortie, qui est raccordée à la tuyauterie d'admission du régénérateur par une bride (Fig.I.16).

Après avoir traversé le régénérateur, l'air entre à nouveau dans la chambre de combustion à une température plus élevée, en traversant la bride limite de la tuyauterie qui relie la sortie du régénérateur avec la chambre de combustion.

Le régénérateur est un échangeur à calandre, avec une calandre en acier faiblement allié, et d'une plaque tubulaire en acier allié (Fig.I.17).

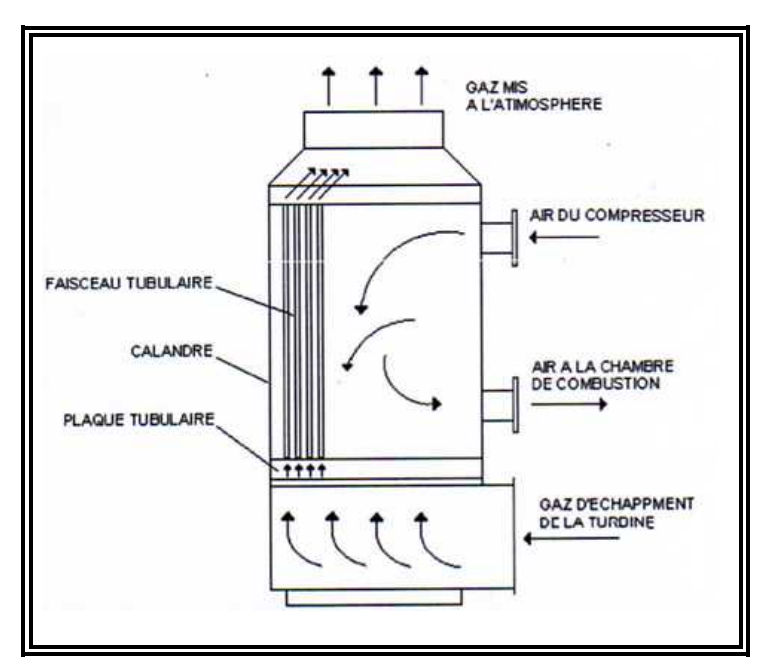

*Fig.I.17 Schéma fonctionnelle du régénérateur*

L'air refoulé par la tuyauterie raccordée au refoulement du compresseur, échange de la chaleur avec des gaz d'échappement s'écoulant dans la direction opposée à l'intérieur du faisceau tubulaire, puis passe par la bride de sortie et par tuyauterie qui connecte ce dernier à la chambre de combustion.

#### **I.7. Principales applications :[8]**

Chaque cas d'application d'une turbine à gaz comprend un nombre important paramètres de définitions spécifiques : type de de combustible, durée de fonctionnement par an, températures extérieures extrêmes, montage, nuisances, etc. Il en résulte qu'une installation de turbine à gaz doit être personnalisée afin de répondre aux conditions d'exploitation envisagées.

Étudions tout d'abord les utilisations principales avant de passer en revue, au paragraphe suivant, les critères servant de base de réflexion pour choisir le dimensionnement d'une installation.

#### **I.7.1. Utilisation des turbines à gaz pour la propulsion :**

L'utilisation de la turbine à gaz dans l'aviation (avions, hélicoptères) est bien connue. Dans le domaine des transports civils et militaires, les turbines à gaz sont également utilisées pour la propulsion, car elles permettent d'obtenir de grandes puissances avec des poids et dimensions faibles par rapport à ceux des moteurs diesels.

#### **I.7.2. Production combinée chaleur force:**

Ce type d'application permet d'économiser les dépenses d'énergies. Le couple de force peut servir à l'entraînement d'une machine réceptrice et la chaleur peut servir pour le chauffage, séchage, production de vapeur pour un procès industriel. Le principe de cette application peut être encore, poussé plus loin pour obtenir des **installations industrielles dites à énergie totale** où la turbine à gaz peut fournir simultanément trois formes d'énergie : électrique (alternateur), pneumatique (par prélèvement d'air sur le compresseur), calorifique (récupérateur de chaleur des gaz d'échappement). Le rendement de telles installations est ainsi fortement revalorisé et peut atteindre 50 à 60%.

#### **I.7.3. Pompage et compression :**

Dans tous les types d'application étudiés, il est tout à fait possiblede remplacer l'alternateur entraîné par une pompe, par un compresseur ou une soufflante.

#### **I.7.4. Production d'électricité :**

Cette application est extrêmement courante : l'arbre de la turbine entraîne un réducteur dont l'arbre à petite vitesse entraîne un alternateur (voir Fig.I.18). Le système mécanique est simple et peut être comparé à un groupe turboalternateur à vapeur. Produire uniquement de l'électricité avec une turbine à gaz n'est intéressant que pour des conditions d'exploitation imposant ce système.**[9]**

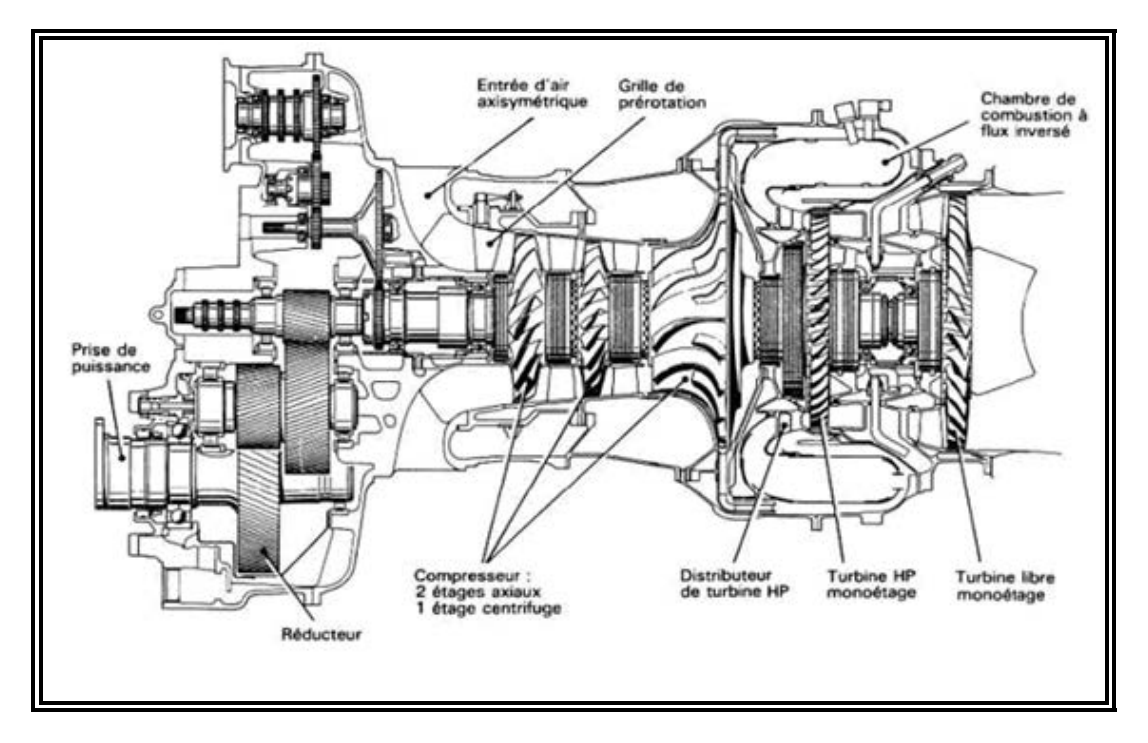

*Fig.I.18 Turbomoteur à turbine libre TM 333*

#### **I.8.Appellation des turbines à gaz GE :[3]**

Les constructeurs (GE & NP) utilisent pour l'appellation de leurs turbines à gaz la forme :  $GE \times \times \times \times \times \times (Fig.)$ .

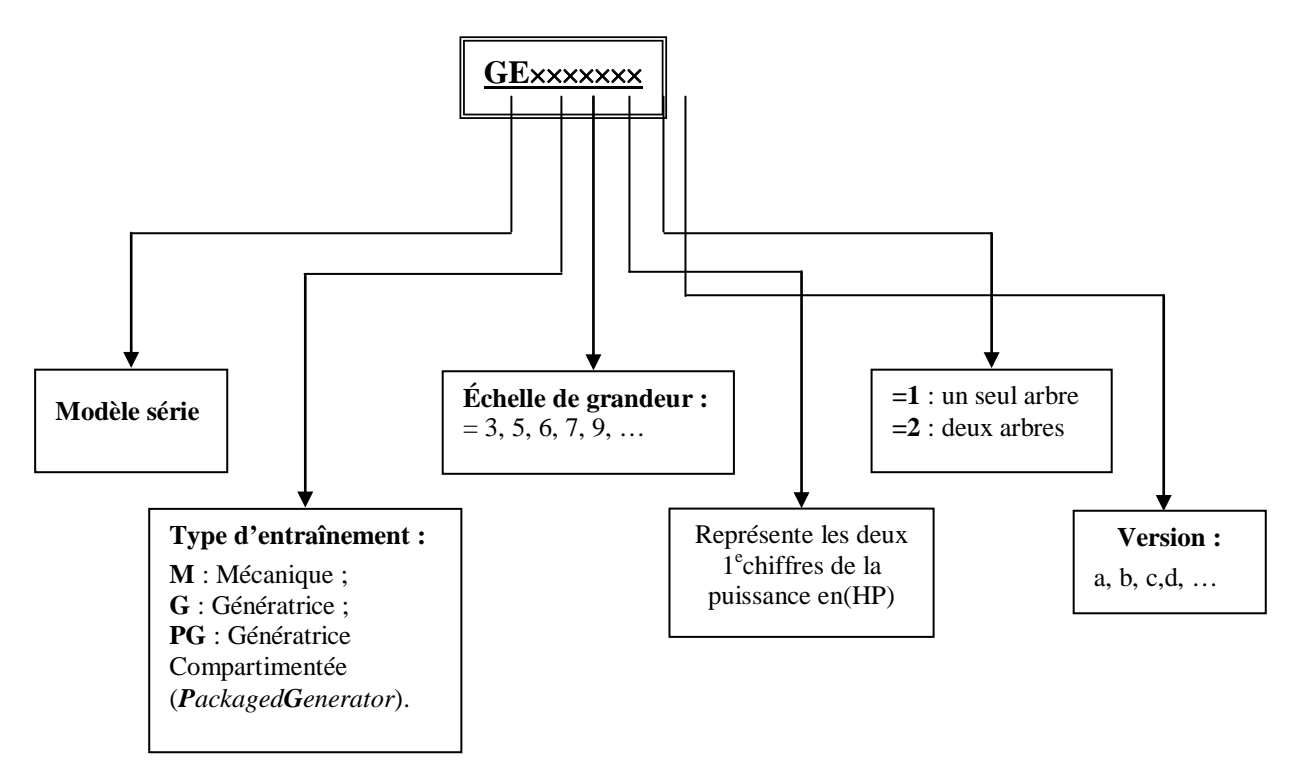

*Fig.I.19 Méthode d'appellation des turbines à gaz*

#### **I.9.Avantages et inconvénients des turbines à gaz :[13]**

#### **Avantages :**

- $\checkmark$  Une puissance élevée dans un espace restreint dans lequel un groupe diesel de même Puissance ne pourrait pas être logé.
- $\checkmark$  À l'exception de démarrage et arrêt, la puissance est produite d'une façon continue.
- $\checkmark$  Démarrage facile même à grand froid.
- $\checkmark$  Diversité de combustible pour le fonctionnement.
- $\checkmark$  Possibilité de fonctionnement à faible charge.
- $\checkmark$  Peu génie civil nécessaire pour sa mise en œuvre.
- $\checkmark$  Aptitude potentielle a utilisé des combustibles varies et de moindre qualité (gaz pauvre).

#### **Inconvénients :**

 Au-dessous d'environ 3000*KW*, prix d'installation supérieur de celui d'un groupe diesel.

- $\checkmark$  Temps de lancement beaucoup plus long que celui d'un groupe diesel ; à titre indicatif : 30 à 120 s pour une turbine, 8 à 20 s pour un groupe diesel.
- $\checkmark$  Rendement inférieur à celui d'un moteur diesel (cycle simple). À titre indicatif 28 à 33 % pour une turbine de 3000 KW, 32 à 38 % pour un groupe diesel.

#### **I.10. Conclusion :**

Dans ce chapitre on a présenté la turbine à gaz et ses principaux éléments ce qui nous a permis de conclure que le cette dernière est un moteur transformant l'énergie cinétique des gaz en énergie mécanique. Ainsi nous observons aussi qu'elle peut être classifiée par plusieurs façons par exemple par modes de travail et par de fonctionnement thermodynamique. et on a donné aussi le principe d'utilisation, La récupération des gaz d'échappement. Les avantages et ses inconvénients des turbinesà gaz.

### *Chapitre II*

### *Description et technologie de la turbine à gaz MS5002B*

### **II.1. Caractéristiques de la turbine à gaz : [1]** - Puissance……………………………………………………………....……..18450 KW - Vitesse turbine HP …………………….……………………………………5100 tr/min - Vitesse turbine BP ……………………………….…………………………4670 tr/min - Température de combustion ……………………………………………………..927 °C - Température d'échappement ………………………………………………….…505 °C - Compresseur d'air : - Type ………………………………...………………..Flux axial - N°d'étage …………………………………………………….….16 - Taux de compression ………………………..………………8.3 - Vitesse minimale ………………...…………………………………………2370 tr/min - Vitesse de déclenchent………………...……………………………………5240 tr/min - Chambers de combustion ……………….…………………………………….………12

#### **II.2. Données sur les équipements:**

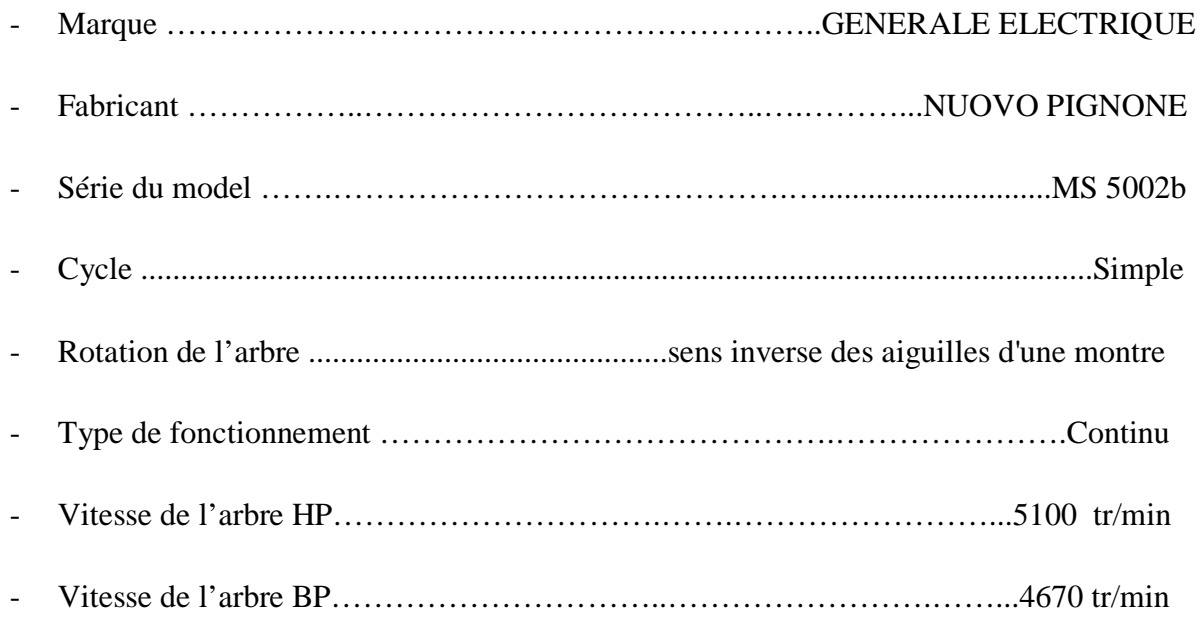

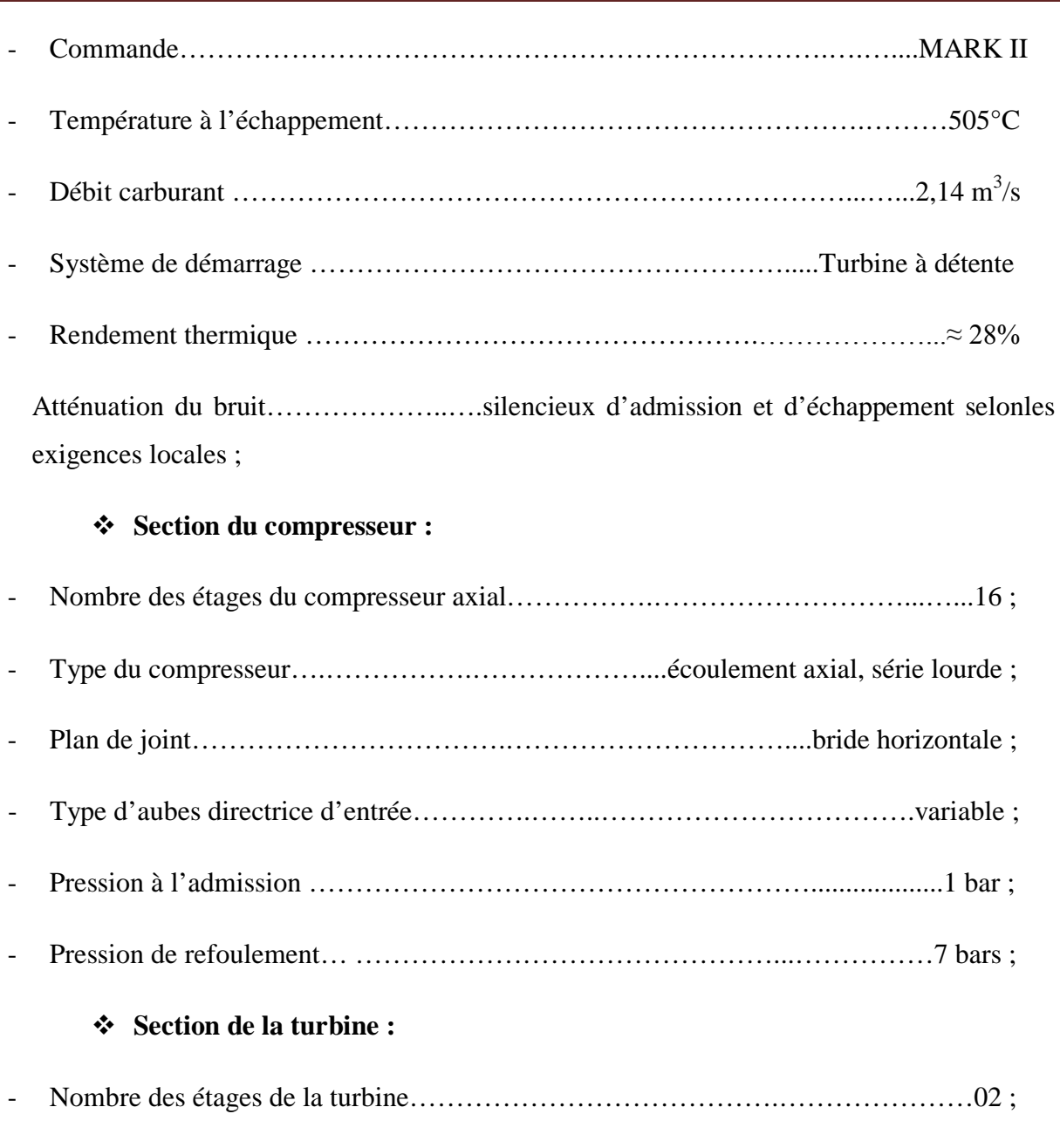

- Plan de joint…………………………………….……………………bride horizontale ;

- Directrice du premier étage…………………………………………………...…...fixe ;

- Directrice du deuxième étage………………….…….……………………...…variable ;

#### **Section de combustion :**

- Type….………………………….………….12 multiples foyers, types à flux inverses ; - Configuration des chambres……..……………...concentrique autour du compresseur ; - Combustible ……………………….………………………...…..………….. Gaz naturel ;
- Bougies d'allumage……..........................deux, types à électrodes à ressort auto rétractant;
- Détecteur de flamme………………………………………………………deux, type ultraviolet ;

#### **Ensemble paliers :**

- Quantité…………………………………………………….……………………….…..04 ;
- Lubrification……………………………………………………………………………sous pression ;

| $N^{\circ}$    | <b>Genre</b>           | <b>Type</b>                          |
|----------------|------------------------|--------------------------------------|
| $\overline{1}$ | <b>Coussinet lisse</b> | Elliptique                           |
|                | Butée active           | Patins oscillants, à compensation    |
|                |                        | automatique                          |
|                | Butée inactive         | Patins oscillants, à compensation    |
| $\overline{2}$ | <b>Coussinet</b> lisse | Elliptique                           |
| 3              | <b>Coussinet lisse</b> | Coussinet lisse, elliptique          |
| $\overline{4}$ | <b>Coussinet</b> lisse | Patins oscillants                    |
|                | Butée active           | Patins oscillants, à compensation    |
|                |                        | Patins oscillants, sans compensation |
|                | Butée inactive         |                                      |

*Tableau N° 01 : Ensembles des palies*

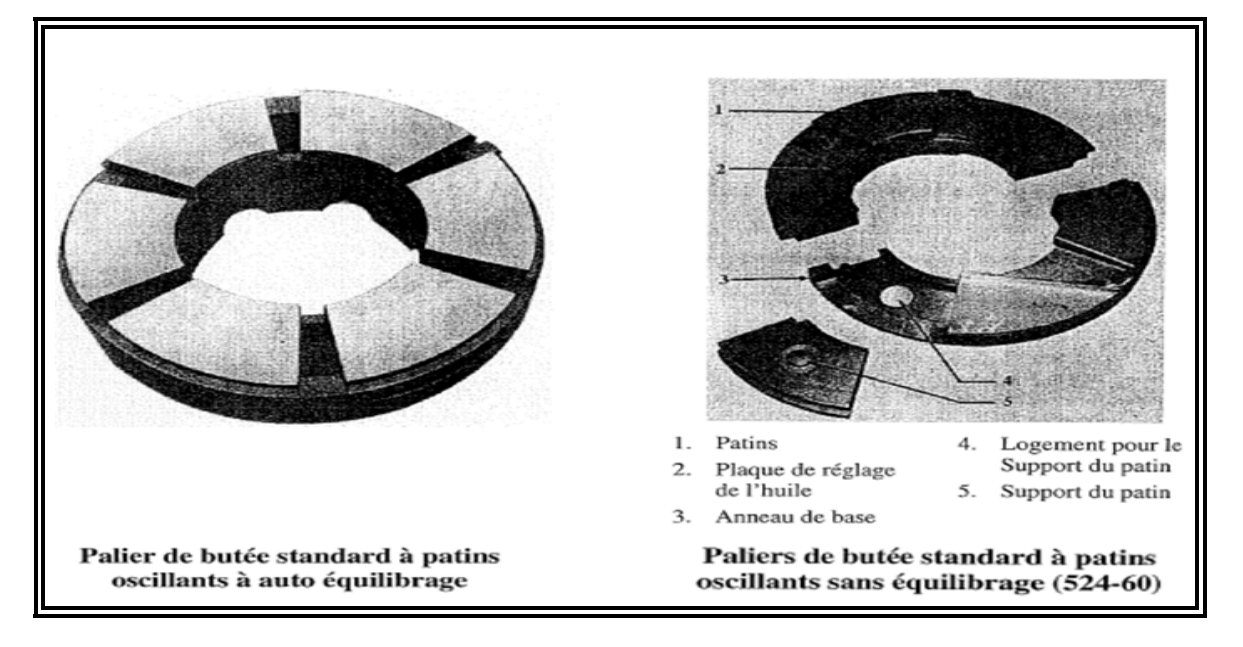

*Fig.II.1 Type des paliers*

#### **Pompes d'huile de graissage:**

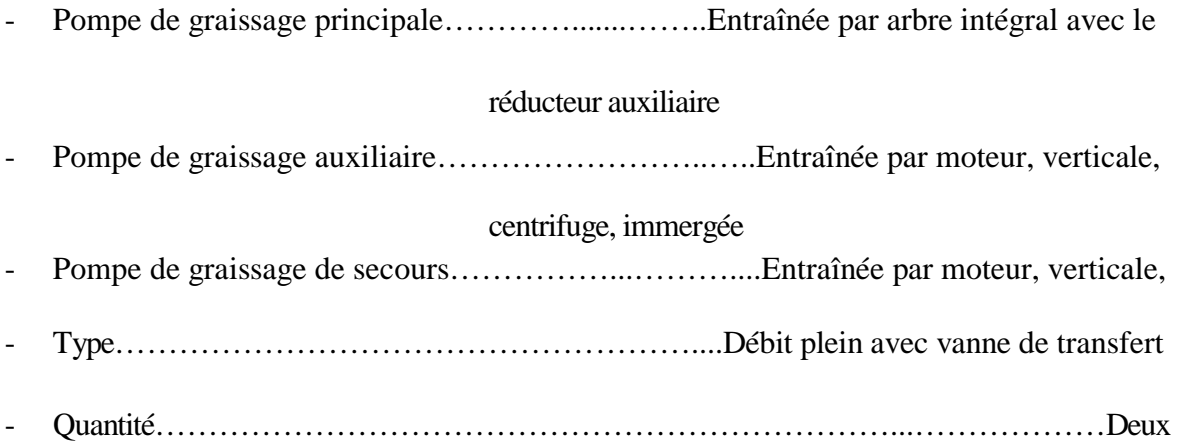

#### **Pompes d'alimentation hydraulique:**

- Pompe d'alimentation hydraulique Principale……..…Entraînée par réducteur auxiliaire, volumétrique, variable, piston axial
- Pompe d'alimentation hydrauliqueauxiliaire…………..Entraînée par moteur, à engrenages
- Type…………………………………………………………………………..Débit plein
- Quantité………………………………...………………....Deux, avec vanne de transfert

#### **II.3. Principe de fonctionnement:**

Grâce à un système de lancement (démarrage), le rotor de la turbine HP est lancé à 20% de sa vitesse nominale. Le compresseur axial aspire l'air de l'atmosphère et le refoule dans les chambres de combustion où un apport de combustible permettra de produire un fluide moteur (gaz chauds) à pression constante. Les gaz chauds ainsi produits viennent donc se détendre sur la roue haute pression puis dans la roue basse pression pour s'échapper ensuite dans l'atmosphère.

Donc on produit un travail utile pour entraîner les compresseurs centrifuges, à partir du rotor de la roue BP (Fig.II.2).**[11]**

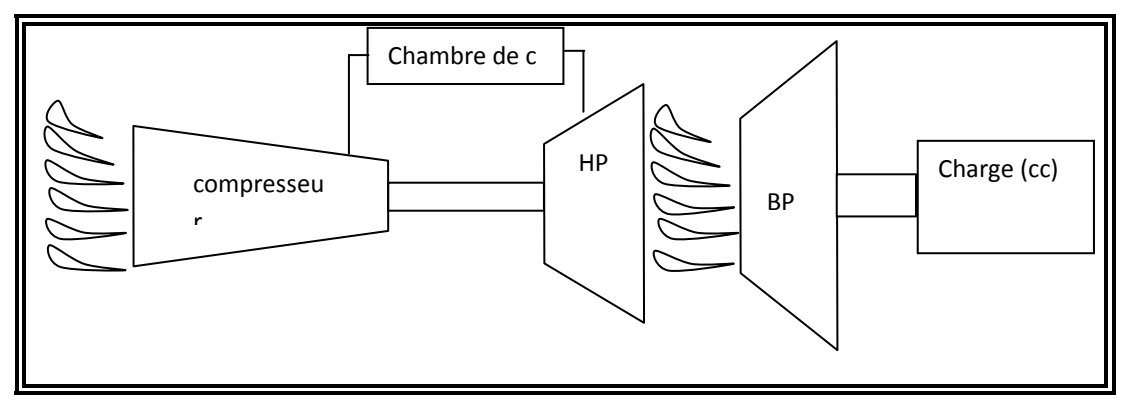

*Fig.II.2Schéma de la turbine à gaz MS 5002b*

#### **II.4. Sections principales d'une Turbine à gaz :**

Une turbine à gaz se compose essentiellement d'un compresseur axial, de chambre de combustion, d'une turbine à deux étages : un étage à haut pression et un autre à basse pression voir la figure (Fig.II.3).

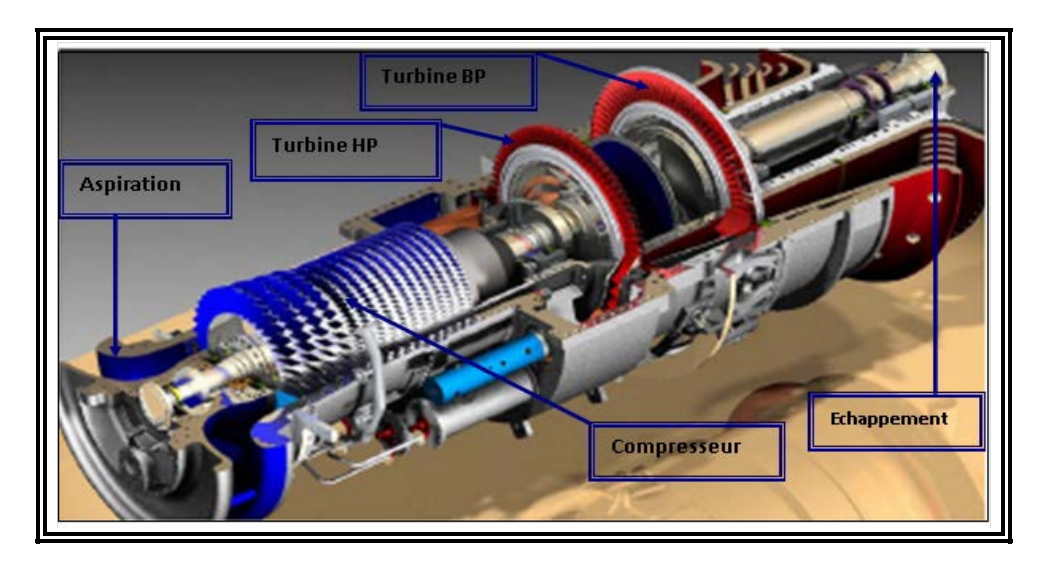

*Fig.II.3turbine à gaz MS 5002b*

### **II.4.1. l'aspiration :**

Les turbines à gaz consomment ne grande quantité d'air pour la combustion et le refroidissement des pièces internes. Cet air doit être filtre pour éviter la pénétration de particules qui peuvent avec le temps érodes les ailettes des rotors et stator du compresseur d'air et entrainer des pertes de performance dues aux pertes de charge au niveau du compresseur axial. Les particules de saleté aussi colmater les orifices et passages de l'air utiliser pour le refroidissement de différentes pièces de la turbine. **[13]**

L'aspiration de la turbine (Fig.II.3) est une enceinte ou compartiment qui abritent les filtres et relie au caisson d'admission de la turbine. Ce système regroupe les fonctions de filtrages et de réduction de bruit à celle de direction de l'air dans le compresseur de la turbine.

#### **II.4.2. section compresseur : [12]**

La section compresseur axiale (Fig.II.4.a) comprend le rotor et le corps du compresseur qui comportent seize (16) étages de compression, les aubes variables de la directrice et deux déflecteurs de sortie.

Dans le compresseur, l'air est comprimé par une série d'aubes du rotor qui donnant la force nécessaire, pour comprimer l'air à chaque étage de la compression et les aubes du stator guident l'air, pour le faire pénétrer dans l'étage suivant du rotor.

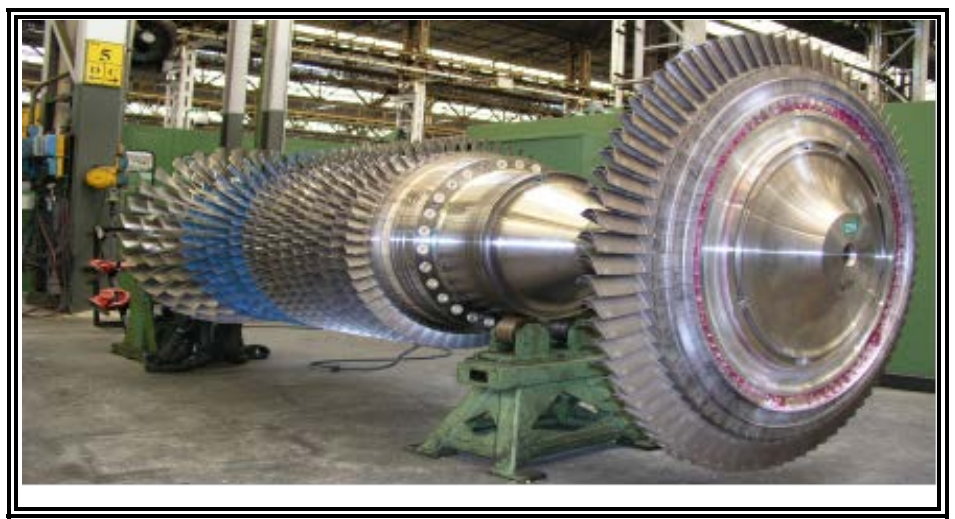

*Fig.II.4.aVue d'ensemble rotor de turbine HP à compresseur (MS5002b)*

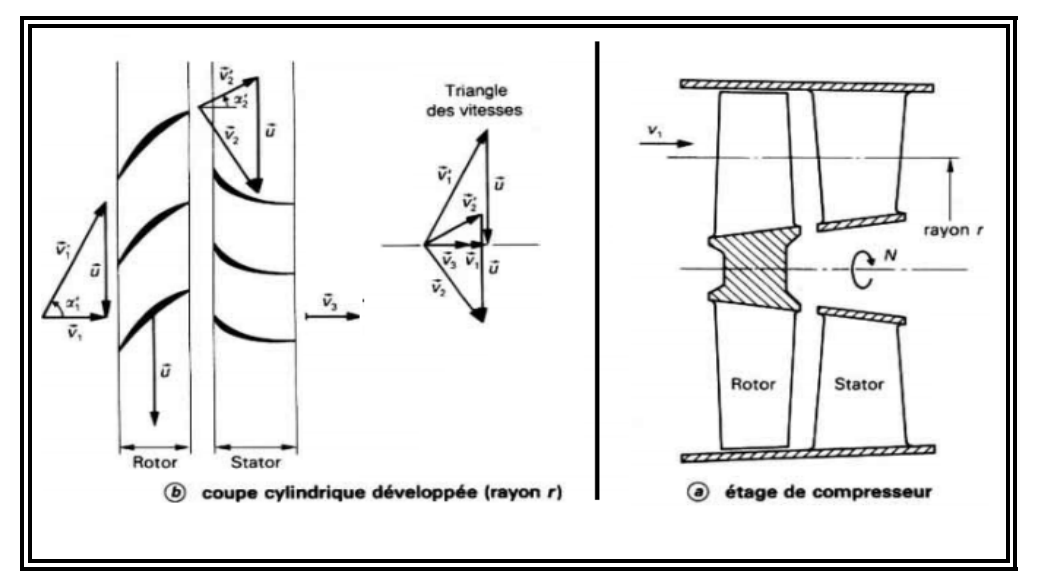

*Fig.II.4.bCompresseur axial : principe de fonctionne*

Les aubes du rotor sont insérées dans des rainures et maintenues dans une position axiale par l'empilage et le bouclage au bout des rainures. Les disques et le demi-arbre sont assemblés pour maintenir la conicité, ils sont maintenus par des tirants. Dans la section compresseur, la partie stator (corps du compresseur) est composée de quatre éléments principaux qui sont:

#### **II.4.2.1. Corps coté aspiration du compresseur :**

Qui se trouve à la partie avant, sa fonction est de diriger l'air de façon uniforme vers le compresseur, il porte le premier palier du stator.

#### **II.4.2.2. Corps partie avant du compresseur:**

Contient les quatre premiers étages du stator, il transmet également les charges de structure qui viennent du corps adjacent vers le support avant.

#### **II.4.2.3. Corps partie arrière du compresseur:**

Contient les derniers étages du stator, les orifices d'extraction prévus dans ce corps permettent de prélever l'air au niveau du dixième étage du compresseur Cet air est employé pour refroidir et également assurer des fonctions d'étanchéité et contrôler les pulsations au démarrage et à l'arrêt..

#### **II.4.2.4. Corps du compresseur coté refoulement:**

C'est élément final de la section compresseur, c'est la pièce coulée la plus longue. Elle est située à mi-chemin entre les supports avant et arrière. Sa fonction est de contenir les sept derniers étages de compression et forme avec la paroi intérieure et extérieure le diffuseur du compresseur qui relie les stators du compresseur et de la turbine, ce corps porte le deuxième palier de la turbine.

Le rotor fournit de l'énergie cinétique à l'air, dans le stator l'énergie cinétique se transforme en énergie de pression. Ce passage est nécessaire par le fait d'avoir une compression dans la pression de sortie supérieure à la pression d'entrée, ainsi qu'une conservation de débit, pour ne pas perturber le fonctionnement et éviter le pompage du compresseur.

#### **II.4.3. section la chambre combustion :[11]**

La section combustion de la turbine à gaz MS5002B (Fig.II.5) comporte l'enveloppe de combustion qui est composée de douze corps de combustion extérieure, douze ensembles chapeau et chemises de combustion, douze ensembles de pièces de transition et douze injecteurs de combustible, deux bougies d'allumage, deux détecteurs de flamme, douze tubes à foyer et divers garnitures.

L'enveloppe de combustion est un élément soudé entourant la partie arrière du corps de refoulement du compresseur et recevant l'air de refoulement du compresseur à flux axial. Le combustible est envoyé dans chaque chemise des chambres de combustion par un injecteur de combustible monté dans le couvercle de cette dernière et pénétrant dans la chemise. Lorsque

l'allumage se produit dans les tubes foyer, ils vont allumer le mélange air combustible des autres chambres.

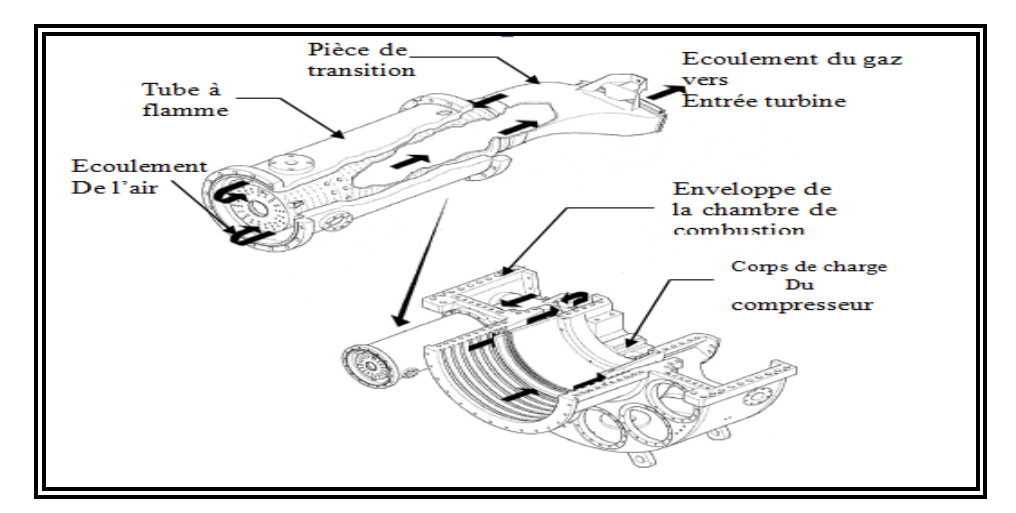

*Fig.II.5écoulement de l'air et du gaz par la section combustion de MS5002b*

#### **II.4.3.1. Enveloppe de combustion:**

L'enveloppe de combustion soutient les douze corps de combustion qui referment les douze pièces de transition. C'est une enceinte soudée qui reçoit l'air de refoulement du compresseur à flux axial L'enveloppe est montée dans la partie arrière du refoulement du compresseur.

#### **II.4.3.2. Corps de combustion:**

Les brides arrière des douze corps de combustion sont montées sur la surface verticale avant de l'enveloppe de combustion avec chaque corps par les tubes foyer. Les ensembles chapeau-chemise se trouvent à l'extérieur de chaque corps. Les injecteurs de combustibles montés dans les couvercles du corps de combustion pénètrent dans les chambres et assurent l'alimentation en combustible.

#### **II.4.3.3. Le rôle de la chambre de combustion:**

Le rôle de la chambre de combustion (Fig.II.6) est de fournir la quantité de chaleur nécessaire pour le cycle de la turbine à gaz. Les formes des chambres de combustion sont étudiées pour remplir les conditions suivantes:

- $\triangleright$  La durée de vie la plus longue possible.
- $\triangleright$  Avoir un encombrement minimal.
- Garantir un bon allumage et une stabilité de la flamme.
- $\triangleright$  Assurer une combustion la plus complète possible.
- Eviter le dépôt de carbone sur les brûleurs et les parois, ainsi que des fumées.
- $\triangleright$  Réduire les pertes de charges.

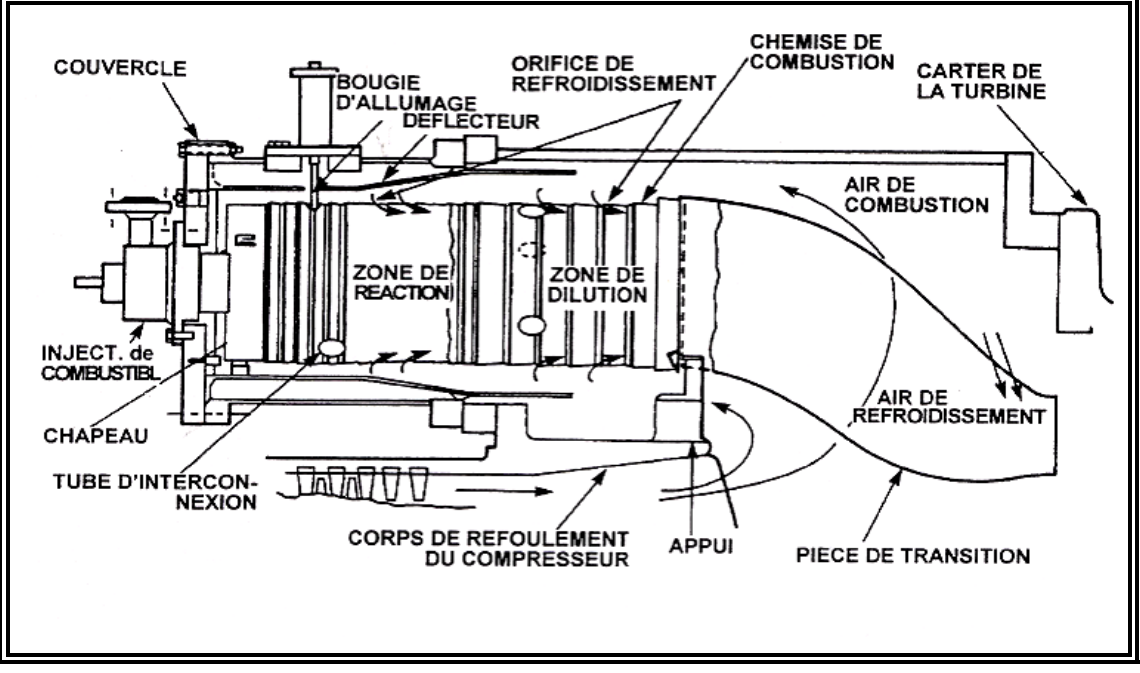

*Fig.II.6coupe longitudinale dans la chambre de combustion.*

#### **II.4.3.4. Bougie d'allumage :**

Le déclenchement de la combustion du mélange combustible est assuré par les bougies d'allumage (Fig.II.7) avec électrode rétractive. Deux bougies sont installées dans chacune des deux chambres de combustion (Fig.II.7et8) et reçoivent l'énergie de transformateur d'allumage, les autres chambres sont allumés à travers les tubes d'interconnections.

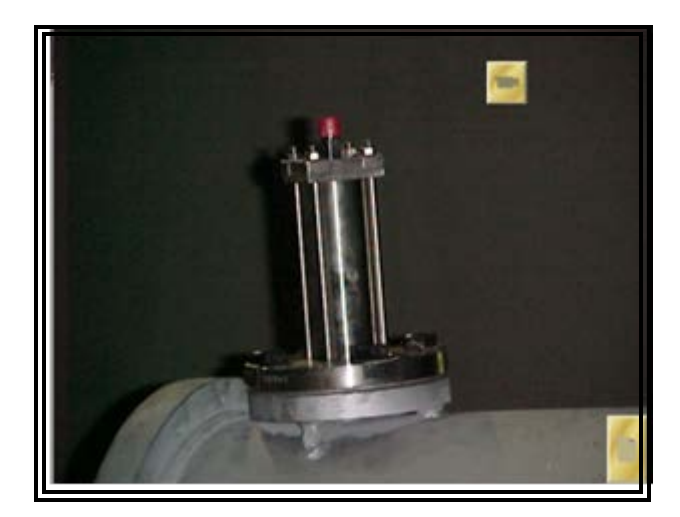

*Fig.II.7Bougie à flamme.*

#### **II.4.3.5. Détecteur de flamme ultraviolette:**

Pendant la séquence de lancement, il faut envoyer une indication de présence ou absence de flamme au système de commande. Pour cette raison un système de contrôle de flamme est utilisé.

Le capteur de flamme (Fig.II.8) est sensible à la présence des radiations « ultraviolet » émises par la flamme aux hydrocarbures.

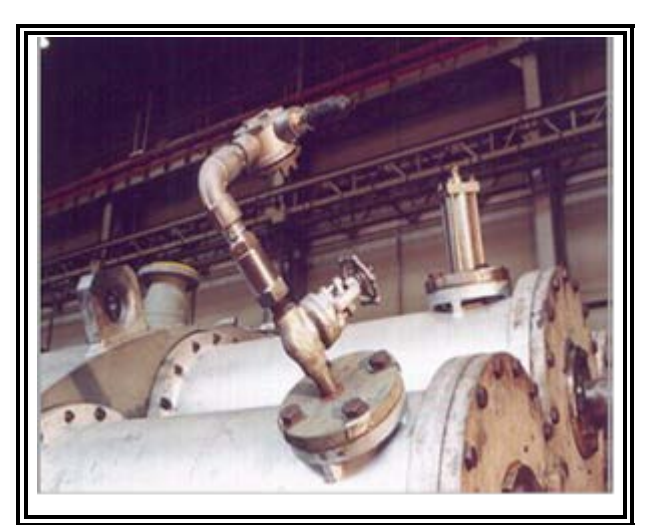

*Fig.II.8Détecteur à flamme*

#### **II.4.4. section turbine : [11]**

La section turbine (Fig.II.9) comprend le corps rotor de la turbine (enveloppe de la turbine), l'aubage directrice du premier étage, la roue de la turbine premier étage (HP), la roue de la turbine du second étage (BP), l'ensemble diaphragme, ensemble d'étanchéité et enfin la conduite de gaz inter étages.

Le stator de cette section est en deux parties, séparées par un plan de joint médian horizontal afin de faciliter l'entretien. Le corps de la turbine contient les ensembles suivants qui établissent un chemin au flux de gaz à partir des chambres de combustion à travers des roues de la turbine vers le cadre d'échappement : la directrice premier étage, conduit de gaz inter étages et enfin les directrices du deuxième étage.

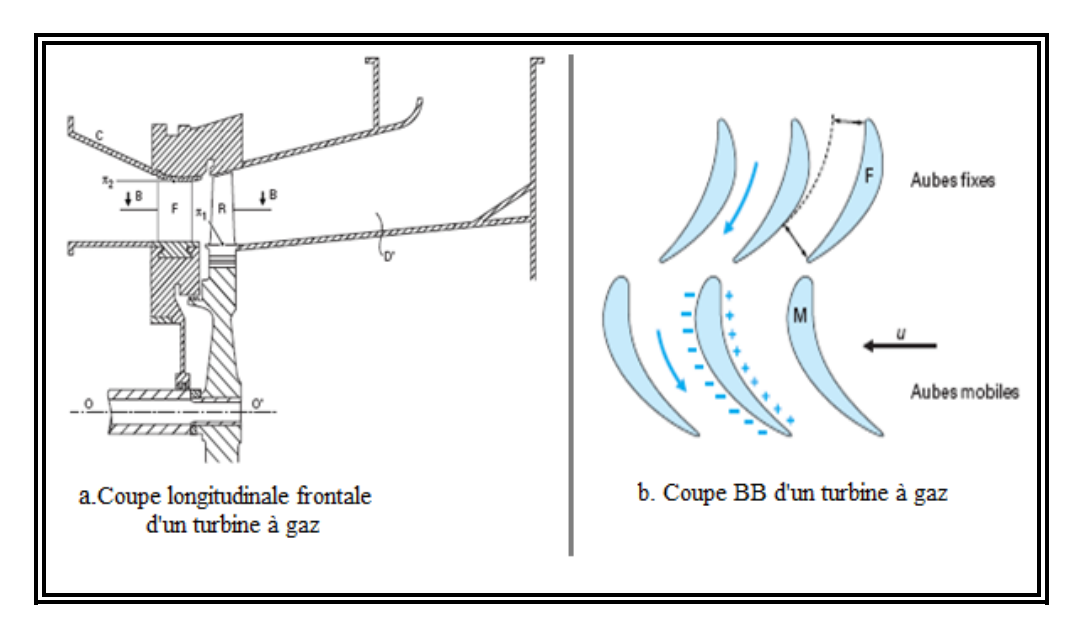

*Fig.II.9Schéma de turbine construction.*

## **II.4.4.1.Directrices 1ére ; 2éme étage et la roue :**

#### **II.4.4.1.1. Directrices premier étage :**

Elles sont supportées dans la veine de gaz par un dispositif de fixation prévu dans le corps de la turbine. L'air refoulé par le compresseur à partir des enveloppes de combustion vient dans l'anneau support de retenu des aubes creuses de la directrice, pour s'échapper par les trous d'extraction dans la veine de gaz vers l'échappement. Ce flux d'air permet le refroidissement des aubes de la directrice voir la figure (Fig.II.10 à gauche).

#### **II.4.4.1.2. Directrices deuxième étage:**

Elles sont Composées d'aubes orientables, qui formentun angle variable avec la directrice d'écoulement des gaz dans la section annulaire juste avant le deuxième étage de la turbine BP. On peut donner une rotation grâce à des axes qui dépassent des manchons prévus dans le corps de la turbine. Les leviers clavetés à l'extrémité de ces axes et sont reliés par des biellettes à des points de la couronne de contrôle qui sont actionnés par un piston hydraulique voir la figure (Fig.II.10 à droit).

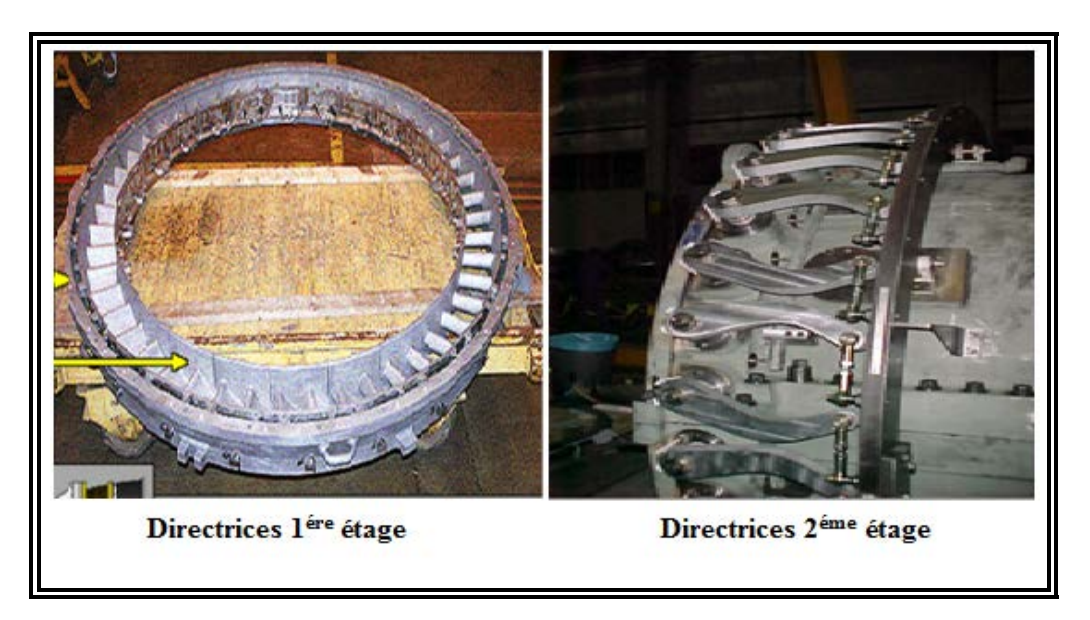

*Fig.II.10Les directrices.*

#### **II.4.4.2. Roue de turbine:**

Il existe deux roues séparées dans cette turbine à gaz, la première HP qui commande le compresseur axial, et la deuxième BP (Fig.II.11) qui entraîne les trois compresseurs centrifuges. Les deux roues sont indépendantes mécaniquement ce qui leur permet de tourner à des vitesses différentes.

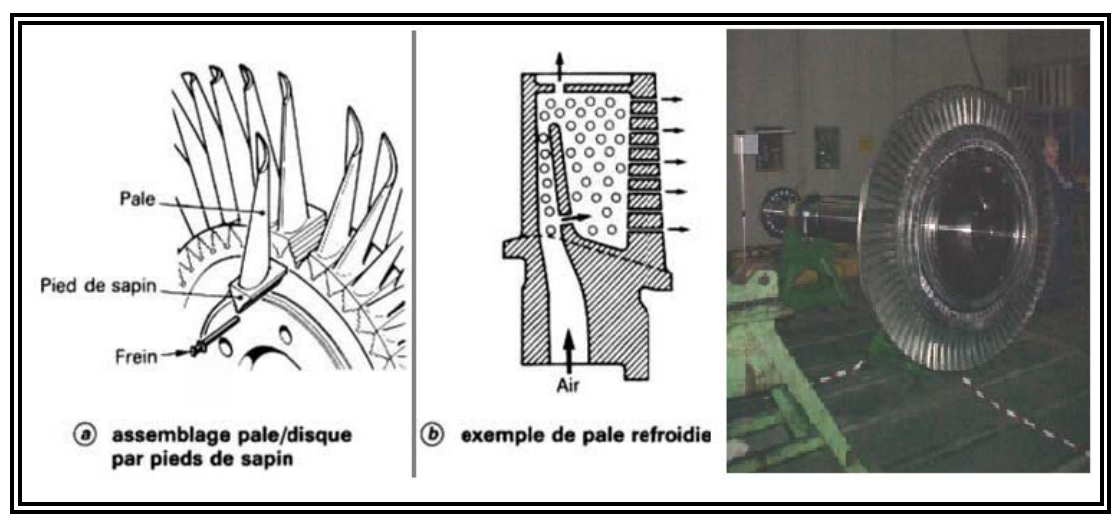

*Fig.II.11La roue BP.*

La directrice se compose d'un ensemble d'éléments appelés segments, chaque segment regroupe trois compartiments ou aubes (Fig.II.12), ces segments sont placés l'un à côté de l'autre de telle façon qu'ils forment un anneau permettant d'orienter et d'accélérer les gaz.

La roue de turbine HP, se compose d'un ensemble d'aubes indépendantes les unes par rapport aux autres, elles ont une forme aérodynamique étudiée avec soin pour permettre de récupérer le maximum de couple; elles sont creuses afin de réduire leurs masses et les forces centrifuges qui peuvent aller jusqu'à l'arrachement de ces dernières.

En plus, cette forme permet de créer une zone de turbulence entre la tête de l'aube et l'anneau du stator environnant pour empêcher le gaz de passer à travers. Ces aubes sont placées sur la circonférence de la roue (disque).

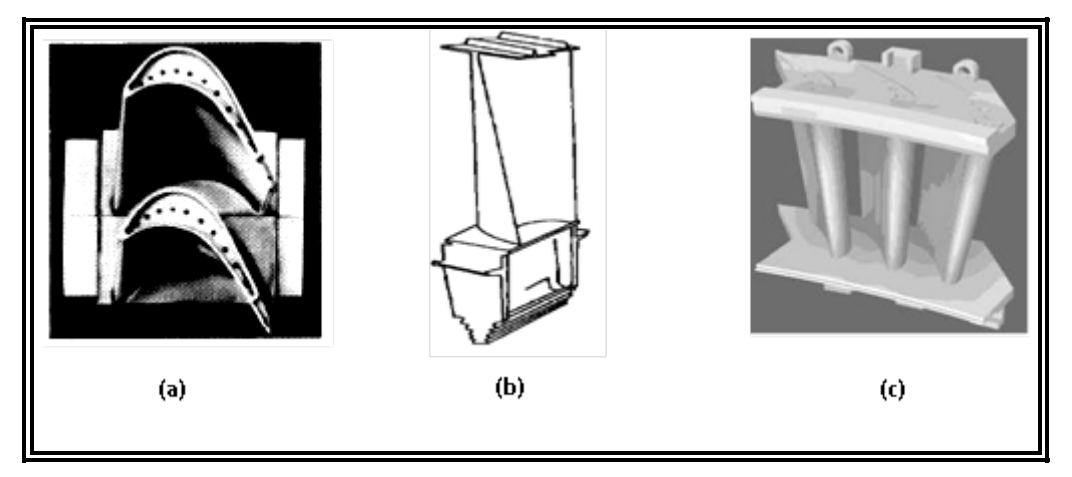

*Fig.II.12 (a): Aubes de première roue turbine; (b) : Aube deuxième roue (c) : Segment de la directrice.*

La roue HP est liée directement au rotor du compresseur axial, l'ensemble est souvent appelé rotor, la détente des gaz dans la roue HP sert pour faire tourner le compresseur axial (autonomie), ce rotor est supporté par deux paliers lisses, l'un avant le compresseur et l'autre avant la roue HP.

Pour le cas des turbines à gaz à un seul arbre, le rotor est lié à la charge par l'intermédiaire d'un réducteur (pour turbines à vitesse plus grande que 3000*tr/mn*). Les gaz sortants de la roue HP sont envoyés à l'atmosphère.

Par contre pour le cas des turbines à deux arbres, une deuxième détente a lieu dans la roue BP. Les gaz sortant de la roue HP traversent une deuxième directrice pour la conversion d'une partie de leurs énergies thermiques et de pression en une énergie cinétique servant à faire tourner la deuxième roue de turbine. Les deux arbres sont indépendants, et les gaz sortants de la roue HP sont véhiculés dans le diaphragme pour atteindre la roue BP.

Du fait que les gaz ont perdus une partie de leur énergie après passage dans la roue HP, la deuxième roue de turbine est d'un diamètre plus grand, avec des aubes plus longues, pourmaximiser la surface de contact (plus de couple). Les aubes sont soutenues des deux extrémités afin d'éviter leur Flexion.

Les gaz quittant la roue BP sont envoyés à l'atmosphère et le couple résultant sert à faire tourner la charge qui est généralement variable dans ce cas, où la variation du couple s'effectue grâce à la directrice à aubes variables (deuxième directrice). La deuxième roue est aussi supportée par deux paliers lisses, un après la roue et le deuxième avant la charge.

Un palier de butée pour résister contre les vibrations axiales et limiter la position axiale du rotor pour éviter le frottement avec les pièces du stator lors de fonctionnement est placée du côté du premier palier porteur, il est de type à patins.

**Remarque:** La turbine HP est parfois appelée générateur de gaz ou turbine liée, tandis que la turbine BP est appelée turbine de puissance ou turbine libre.La Figure (Fig.II.13) présente les différentes sections décrites précédemment à l'exception de la section de démarrage.

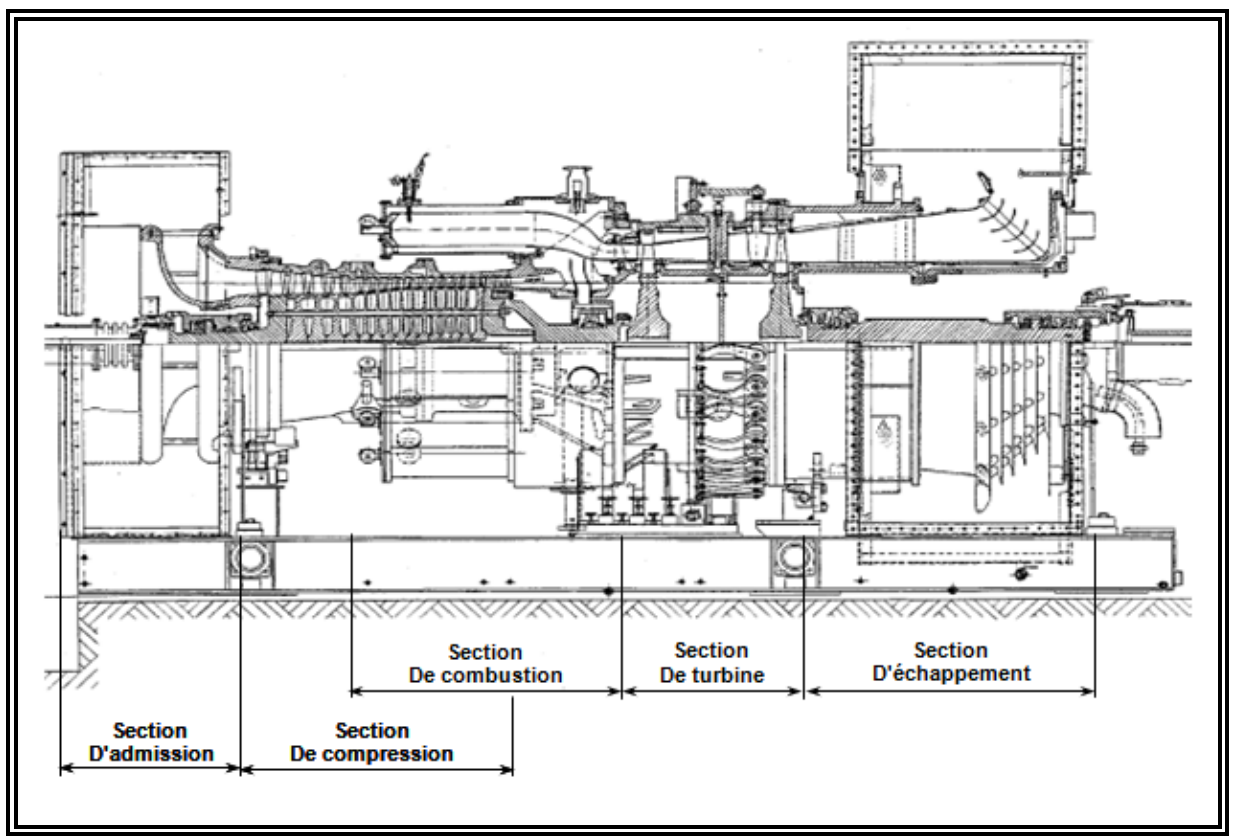

*Fig.II.13Différents sections de la turbine à gaz MS5002b.*

- $\triangleright$  Section socles et supports.
- $\triangleright$  Section compresseur
- $\triangleright$  Section combustion.
- $\triangleright$  Section turbine.
- $\triangleright$  Section échappement.
- Réducteur.
- Accouplement.

#### **II.5.Système auxiliairesde la turbine : [13]**

#### **II.5.1. Système de lancement :**

- **1)** comme toute machine à combustion interne, les turbines à gaz nécessitent un dispositif de , démarrage (démarreur) qui peut être :
	- $\checkmark$  Un moteur diesel.
	- $\checkmark$  Un moteur électrique (à vitesse variable).
	- $\checkmark$  Une turbine de détente (à l'aide du gaz sous pression).
- **2)** Le but des moyens de démarrage (accouplés à la turbine) :
	- $\checkmark$  Vaincre le couple très important au démarrage.
	- Amener la turbine à une vitesse où le débit de l'air est suffisant pour l'allumage.
	- Aider la turbine à l'accélération jusqu'à la vitesse de sustentation (selfsustaining) : auto maintient où la turbine n'a plus besoin de ce dispositif; donc autonome).

#### **II.5.2. Système du gaz combustible :**

Les turbines à gaz industrielles ont été conçues pour fonctionner avec une gamme étendue de combustible, qu'ils soient liquides ou gazeux. Le système d'alimentation et de dosage est assez simple (Fig.II.14).

Le gaz doit arriver à la turbine sous pression, après un filtrage, à travers deux vannes situées en série : la vanne arrêt / détente (SRV) et la vanne de contrôle du combustible (GCV). Le combustible, parfaitement dosé, parvient au brûleur (1 par chambre de combustion) à travers un distributeur annulaire. La vanne arrêt ⁄ détente a la double fonction d'arrêter et de régler la pression du gaz en aval (cette vanne étant commandée par le système de protection de la turbine).A cette régulation il faut ajouter celle exercée par la vanne de contrôle du combustible (GCV) laquelle s'ouvre en fonction linéaire par rapport au signal VCE qu'elle reçoit de l'armoire de commande et de contrôle SPEEDTRONIC.

Le débit de combustible aux brûleurs sera proportionnel à la vitesse de la turbine (SRV). Ce système de régulation permet un dosage rapide et fiable du combustible sous toutes conditions. Un autre avantage non négligeable est qu'avec la régulation programmée des pressions en amont de la vanne GCV en fonction de la vitesse au moyen de la SRV, le rapport entre la surface de passage minimum et maximum imposée par les conditions de charge plus élevées et par la quantité de combustible nécessaire à la préchauffe est contenue dans des limites très restreintes.

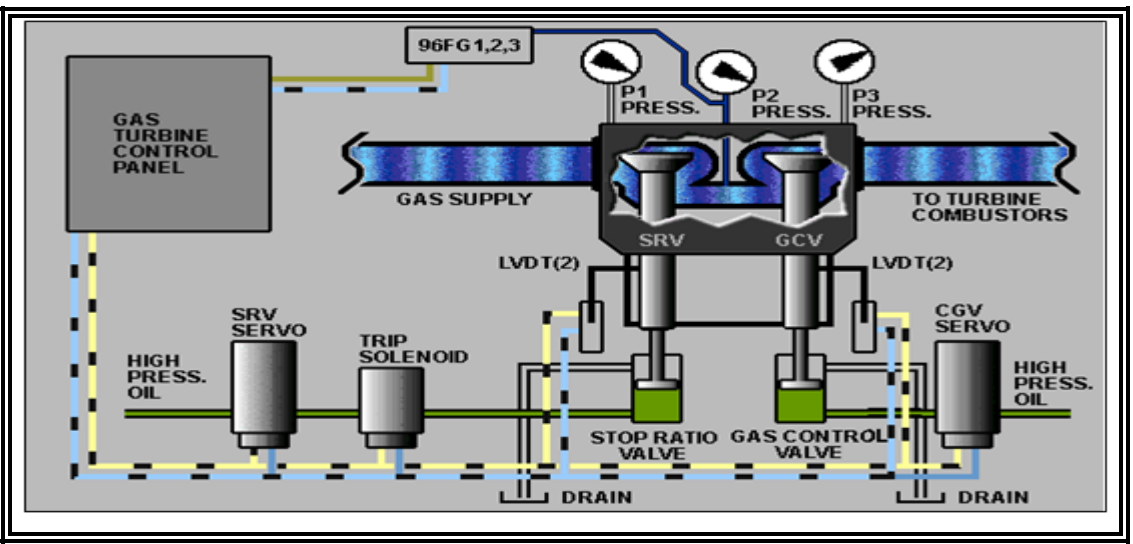

*Fig.II.14Système du gaz combustible.*

- **SRV** (Speed ratio / stop valve) : Elle est disposée en amont de GCV, assure la fermeture rapide de combustible. Elle permet de maintenir une pression constante  $(P_2)$  en rapport avec la vitesse HP, en amont de la GCV. Elle est commandée par une servo-valve électrohydraulique.
- **GCV :** C'est une vanne régulatrice qui détermine la quantité totale de la combustion. Elle permet de réguler la vitesse BP (i, e de la charge).

#### **II.5.3. Système de l'huile de graissage :**

La turbine à gaz est graissée en circuit fermé, par un système d'alimentation sous pression en huile, qui comporte un réservoir d'huile, des pompes, des échangeurs de chaleur (refroidisseur et réchauffeur d'huile), des filtres, des vannes et divers dispositifs et instruments de commande et de protection de systèmes.

L'huile de graissage irrigant les quatre paliers principaux de la turbine (éviter le contact métal- métal en établissant un film d'huile). Il fournit également l'huile au système hydraulique, l'huile d'arrêt et l'huile de lancement.

L'huile de graissage est pompée du réservoir par une pompe à engrenages (mécanique principale) durant la marche normale. Si cette dernière, n'est pas en mesure d'assurer la pression adéquate (après arrêt de la turbine), lors du démarrage, ou le refroidissement, une pompe auxiliaire à courant alternatif assure le graissage (contrôlée par un pressostat 63QA-1).

S'il y a absence du courant alternatif, durant la période de refroidissement, cette fonction est assurée par une pompe à courant continu (alimentée par des batteries).

La pression et la température de l'huile sont surveillées respectivement par des pressostats (interrupteur à pression) et thermostats (interrupteur à température).

#### **II.5.4. Système de l'huile hydraulique :**

La fonction principale du système d'alimentation hydraulique est de fournir de l'huile hydraulique à haute pression (plusieurs fois supérieure à l'huile de graissage) aux pistons (cylindre) de commande des vannes de gaz SRV, GCV, des IGV, et des nozzles. Elle est prélevée du système de graissage (basse pression) et augmentée par la pompe hydraulique principale (mécanique) et la pompe hydraulique auxiliaire entraînée par un moteur à courant alternatif en cas de nécessitée (démarrage ou basse pression quelconque).Cette huile est filtrée une seconde fois et régulée par des soupapes, des clapets anti-retours et surveillée par des pressostats (**ex 63HQ-1**).en cas d'appel d'huile brusque, des accumulateurs remplis d'azote sous pression sont prévus pour compenser cette perte de charge.

#### **II.5.5. Système de l'huile d'arrêt (ou de commande, ou de déclanchement) :[12]**

Cette huile est prélevée de l'huile de graissage à travers un orifice calibré. Son rôle est d'assurer la fermeture rapide de SRV et ouverture rapide des nozzles en cas d'arrêt normale ou d'urgence. Ceci en inversant le sens de passage de l'huile hydraulique dans les chambres des cylindres.

Cette huile peut être actionnée soit par le système de commande (électriquement) **(20HD)**, soit indépendamment de lui par une vanne manuelle d'arrêt d'urgence, ou les dispositifs de survitesse mécanique (par la force centrifuge).

#### **II.5.6. Système deventilation et de protection anti-incendie :**

**1)** La turbine et le compartiment des auxiliaires sont logés dans une enceinte dont le rôle est de :

- $\checkmark$  Minimiser les émissions sonores de la turbine.
- $\checkmark$  Ventilation des parties chaudes et protection du câblage et de l'instrumentation exposée à la chaleur.
- $\checkmark$  Contribuer à la protection contre l'incendie :

L'enceinte est ventilée par des extracteurs d'air en marche normale et devient hermétique en cas de déclenchement du système de protection anti-incendie.

**2)** système anti-incendie.

Ce qui permet de détecter la présence de feu à l'aide de thermostats calibrés et disposés dans les endroits à risque à l'intérieur de l'enceinte. A la détection d'un feu, le système se déclenche en déchargeant une matière pour l'extinction du feu (**ex,** poudre de CO).

#### **II.5.7. Système d'admission :**

Le système d'admission (Fig.II.15.a) d'une turbine à gaz a pour but de diriger l'air de combustion dans la section d'admission du compresseur axial afin de garantir:

Le degré de filtration pour le fonctionnement correct du compresseur et de la turbine dans les limites des conditions ambiantes existantes de l'installation.

Un débit d'air régulier vers la section d'admission du compresseur, et donc un fonctionnement fluido-dynamique régulier de ce denier.

Le système d'admission comprend les éléments principaux suivants: filtre d'admission, (Fig.II.15) conduite, silencieux, coude, caisson d'admission et accessoires. L'air entre dans le filtre, traverse la conduite, le silencieux, le coude et le caisson d'admission et enfin le compresseur.

La configuration interne du filtre choisi, le degré d'insonorisation obtenu dans le silencieux et la géométrie du coude et tous ces facteurs influencent sur la résistance rencontrée par l'air qui traverse tous ces éléments.

La chute de pression provoque une réduction du débit massique de l'air, qui a comme conséquence la baisse de la puissance et l'accroissement de la consommation spécifique.

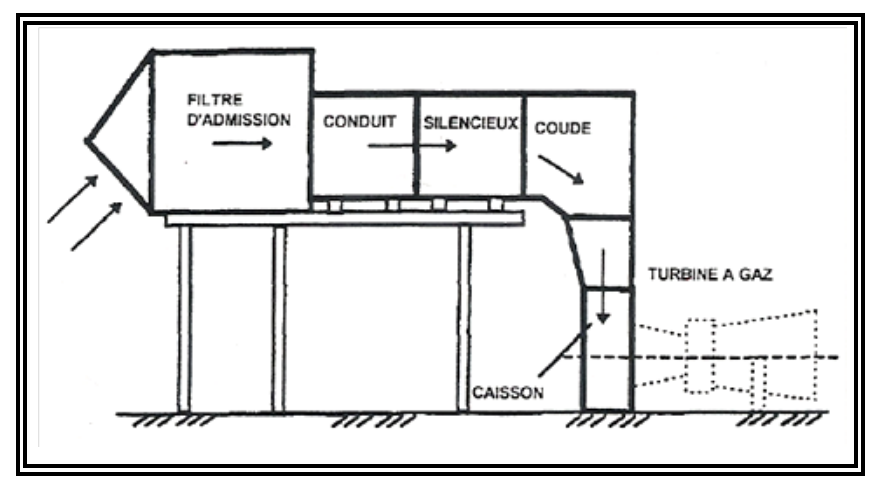

*Fig.II.15.aSystème typique d'admission*

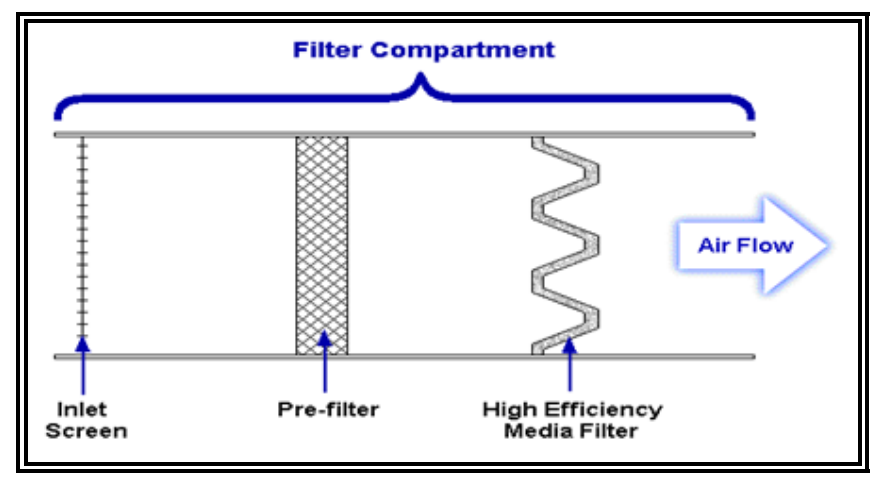

*Fig.II.15.bfiltre à air*

#### **II.5.8. Système d'échappement :**

La section d'échappement (Fig.II.16) comporte l'ensemble du cadre d'échappement et la chambre d'échappement.

L'ensemble cadre d'échappement est une structure principale faisant partie de la turbine à gaz. Il sert de support aux ensembles suivants:

Les paliers N° 3 et 4, l'ensemble des tuyauteries d'huile de graissage et de vidange, les tuyauteries pour le refroidissement de la turbine, les tuyauteries pour l'air d'étanchéité, des labyrinthes de palier, les segments de la roue du deuxième étage de la turbine.

La chambre d'échappement est une structure rectiligne en forme de boite dont laquelle les gaz d'échappement sont déchargés et diffusés. A partir de cette chambre les gaz sont conduits vers l'atmosphère. La chambre d'échappement est située à l'extrémité arrière du socle de la turbine.

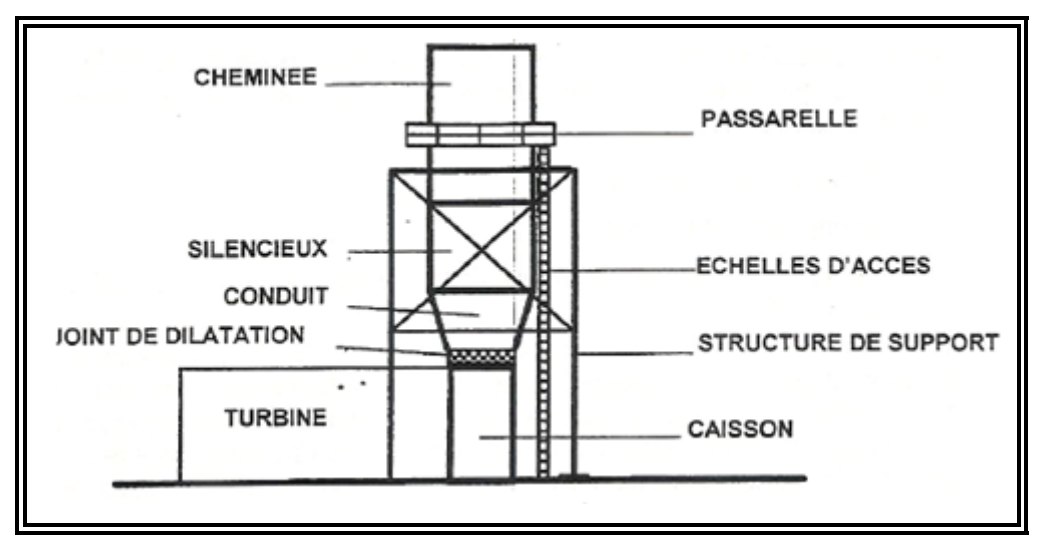

*Fig.II.16principe éléments du système d'échappement*

#### **II.5.9. Systèmed'air de refroidissement et d'étanchéité :**

L'air est utilisé pour refroidir les différentes parties de la section de la turbine, pressuriser les joints d'huile des paliers dans la turbine à gaz(Fig.II.17). L'air est obtenu du compresseur axial et de l'air d'environnement où la turbine à gaz se trouve. Les parties de la section de la turbine qui sont refroidies à l'air sont:

- $\checkmark$  Roue de la turbine du premier et deuxième étage;
- $\checkmark$  La directrice du premier étage;
- $\checkmark$  Le carter du rotor de la turbine:
- $\checkmark$  Les entretoises de support du cadre d'échappement et déflecteur d'addition, les tubes à flamme de la chambre de combustion, les coudes et les pièces de transition sont projetés pour utiliser l'air de combustion (air comprimé), pour un refroidissement efficace de ces parties.

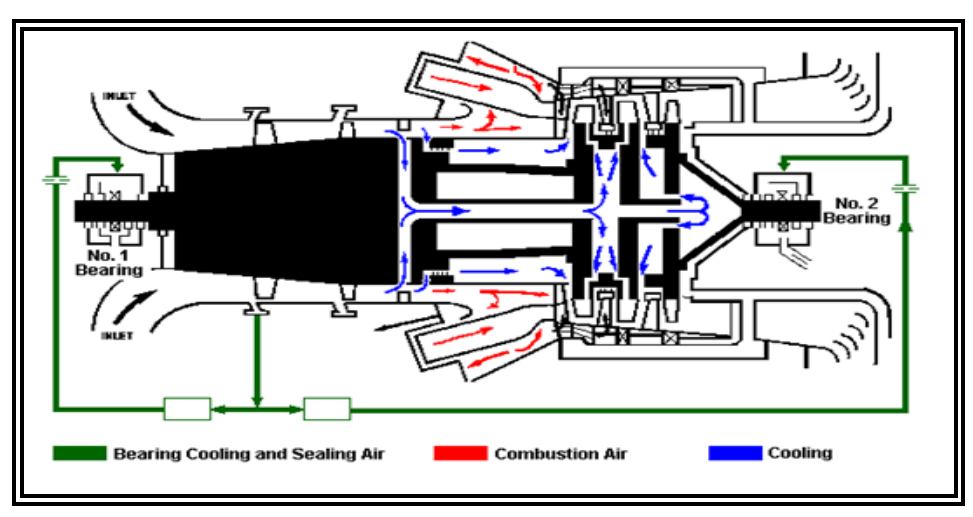

*Fig.II.17.aCircuit d'air d'étanchéité et de refroidissement*

#### **II.5.10. Système d'anti- pompage :**

Le dernier sous système important est le système de limite de pompage du compresseur axial constitué par une vanne qui contourne une partie de l'air extrait du 10éme étage. Ceci a lieu surtout pendant le démarrage et l'arrêt de manière à prévenir tout phénomène de pompage du compresseur voir la figure (Fig.II.18).**[11]**

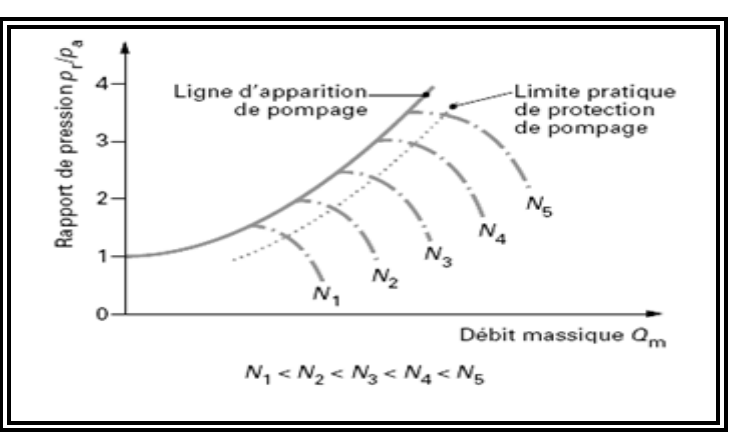

*Fig.II.17.bCircuit d'air d'étanchéité et de refroidissement*

#### **II.5.11.Socle support et paliers de la turbine:**

Il existe un socle turbine et le socle des accessoires, d'une part il supporte la turbine d'autre part il sert de surface de montage pour l'entrée et l''échappement ainsi comme réservoir pour l'huile de graissage.

La turbine soutenue sur le socle par deux plaques des supports souples, l'une se trouve sous la caisse d'admission l'autre sous la caisse d'échappement.

La turbine à gaz comporte quatre paliers principaux, qui supportent le compresseur et les rotors des turbines.

#### **II.5.12.Réducteur:**

Accouplé directement au rotor de la turbine, il est utilisé pour entraîner les divers auxiliaires. Il est placé sur le socle des auxiliaires et comprend le train d'engrenages nécessaire, à permettre une réduction de vitesses désirées. Les accessoires entraînés par le réducteur auxiliaire, sont la pompe hydraulique principale ainsi que la pompe à huile de graissage principale.

#### **II.6. Séquence de démarrage d'une turbine :**

Lorsque la turbine est démarrée, la commande des directrices deuxième étage demande l'ouverture totale car la vitesse et la température sont en dessous de leur point de consigne, donc les directrices s'ouvrent pour donner le maximum d'énergie à l'ensemble haute pression.

Les IGV sont complètement fermées pour éviter les pulsations du compresseur axial durant la phase de démarrage (vitesses lentes).

La turbine de lancement amène l'ensemble haute pression à la vitesse d'allumage (environ 20%) après avoir effectué les deux minutes de purge pour s'assurer qu'il n'y a pas de combustible dans l'unité ou dans le système d'échappement.

pour minimiser le choc thermique sur les pièces qui sont sur le parcours emprunté par les gaz chauds.

Le VCE augmente à un taux exponentiel pour aider l'accélération de la roue HP, à ce moment la température à l'échappement est autorisée à augmenter.

Après une brève période de temps, la turbine va commencer à accélérer plus vite. Dans la plage de 40 à 50% de la roue HP, la turbine basse pression va aussi décoller et commencer a accélérer.

Au fur et à mesure que la vitesse de la roue HP augmente, le rendement de la turbine s'améliore et la température à l'échappement va arrêter d'augmenter et commencer à décroître.

Et au environ de 60% de la vitesse HP, la turbine haute pression va se désaccoupler du dispositif de démarrage (turbine de lancement).

La turbine HP et BP vont accélérer jusqu'à leur point de consignes.

La phase d'accélération du démarrage se termine lorsque la séquence complète s'est effectuée.

A ce moment la vitesse de l'arbre haute pression est commandée par les directrices du deuxième étage, et les pompes auxiliaires s'arrêtent.

La turbine passe alors en commande de vitesse et peut maintenant être chargée.

#### **II.7. Instrumentation de la turbine :[12]**

 $\checkmark$  Capteur de vitesse : placé en face à une roue dentée solidaire à l'arbre tournant permet d'engendrer par induction un signal électrique dont la fréquence est proportionnelle à la vitesse de rotation (**ex : 77S, 77HC,…..)**.

 $\checkmark$  Capteur de température : ou thermocouple qui est un dipôle constitué de deux métaux différents solidaires par une extrémité qui, si elle est chauffée, crée une tension de quelque MV aux bornes dipôle proportionnelle à sa température.

 $\checkmark$  Transmetteur de pression (ex : 96FG) : capteur analogique monté sur une conduite dont il mesure la pression en la convertissant, d'une façon linéaire, en tension ou en courant.

 $\checkmark$  Capteur de vibration (39V) : il est du type sismique (vélocité), il permet de mesurer les vibrations absolues par induction sur les arbres HP et BP.

 $\checkmark$  Capteur de position (LVDT) : il est constitué d'un transformateur de position fixe muni d'un noyau droit solidaire à l'axe du piston en mouvement et permet de mesurer sa position par la variation linière de la tension de sortie du transformateur.

 Servo-valve : Élément électrohydraulique de commande de mouvement des cylindres par le changement des voies de passage de l'huile hydraulique (distributeur) à l'aide d'un courant électrique parcourant ces bobines (moteur).

 $\checkmark$  Contact à pression (pressostat : 63) : contact qui ferme ou ouvre à partir d'un seuil de pression. C'est un élément réglable dans une gamme de valeurs.

Contact à température (thermostat : 26) : contact qui ferme ou ouvre à partir d'un seuil de température.

 $\checkmark$  Contact fin de course (33) : interrupteur actionné par un élément en mouvement pour indiquer une position extrême.

 $\checkmark$  Détecteur de niveau (71) : interrupteur actionné par un flotteur pour indiquer un niveau extrême.

Electrovanne  $(20)$ : fonctionnant comme électroaimant et assimilé à un robinet à action électrique pour fermer ou ouvrir le passage à différents fluides, air, gaz, huile.

 $\checkmark$  Détecteur de flamme (28 FD) : principalement, constitué d'un condensateur se trouvant dans une ampoule remplie de gaz s'ionisant à l'exposition des ultras violets émis par une flamme. L'ionisation de charge de condensateur alimenté par un courant continu engendrant un signal variable dont la fréquence est proportionnel à l'intensité des rayons ultra-violets.

 $\checkmark$  Bougie d'allumages : alimentées par un THT, permettent de fournir des étincelles (arc) pour l'allumage.

# *Chapitre III Étude des cycles d'une TAG*

#### **Introduction**

L'utilisationdes TAG dans lescentralesthermique et dans l'industrie des hydrocarbures esttrès répandue,néanmoinsleurhautesensibilitéàlavariationdelatempératuredel'air ambiant, fait que leur rendement thermique n'est pas élevé. De nos jours, plusieurs techniques, récupération, réchauffage, refroidissement intermédiaire, traitement d'air à l'amontducompresseuretinjectiondemasse supplémentairedevapeurdanslecyclesont utilisées pour augmenter la puissance utile des turbines à gaz .**[4]**

#### **III.1-Cycle idéal de Brayton**

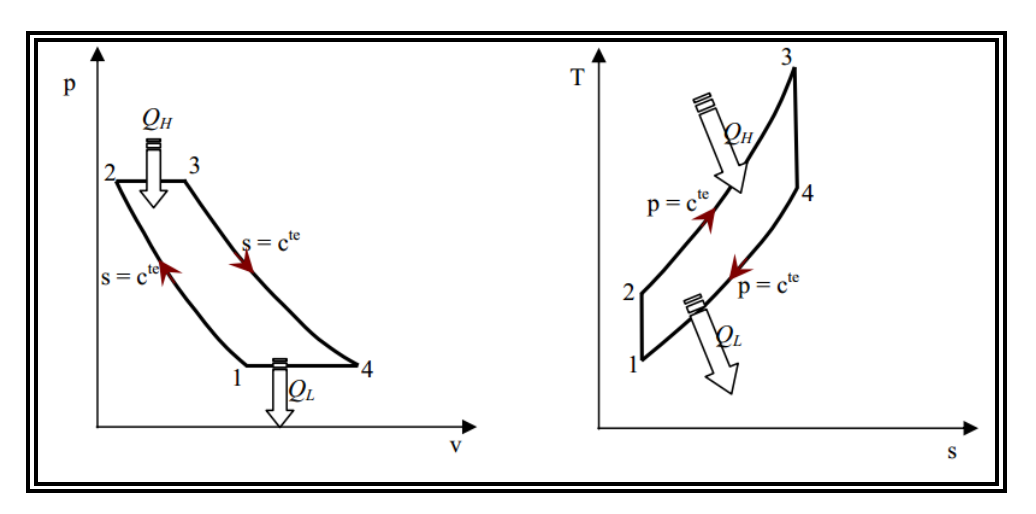

*Fig.III.1 Diagrammes p-v et T-s pour un cycle idéal de Brayton.*

Lecycleidéaldetravaild'uneturbineàgazestlecycledeBrayton,ilsecomposede deux adiabatiques réversibles (isentropique) et de deux processus à pression constante (figure(III-1)).Legaz estcompriméisentropiquementdupoint1à2,lechauffageàla pressionconstantede2à3,etalorsunedétenteisentropiquedanslaturbinedupoint3à4.Le refroidissementseproduitdupoint4aupoint1,dansunéchangeurdechaleur(cyclefermé) ou à l'atmosphère (cycle ouvert).

Lapuissancedéveloppéedanslaturbine,avecunevariationrelativementnégligeablede l'énergie cinétique du gaz, *P<sub>T</sub>*, est égale à la chute d'enthalpie, est exprimée par :

$$
|P_T| = \dot{H}_3 - \dot{H}_4 = \dot{m} (h_3 - h_4) (\text{III} - 1)
$$

Danslecasoùlachaleurspécifiqueestenfonctiondelatempérature,cetteéquation peut être récrite sous la forme :

$$
|P_T| = \inf_{T_3}^{T_4} C_P(T).dT
$$
 (III – 2)

Et le taux de détente à travers la turbine est donné par :

$$
\tau_T = \frac{P_3}{P_4} (III - 3)
$$

Ce qui est lié au rapport de température absolue à travers la turbine par :

$$
\frac{T_3}{T_4} = \tau_T^{\frac{K-1}{K}} \tag{III-4}
$$

Oùk est le rapport des chaleurs spécifiques à pression constante et à volume constant :

$$
\begin{cases}\nK = \frac{C_P}{C_V} \\
C_P - C_V = R\n\end{cases}
$$
\n(III - 5)

La combinaison des équations (III-3) et (III-4) et en remplaçant dans (III-1) :

$$
|P_T| = \operatorname{m} C_P T_3 \left( 1 - \frac{1}{\tau_T^{\frac{K-1}{K}}} \right) \tag{III-6}
$$

Le taux de compression à travers le compresseur est donné aussi par :

$$
\tau_C = \frac{P_2}{P_1} \tag{III-7}
$$

Et

$$
\frac{T_2}{T_1} = \tau_C^{\frac{K-1}{K}} \tag{III-8}
$$

Lapuissance du compresseur serait également indiquée par :

$$
P_C = \dot{m}(h_2 - h_1) = \dot{m} C_P T_3 \left( 1 - \frac{1}{\tau_T^{K-1}} \right)
$$
 (III - 9)

Supposons que  $\tau_c = \tau_T = \tau$ , c'est-à-dire, aucune perte de pression dans le cycle, unecondition commune dans le cas idéal, le travail net du cycle est donné par :

$$
P_{Ut} = |P_T| - P_C = [\text{m } C_P (T_3 - T_2)] \left( 1 - \frac{1}{\tau_T^{\frac{K-1}{K}}} \right)
$$
 (III – 10)

La première expression entre parenthèses du côté droit de l'équation (III-10)est évidemmentla chaleur amenée par la combustion :

$$
Q = m \cdot C_p(T_3 - T_2)(III - 11)
$$

Ladeuxièmeexpressiondoitalorsêtrelerendementthermiqueducyclequiestune fonction de*τ*et de*k* :

$$
\eta_{th} = 1 - \frac{1}{\tau_{T}^{\frac{K-1}{K}}} \tag{III-12}
$$

Bienqueleséquationsci-dessusconcernentlesgazdontlachaleurspécifiqueest constante, les tendances qu'elles prévoient s'appliquent à tous les gaz. Le rendement thermiqueducycleestunefonctionde*τ*etde*k*,estproportionnelavec*τ*,etindépendantdes températures  $T_1$  et $T_3$  ducycle, le travail spécifique peut être déterminé en réécrivant l'équation(III-10) en termes de  $T_1$  et $T_3$ , en utilisant l'équation (III-4) :

$$
W_{Ut} = C_P \left[ T_1 \left( 1 - \tau^{\frac{K-1}{K}} \right) + T_3 \left( 1 - \frac{1}{\tau^{\frac{K-1}{K}}} \right) \right]
$$
 (III – 13)

L'examen des équations (III-8 et III-13) permet d'écrire ce qui suit :

Pour n'importe quel gaz, une augmentation de τ de sa valeur plus basse de 1.0 (où le travail est zéro) diminue un terme d'équation (III-13) et augmente l'autre. Le travail net passe ainsi par un maximum pour une valeur optimale de τ.

Le taux de compression optimum peut être évalué pour le cycle idéal en différenciant le travail utile de l'équation (III-13) par rapport à τ et en égalisant la dérivée à zéro. Ceci donne une valeur de T2 exprimée par :

$$
T_2 = \sqrt{T_1 \cdot T_3} \tag{III-14a}
$$

Et pour le même taux de compression et de détente, on aura alors :

$$
(T_2 = T_4)_{opt} = \sqrt{T_1 \cdot T_3}
$$
 (III – 14b)

Et:

$$
\tau_{opt} = \left(\frac{T_2}{T_1}\right)^{K_{K-1}} = \left(\frac{T_3}{T_1}\right)^{K_{2(K-1)}}\tag{III-14c}
$$

#### **III.2-Cycle non-idéal de Brayton**

Lecycle de Braytoncompte tenu du frottement du fluide est représenté sur les diagrammesp-v etT-sàlafigure(III-2),par1-2-3-4.Lesprocessusdecompressionetde détenteenprésencedufrottement dufluidesontreprésentésparleslignes1-2et3-4,on constate une augmentation d'entropie parrapport aux processus idéaux correspondants.

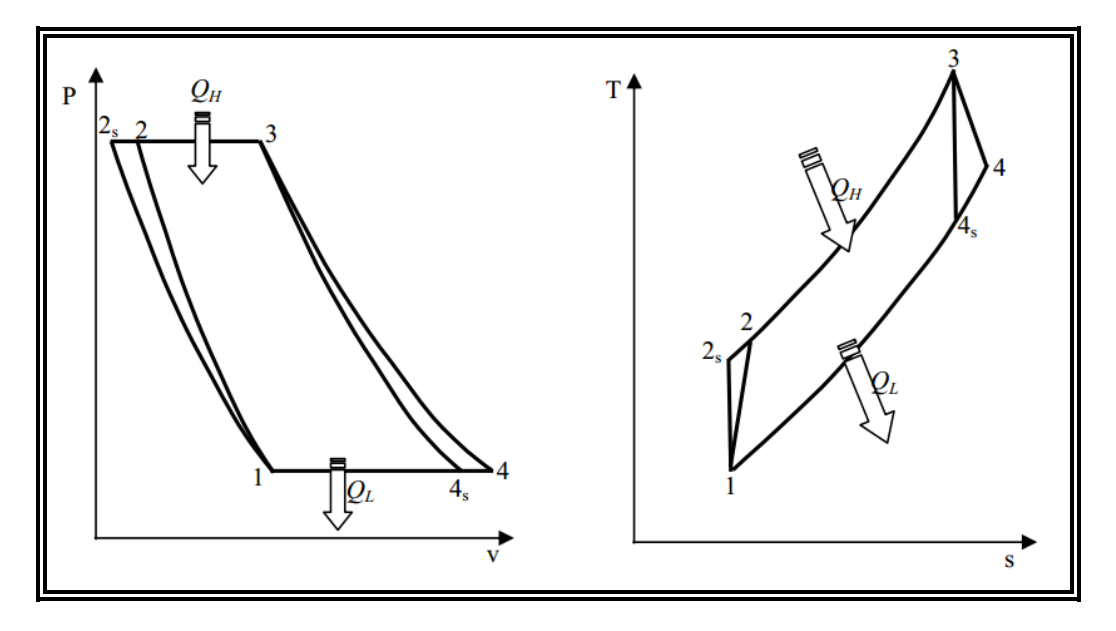

*Fig.III.2. Diagrammes de P-v et T-s de cycle idéal et non-idéal de Brayton.*

Les baisses de pression pendant l'addition de la chaleur (2 - 3) et le rejet de la chaleur (4-1) sont négligées dans cette analyse, on considère aussi que le taux de détente dans la turbine égal au taux de compression du compresseur comme précédemment.

Les processus de compression et de détente avec le frottement du fluide peuvent être assignés à des polytropiques, également caractérisées par des rendements adiabatiques ou isentropiques, comme suit :

Rendement polytropique du compresseur :

$$
\eta_c = \frac{h_{2S} - h_1}{h_2 - h_1}
$$
 (III - 15)

Sinous supposons que la chaleur spécifique est constante :

$$
\eta_c = \frac{T_{2S} - T_1}{T_2 - T_1}
$$
 (III – 16)

*Université Mohamed khider - Biskra* 53

Pourle rendement polytropique de la turbine nous avons :

$$
\eta_t = \frac{h_3 - h_4}{h_3 - h_{4S}} \tag{III-17}
$$

Etpour la chaleur spécifique constante, le rendement thermique sera :

$$
\eta_t = \frac{T_3 - T_{4S}}{T_3 - T_{4S}} \tag{III-18}
$$

Lapuissance utile du cycle est exprimée par :

$$
P_{Ut} = \dot{m} C_{P} \left[ (T_{3} - T_{4S}) \eta_{t} - \frac{T_{2S} - T_{1}}{\eta_{C}} \right]
$$
 (III – 19)

Cette équation peut être écrite en fonction des températures extrêmes du cycle (T1 et T3)et des rendements du compresseur et de la turbine :

$$
P_{Ut} = \dot{m} C_{P} T_{1} \left[ \left( \eta_{t} \frac{T_{3}}{T_{1}} - \frac{\tau^{\frac{K-1}{K}}}{\eta_{C}} \right) \left( 1 - \frac{1}{\tau^{\frac{K-1}{K}}} \right) \right]
$$
(III - 20)

La deuxième quantité entre parenthèses peut être identifiée au rendement du cycle idéal correspondant, c.-à-d., en ayant le même taux de compression et le même fluide. Comme dans le cas du cycle idéal, la puissance spécifique du cycle non-idéal, W Ut / m , atteint une valeurmaximale à un certain taux de compression et il est une fonction directe de la chaleur spécifique du gaz utilisé.

La chaleur supplémentaire dans le cycle, Q, est donnée par:

$$
Q_n = \dot{m} C_P (T_3 - T_2) = \dot{m} C_P \left[ (T_3 - T_2) - \left( T_1 \frac{\tau^{\frac{K-1}{K}} - 1}{\eta_C} \right) \right]
$$
 (III - 21)

Le rendement du cycle non-idéal peut être obtenu en divisant l'équation (III-20) parl'équation (III-21).

$$
\eta_{\text{th,réel}} = \frac{\left[ \left( \eta_{\text{t}} \frac{T_3}{T_1} - \frac{\tau^{\frac{K-1}{K}}}{\eta_{\text{C}}} \right) \left( 1 - \frac{1}{\tau^{\frac{K-1}{K}}} \right) \right]}{\left[ \left( \frac{T_3}{T_1} - 1 \right) - \left( \frac{\tau^{\frac{K-1}{K}} - 1}{\eta_{\text{C}}} \right) \right]}
$$
(III – 22)

Bien que le rendement du cycle idéal soit indépendant des températures du cycle, àmoins qu'elles peuvent affecter k, est en augmentation asymptotique avec le τ, le rendement du cycle réel est une fonction des températures du cycle. Les deux taux de compressionoptimums, pour la puissance utile et pour le rendement, ne sont pas identiques, et ceci rend nécessaire un arrangement dans la conception.

Un autre effet du cycle non-idéal est le frottement du fluide dans les échangeurs de chaleur, la tuyauterie, etc... Ces résultats entraînent une chute de pression entre 2 et 3 (figure(III.2)) et la pression en 4 est plus grande qu'en 1. En d'autres termes le taux de compression  $\tau_c$  à travers le compresseur serait plus grand que le taux de détente à travers la turbine  $τ_T$ .

D'autres effets tels que les pertes mécaniques dues aux frottements de roulements et les auxiliaires, pertes de chaleur, formes des chambres de combustion et déviation d'air pour refroidir les aubes de turbine sont à signaler dans le cycle réel.

#### **III.3- Combustion et émissions**

#### *III.3.1- Processus de combustion*

La combustion est une réaction chimique pendant laquelle un carburant est oxydé et une grande quantité d'énergie est libérée. Dans la littérature, on distingue la combustion complète et la combustion incomplète. Il est souvent utile d'étudier la combustion d'un carburant en supposant que la combustion est complète. Cependant, en traitant les processus réels de combustion on se rend compte qu'ils sont très souvent inachevés.**[2]**

#### *III.3.1.1- Processus d'une combustion complète*

Un processus de combustion est complet si tout le carbone dans le carburant est complètement brûlé. La forme générale de l'équation d'une combustion complète et stœchiométrique est donnée par :**[10]**

$$
C_xH_y + \left(x + \frac{y}{4}\right)(0_2 + 3.76N_2) \to xCO_2 + \frac{y}{2}H_2O + 3.76\left(x + \frac{y}{4}\right)N_2\tag{III-23}
$$

Lecoefficient stœchiométriquef<sub>Stoech</sub>estdéfini par :

$$
f_{\text{stoech}} = x + \frac{y}{4} \tag{III-24}
$$

La quantité d'air au-dessus de la quantité stœchiométrique s'appelle excès d'air. Il est également exprimé à l'aide du rapport d'équivalence  $\varphi_{\text{eq}}$  défini par :

$$
\phi_{\acute{e}q} = \frac{FA_{act}}{FA_{stock}}
$$
 (III – 25)

Le rapport stœchiométrique carburant/air est défini :

$$
FA_{stock} = \frac{M_f}{f_{stock}(M_{O_2} + 3.76M_{N_2})}
$$
 (III – 26)

Le rapport réel carburant/air peut être trouvé de l'écoulement de la masse réel d'air et de carburant :

$$
FA_{act} = \frac{m_{fact}}{m_{a_{act}}} \tag{III-27}
$$

#### *III.3.1.2- Processus d'une combustion incomplète***[10]**

Lacombustionestincomplètesilesproduitsdecombustioncontiennentlescomposants suivants : C,H<sub>2</sub>, CO, NO, ou OH.

La réaction chimique du processus s'effectue par :

$$
C_x H_y + \frac{f_{stock}}{\phi} (O_2 + 3.76N_2) \rightarrow \begin{cases} n_1 CO_2 + n_2 H_2 O + n_3 N_2 + n_3 O_2 + n_5 CO \\ + n_6 H_2 + n_7 H + n_8 O + n_9 O H + n_{10} NO \end{cases} (III - 28)
$$

Pourtrouverlesproduits*n<sub>1</sub>-n<sub>10</sub>*, àl'ensembled'équationsestappliquéunbilande conservation de masse.

#### *III.3.2-Brûleur de faibles secs NOx*

Lafigure (III-3)montreunschémad'unechambredecombustionconventionnelleetun prémélangé pauvre.

L'idéegénéralederrièreunechambredecombustionàbassecde $NO_x(DLN)$ estde produireunmélangepauvreducarburantetl'aircomplètementmélangéavantd'entrerdans lachambredecombustion de laturbineàgaz.Lemélangepauvrecréeuneflammede températurerelativementbasse, qui produit desquantités inférieures de NO<sub>x</sub>. Puisquele mélange est très pauvre, donc près de la limite d'extinction de la flamme, le rapport carburant/airdoitêtremaintenuconstantdansdeslimitesétroites.Encomparantlesturbinesà gaz à chambres de combustion conventionnellesauxmoteursdeDLNonconstate.**[3]**

Pourcertainsniveauxdelacharge,lesmoteursdeDLNpurgenthabituellementune certaine quantité d'air de la sortie du compresseur directement dans le conduit d'échappement.Tandisquelefluxd'airpourunmoteuràdeuxaxesestréduitàlapartie charge,laréductiondufluxd'airestplusgrandepourunmoteuràcombustionconventionnel que pour un moteur de DLN.

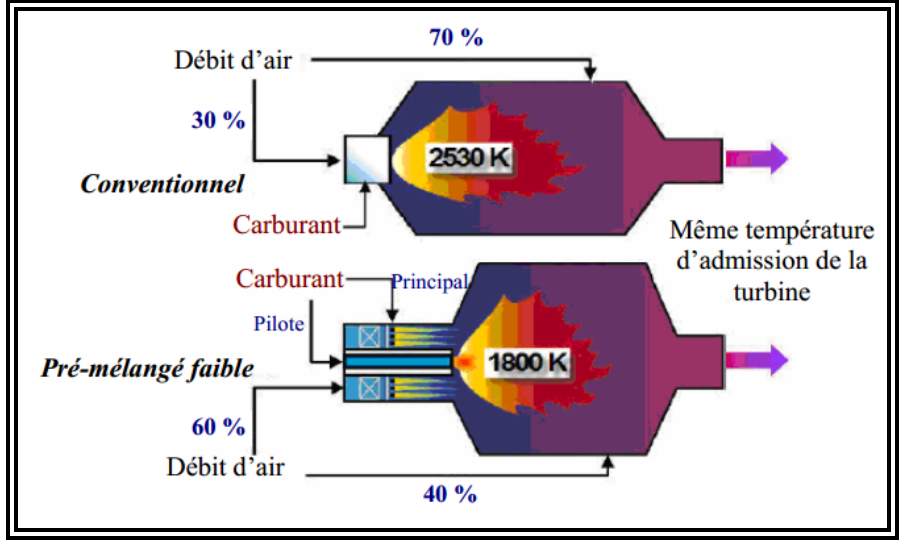

*Fig.III.3 Représentation d'un combusteur conventionnel et d'uncombusteur prémélangé faible*

#### *Formation de NOx dans une turbine à gaz*

La combustion traditionnelle dans les turbines à gaz utilise une flamme de diffusion où du carburant est pulvérisé dans le centre d'un jet d'air. Des mélanges du carburant avec de l'air par une diffusion turbulente a eu lieu et l'avant de la flamme peut être considéré comme le lieu du mélange stœchiométrique où les températures atteignent les valeurs maximales. Les produits chauds de combustion sont refroidis par dilution avec l'excès d'air à des températures acceptables pour éviter la température limite des parois de la chambre de combustion et de l'aubage de turbine.

Le processus de combustion se compose de trois phases, la dissociation endothermique des molécules du carburant, suivie d'une formation rapide et exothermique de CO et de H2O, et finalement de l'oxydation plus lente du CO ou de CO2. Environ 80 % de l'énergie est libérée dans la deuxième phase pendant la formation de CO. La génération de CO2 qui est plus lente peut exiger 75 % de la longueur de zone de combustion.

Des oxydes d'azote sont formés à une température élevée par la dissociation de la molécule O2 et de l'action du radical O sur des molécules de l'azote. Dans la référence**[9]**, ils ont montré qu'aux températures au-dessus de 1500 °C,  $NO_x$  a été formé de l'azote d'air atmosphérique participant au processus de combustion, le produit étant dénoté NOxthermique. Ce produit est constitué à 95 % de NO, avec NO2 qui compose l'équilibre plus un peu de N2O.

Les réactions principales sont :

$$
02 \rightarrow 0 + 0
$$
  

$$
N2 + 0 \rightarrow NO + 0
$$
  

$$
N + 02 \rightarrow NO + 0
$$
  
(III - 29)

Letaux de formation de NO a été déterminéthéoriquement et est décrit :

$$
[NO] = K_1. [N_2]. e^{\left(\frac{-K2}{T}\right)} \sqrt{[O_2]}. t
$$
 (III - 30)

LaquantitéforméedeNOestunefonctionexponentielledelatempératureetest proportionnelleàlaconcentrationde $N_2$ ,àlaracinecarréedelaconcentration $O_2$  etautemps de séjour, t, à une température élevée.

D'autres autres corrélations sont disponibles pour prédire d'autres polluants tels que le CO, l'UHC, et la fumée mais elles tendent à être moins fiables; par conséquent, elles n'ont pas été employées. L'émission de  $NO<sub>x</sub>$  d'une turbine à gaz peut être prédite par la relation suivante :

$$
NO_x = 3.32 \times 10^{-6} e^{0.008 \times T_c} \sqrt{P}
$$
 (III - 31)

Cette équation empirique est utilisée pour la prédiction de l'émission de  $NO<sub>x</sub>$  de la turbine à gaz en termes de g/kWh. La forme de conversion d'unité de ppmv vers g/kg du carburant (EI), qui devrait être employé dans le calcul de l'émission de  $NO<sub>x</sub>$  en termes de g/kWh, ne peut pas être entreprise à moins que le rapport d'équivalence soit connu; cependant, comme guide approximatif, 1 EI est environ équivalent au 12 ppmv.**[6]**

#### **III.4-Amélioration du cycle de Brayton**

Unmoteurdeturbineàgazaéronautiquedoitresterlégeretcompactetiln'estpaspossible d'ajouter d'une manière significative des composants afin d'améliorer ses performances.Laturbineàgazindustriellenesubitpascescontraintes.Entenantcomptede cesgrandsavantages,leschercheursontexploréuncertainnombredestratégiesquipeuvent être appliquées afin d'obtenir des améliorations significatives des performances de ces machines .

Durantcesdernièresannées,beaucoupderecherchesontétéeffectuéessurlescentrales de turbines à gaz tels que les cycles combinés, la régénération, le refroidissement intermédiaire dans le compresseur, le réchauffage du gaz après la première détente et l'injectiondemasse.Généralement,l'objectifprincipaldecesinvestigationsestd'obtenirunrendem ent plus élevé.

Enrèglegénérale,lapuissanced'uneTAGpeutêtrerelevéeenaugmentantlapuissance de sortie de la turbine de détente ouen diminuant la puissance absorbée parle compresseur.

#### *III.4.1-Régénération (cycle de récupération)*

Larégénérationestl'échangeinternedelachaleurdanslecycle.Danslecyclede Brayton,*T4*  estsouventplushauteque*T2* (figure (III-4)). Larégénération,donc,estemployée pourpréchaufferlegazcompriméà2parlesgazd'échappementà4dansunéchangeurde chaleur extérieur appelé le régénérateur ou, parfois, le récupérateur.

Danslecyclerégénérateur,del'énergiethermiquedesgazd'échappementesttransférée à l'air de sortie ducompresseuravant d'êtreprésenté dans la chambre de combustion.**[4]**

Pourunrégénérateur idéal, la température $T_5$  seraégaleà  $T_4$  etsimilaire pour  $T_2$  quisera égale à  $T_6$ .

Puisque moins d'énergie est rejetée du cycle (diminutions de *QL*), on aura une augmentation durendement thermique.

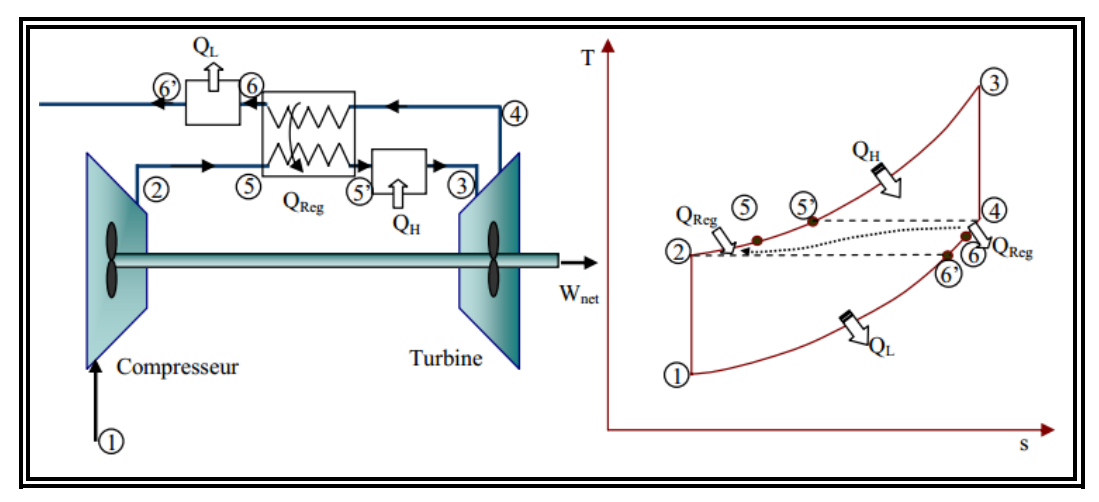

*Fig.III.4 Cycle Brayton avec régénération*

Le rendement thermique d'un cycle de Brayton avec régénération :

$$
\eta_{Th} = \frac{|w_T| - w_c}{q_{in}} \tag{III-32}
$$

$$
\text{Avec:} \qquad \begin{cases} q_{in} = C_p (T_3 - T_5) \\ W_T = C_p (T_3 - T_4) \end{cases} \tag{III} - 33a)
$$

Pour unrégénérateuridéal nous avons :

$$
T_5 = T_4 \tag{III} -33b
$$

Nous obtenons :

$$
q_{in} = W_{turb} \tag{III-34}
$$

Par conséquent,

$$
\eta_{Th,Gen} = 1 - \frac{W_c}{W_t} = 1 - \frac{C_p (T_2 - T_1)}{C_p (T_3 - T_4)} = 1 - \frac{T_1}{T_3} \frac{\left(\frac{T_2}{T_1} - 1\right)}{\left(1 - \frac{T_4}{T_3}\right)}
$$
(III - 35)

En utilisant des relations isentropiques, nous avons :

$$
\begin{cases}\n\frac{T_2}{T_1} = \left(\frac{P_2}{P_1}\right)^{\frac{K-1}{K}} = \tau^{\frac{K-1}{K}} \\
\frac{T_3}{T_4} = \left(\frac{P_3}{P_4}\right)^{\frac{K-1}{K}} = \tau^{\frac{K-1}{K}} \\
\frac{T_4}{T_3} = \tau^{\frac{1-K}{K}}\n\end{cases}
$$
\n(III - 36)

Sinous remplaçons dans l'équation (III-35):

$$
\eta_{th,Gen} = 1 - \frac{T_1}{T_3} \frac{\tau^{\frac{K-1}{K}} - 1}{1 - \tau^{\frac{1-K}{K}}} \tag{III-37}
$$

Et finalement ;

$$
\eta_{th,Gen} = 1 - \frac{T_1}{T_3} \tau^{\frac{1-K}{K}} \tag{III-38}
$$

Encomparant ce rendement à celui d'un cycle simple de Braytonéquation (III-12) :

La différence entre l'expression du rendement du cycle de Brayton avec la régénération et le cycle simple est la présence du rapport des températures extrêmes du cycle (T1/T3).

Par conséquent, pour un cycle de Brayton avec régénération, le rendement thermiquedépend non seulement du taux de compression, mais également du rapport de température.

Un point important à noter qui est contraire à un cycle simple de Brayton, le rendement thermique du cycle avec régénération diminue avec l'augmentation du taux de compression.

\n- $$
\mathbf{v} \quad \text{Pour } \tau = \text{Constant}
$$
\n- $\eta_{th} \uparrow \text{avec} \left( \frac{T_1}{T_3} \right) \downarrow$
\n- $\mathbf{v} \quad \text{Pour } \left( \frac{T_1}{T_3} \right) = \text{Constant}$
\n- $\eta_{th} \downarrow \text{avec} \tau \uparrow$
\n

Par conséquent, toutes les combinaisons des taux de compressions et de températurecausent une augmentation du rendement thermique. La figure (III-5) montre les limites d'utilisation de la régénération.

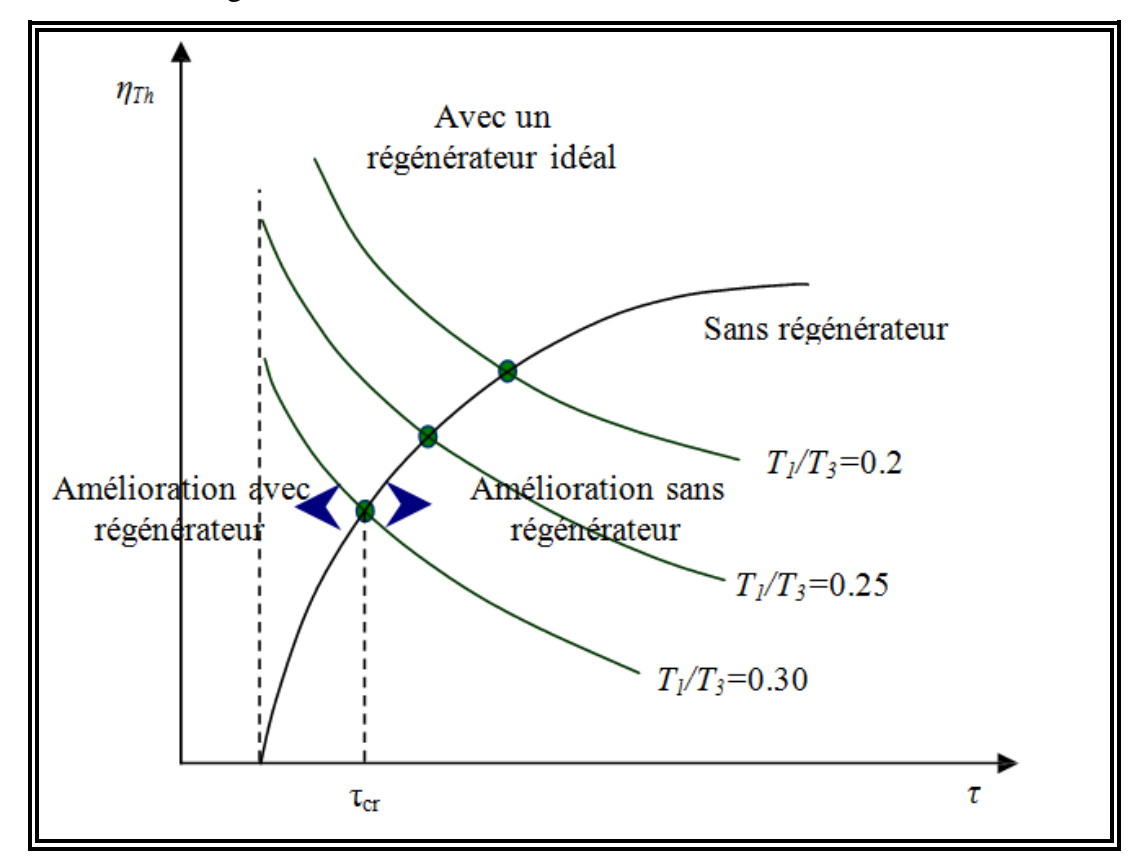

**Fig. III.5.***Effets du taux de compression et du rapport de températures sur ηTh.*

L'efficacitéd'un régénérateur est définie par :

$$
\varepsilon_R = \frac{h_5 - h_2}{h_4 - h_2} \tag{III-39}
$$

Un régénérateur ayant une efficacité élevée économisera évidemment une plus grande quantité de combustible puisqu'il préchauffera l'air à une combustion antérieure de la température plus élevée. Cependant, un régénérateur très efficace n'est pas justifié puisque le prix sera très élevé et il inclura des pertes significatives de pression.

Le choix est justifié à moins que l'épargne des coûts de carburant excède les étendues additionnelles impliquées.

L'efficacité de la plupart des régénérateurs utilisés dans la pratique est d'environ 85%.

#### *III.4.2- Refroidissement intermédiaire du compresseur*

La compression avec refroidissement intermédiaire, figure (III-6) est un autre moyen pour augmenter la puissance utile du cycle. Le refroidissement diminue la puissance requise

par la compression comme on peut le voir sur le diagramme (p, v) et le rendement du cycle augmente.**[4]**

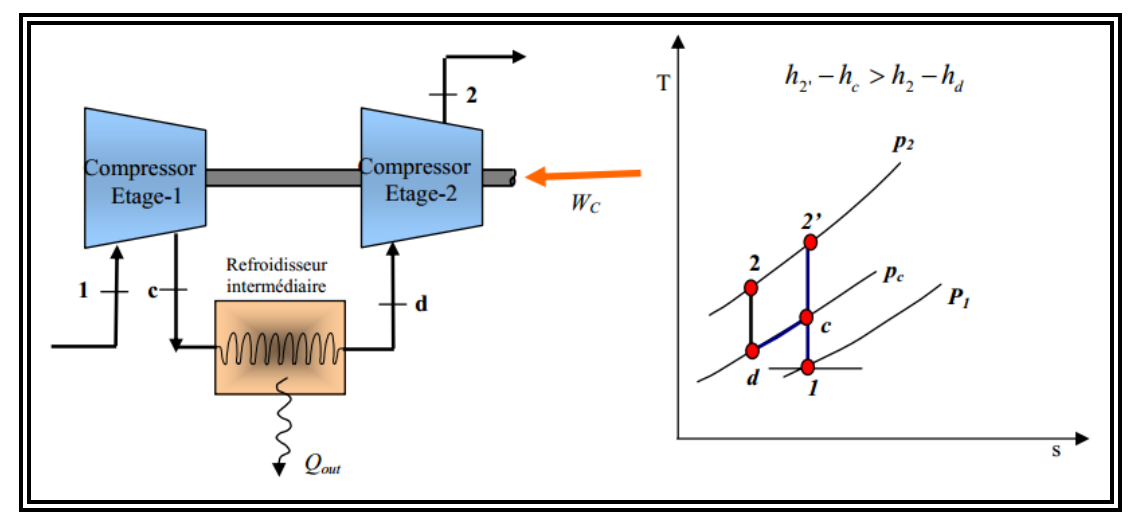

**Fig.III.6.***Cycle de Brayton avec refroidissement intermédiaire du compresseur.*

Rappelons que,  $\frac{T_2}{T_1}$  $\frac{T_2}{T_1} = \frac{T_3}{T_4}$  ainsi, les isobares du diagramme T-s ci-dessous divergent : La puissance absorbée par le compresseur sans refroidissement intermédiaire est :

$$
\dot{W}_{C\_Base} = [(h_{2'} - h_c) + (h_c - h_1)]\dot{m}
$$
\n(III-40)

La puissance totale absorbée par le compresseur avec refroidissement intermédiaire est :

$$
\dot{W}_{C \text{ Avec interc}} = \dot{W}_{c,1} + \dot{W}_{c,2} = [(h_c - h_1) + (h_2 - h_2)]\dot{m}
$$
 (III-41)

Puisque,  $h_2' - h_c > h_2 - h_d$ 

On a donc :

 $\dot{W}_{\text{Cycle} \text{ Avec}}$  interc  $\dot{W}_{\text{Cycle} \text{ Base}}$  (III-42)

Et puisque le travail de la turbine de détente  $(h_3 - h_4)$  est inchangé, on a donc :

$$
\dot{W}_{\text{Cycle\_Avec\ interc}} > \dot{W}_{\text{Cycle\_Base}}(\text{III-43})
$$

Une compression avec le refroidissement intermédiaire ne fournit pas une augmentation très significative du rendement de la turbine à gaz parce que la température à l'admission de la chambre de combustion exige un transfert thermique additionnel pour réaliser la température désirée d'admission de turbine.

#### **III.4.3- Injection de masse de fluide dans le circuit de TAG :[5]**

Beaucoup de processus à turbine à gaz utilisent l'injection de l'eau ou de vapeur d'eau pour améliorer les performances. Par exemple, de l'eau ou de la vapeur est ajoutée au fluide de fonctionnement (air) pour augmenter le rendement et la puissance de sortie et pour diminuer la formation de NOx (oxydes d'azote) dans le processus de combustion. Les points d'injections d'eau ou de vapeur dans un cycle d'une turbine à gaz peuvent être soit à l'amont du compresseur, à la sortie du compresseur ou à l'amont de la combustion et présentés sur la figure (III-9).

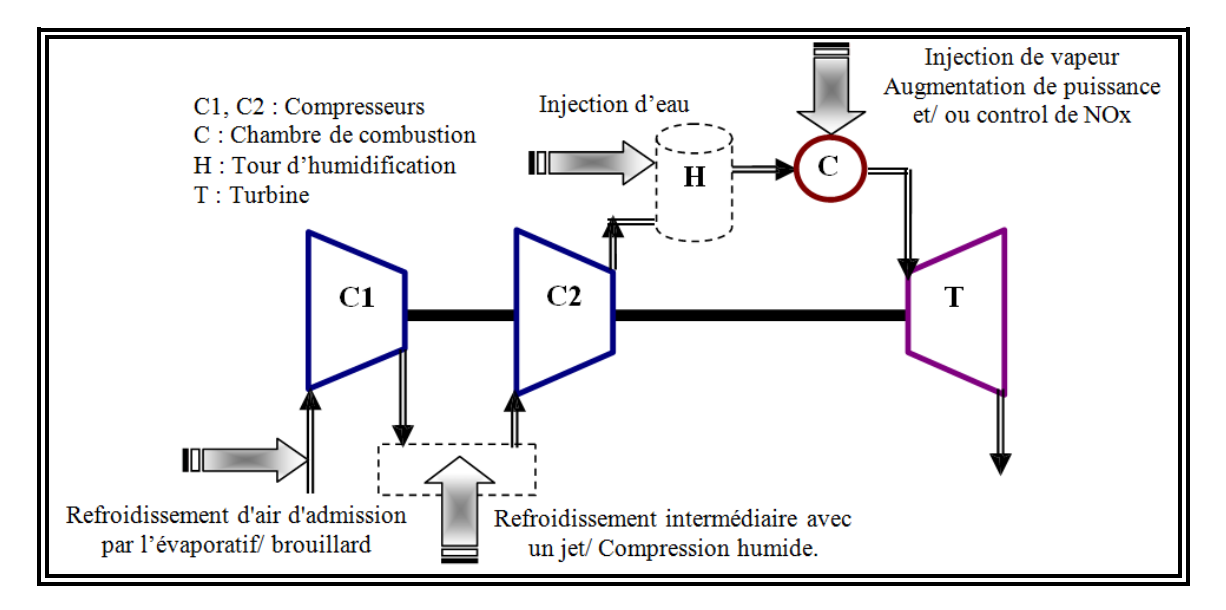

**Fig.III.7.** *Différentes configurations d'injection d'eau ou de vapeur dans un cycle simple d'une TAG.*

L'effet positif de l'injection de vapeur ou d'eau sur les performances d'une turbine à gaz est bien connu. L'injection de l'eau a été employée pour l'augmentation de puissance dans des moteurs d'avion depuis les années 50, et dans des turbines à gaz industrielles depuis les années 60. L'injection augmente le débit massique et la chaleur spécifique du fluide de fonctionnement, qui donne une puissance additionnelle au cycle. Cette méthode consiste aussi en une diminution de la formation de  $NO_x$  dans la chambre de combustion et un refroidissement plus efficace des aubes de la turbine.

L'injection de vapeur est plus efficace que l'injection d'eau, puisque la vapeur produite dans le HRSG est introduite dans la turbine, de ce fait améliorant le rétablissement de la chaleur. Un tel cycle est souvent nommé cycle de STIG (turbine à gaz d'injection de vapeur). La vapeur à haute pression peut être injectée dans la chambre de combustion, comme la vapeur à une pression intermédiaire et à basse pression est souvent injectée dans les premiers étages de turbine à gaz, suivant les indications de la figure (III-9). Il y a plusieurs turbines à gaz particulièrement conçues avec l'injection de vapeur, telle que General Electric LM2500 et les séries de LM5000 STIG, l'Allison 501-K, ou le Ruston TB5000. Le cycle de STIG est

économique et performant est valable dans la gamme de puissance au- dessous de 150 MW comparé à d'autres cycles combinés.

#### *III.4.3.1- Cycles avec injection d'eau à l'amont du compresseur* **:**

L'injection de l'eau pour le refroidissement d'air d'admission du compresseur est une méthode établie pour l'augmentation de puissance lors des journées chaudes. Quand la température ambiante est haute, la puissance de sortie d'une turbine à gaz est réduite en raison de la diminution du débit massique d'air fourni par le compresseur.**[5]**

Avec la suralimentation, la pression d'admission dans le système peut être augmentée et cela a comme conséquence une puissance additionnelle développée dans la turbine à gaz. L'utilisation d'un séparateur de particules tournant peut donner deux objectifs ; comme filtre à air d'admission, et comme suralimentation (figure (III-10)). Le séparateur tournant permet une séparation efficace des particules solides et liquides du diamètre 0.1 millimètre et celles les plus grandes des molécules du gaz. Pour une production importante de puissance, il est préférable d'ajouter un refroidisseur évaporatif à l'amont du filtre. Les avantages du refroidissement d'air pour l'augmentation de puissance sont décrits par plusieurs auteurs.

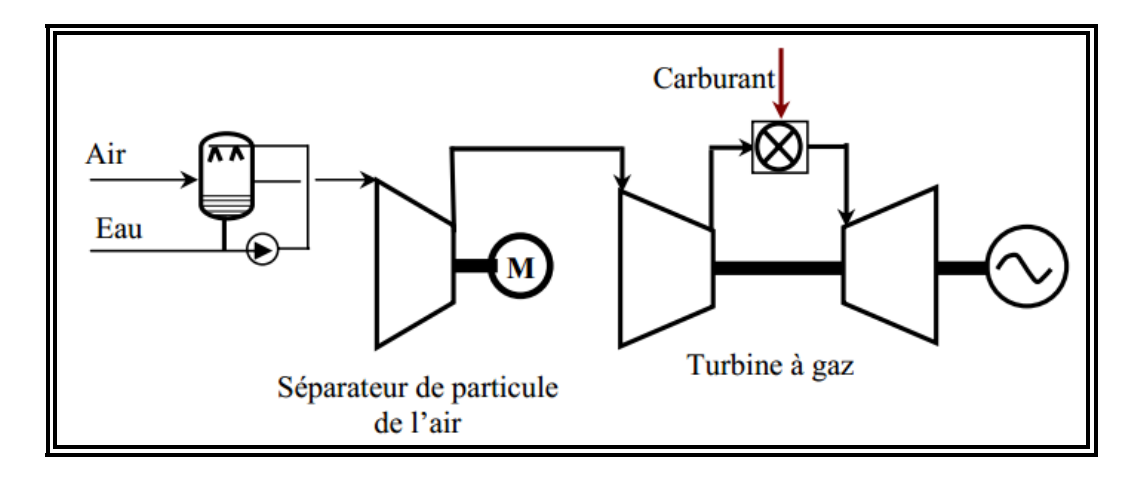

**Fig.III.8.** *Suralimentation d'une turbine à gaz avec un filtre de particule et un refroidisseur d'évaporation.*

#### *III.4.3.2- Cycles avec injection d'eau dans le compresseur* **:**

Dans les systèmes de survaporisation, plus d'eau que celle qui est nécessaire pour la saturation est injectée et les gouttelettes de l'eau entrent dans le compresseur où elles s'évaporent pour donner un effet d'un refroidissement intermédiaire figure(III-11). L'eau injectée peut être froide ou chaude. L'eau peut également être ajoutée sans interruption à l'intérieur du compresseur pour refroidir l'air. Pour les turbines à gaz multi-arbres, il est
possible d'injecter de l'eau entre les compresseurs pour réaliser un refroidissement intermédiaire .

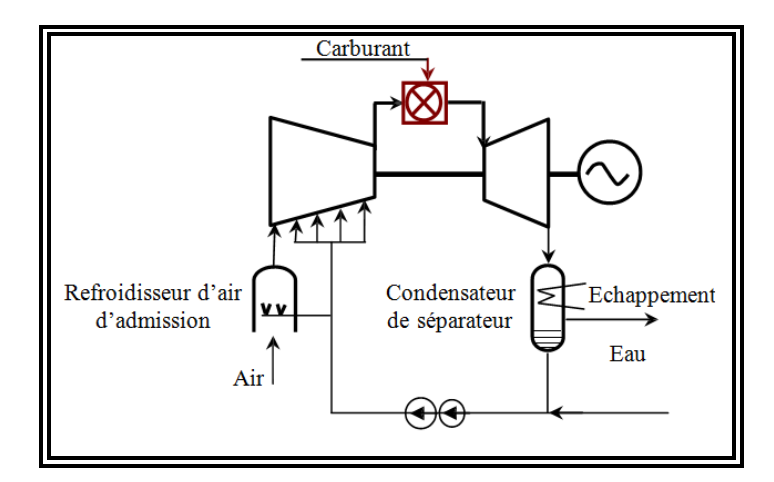

*Fig.III.9.Turbine à gaz avec injection d'eau dans le compresseur.*

## *III.4.3.3- Cycles avec injection d'eau à l'aval du compresseur*

L'eau peut être injectée après le compresseur dans un évaporateur entraîné par l'énergie des gaz d'échappement pour améliorer le rendement du cycle. Cette augmentation de puissance par un débit massique supplémentaire est le principe de base de tous les cycles avec l'injection d'eau ou de vapeur. Différentes configurations de cycle avec injection d'eau à plusieurs endroits et modes de récupération de l'énergie des gaz chauds ont été suggérées par

La principale difficulté reste toutefois la nécessité de soumettre l'eau injectée à un traitement préalable, et une installation de traitement entraîne un accroissement des investissements. Les turbines à gaz fonctionnant selon ce principe sont récapitulées dans le tableau (III-1).

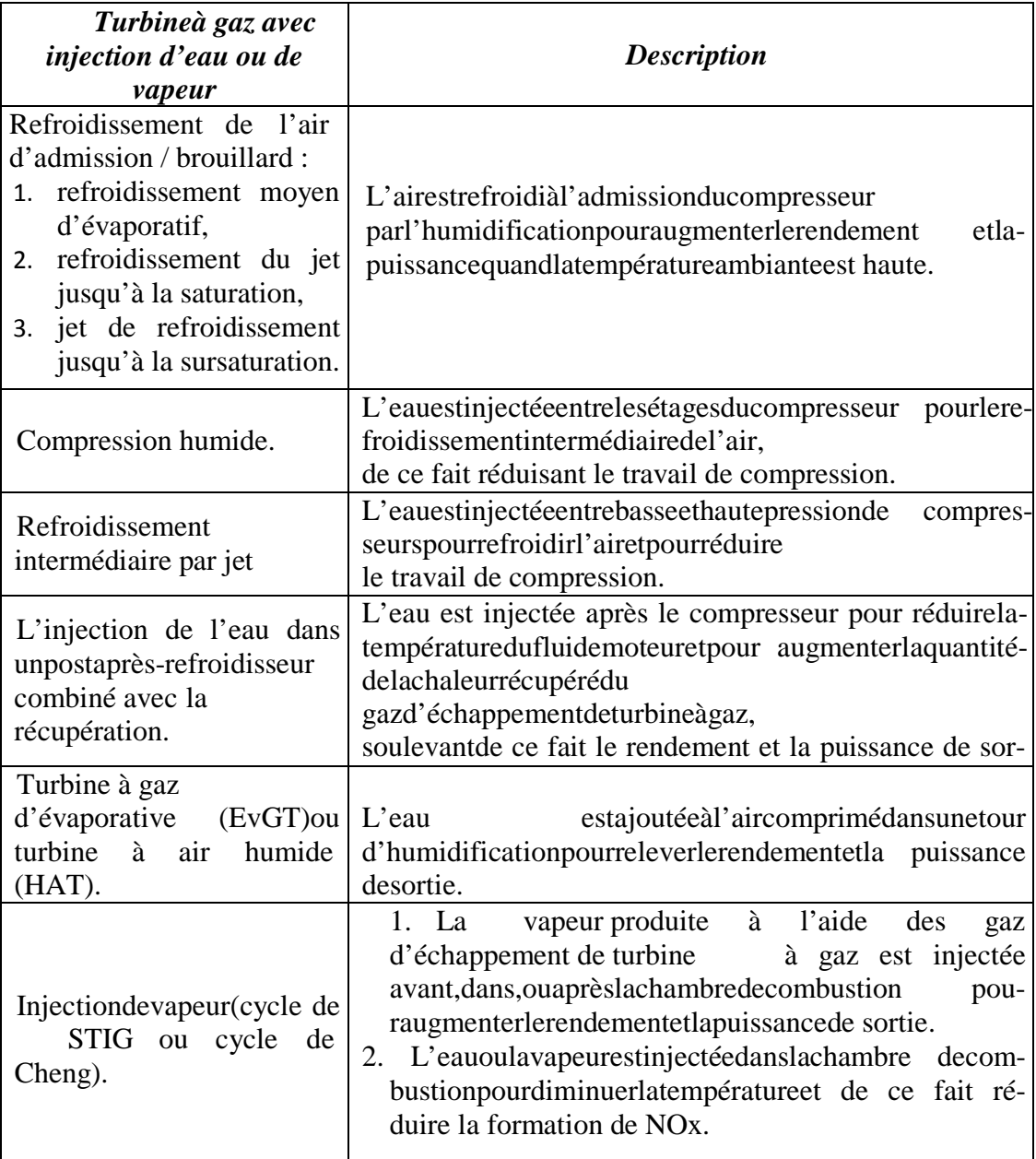

*Tableau.III.1.Processus de turbine à gaz avec le mélange de l'air-eau en tant que fluide moteur.*

## *III.4.3.4 Cycles avec injection de vapeur à l'amont, dans et à l'aval de la chambre de combustion*

La vapeur produite à l'aide de l'énergie gratuite des gaz d'échappement peut être injectée, par exemple avant la chambre de combustion, dans la chambre de combustion, après la chambre de combustion, ou entre les turbines (s'il y a plusieurs détentes). L'augmentation du débit massique du fluide moteur à travers la détente relève le rendement et la puissance utile de la turbine à gaz. Les deux noms commerciaux les plus connus de la turbine à gaz injectée par la vapeur sont le cycle de Cheng et le cycle de STIG. Différentes variations de

cycle pour améliorer les performances des TAG ont été proposées. Comparé au cycle évaporatif d'une turbine à gaz, le point d'ébullition dans la chaudière du cycle vapeur injectée est déterminé par la pression totale dans le cycle.

L'injection d'eau ou de vapeur dans la chambre de combustion est employée initialement pour réduire l'émission de  $NO<sub>x</sub>$ , particulièrement avant l'introduction de brûleurs à bas  $NO<sub>x</sub>$  secs dans le début des années 90. La formation de  $NO<sub>x</sub>$  est fortement dépendante de la température et l'eau ou la vapeur réduit la température de combustion. Dans les turbines à gaz où le fluide moteur est humidifié, la génération de  $NO<sub>x</sub>$  est réduite dans une certaine mesure.

Les constructeurs signalent que, pour permettre l'injection de vapeur dans la chambre de combustion, il est nécessaire de la produire sous une pression de l'ordre de 12 à 16 bars, donc supérieure à celle qui règne au refoulement du compresseur. Il est à noter qu'un accroissement du rapport du débit d'eau au débit d'air, (ou débit vapeur au débit d'air), peut rendre nécessaire une modification de brûleur, et même de la chambre de combustion et de la turbine. En effet, d'une part, l'injection du diluant entraine un accroissement du rapport du diluant au débit d'air, d'autre part, elle a pour effet une modification aussi bien du débitmasse que des propriétés thermodynamiques du fluide moteur traversant la turbine.

# *Chapitre IV Résultats et discussions*

## **IV.1. Procédure de résolution par FLUENT**

## **IV.1.1. Introduction**

Dans cette section on propose la description et la simulation par le code FLUENT, essentiellement la procédure qu'il propose pour résoudre les problèmes tels que le nôtre. La construction des géométrique avec génération de maillage et l'incorporation des conditions aux limites sont effectuées par le préprocesseur GAMBIT.

## **IV.1.2. Le préprocesseur GAMBIT**

GAMBIT est un logiciel de DAO (Dessin Assisté par Ordinateur) et de génération de maillage (Mailler). Gambit est un logiciel qui permet de réaliser des géométries en 2D ou 3D et de construire le maillage. Largement répandus dans l'industrie (automobile, aéronautique, spatiale, …etc.) en raison de son interface graphique puissante, il permet aussi de réaliser tout type de géométries complexes (fixes ou mobiles) associées à des maillages fixes ou adaptatifs.

Le choix du maillage est un point essentiel dans la précision et l'exactitude des résultats numériques. Pour ce faire, on doit déterminer les paramètres optimaux et choisir une stratégie de maillage qui répond à nos objectifs, Parmi ces paramètres, on peut citer :

- $\checkmark$  le nombre de mailles ;
- $\checkmark$  la distance entre les mailles (concentration des mailles);
- $\checkmark$  la forme de la maille;
- $\checkmark$  les paramètres de déformation pour le cas du maillage déformable.

## **IV.1.3. Géométrie de la chambre de combustion :**

La MS5002B est utilisée à la Sonatrach de Hassi Messaoud, sa puissance est de 18 MGW. Elle est dotée d'une chambre de combustion tubulaire portant 12 tubes à flamme, sa consommation arrive jusqu'à 260000  $m^3$ /jour en gaz naturel.

Le tube à flamme de la MS2005C est d'une forme cylindrique, une longueur de 1800 mm et un diamètre de 225 mm, Il contient injecteur de L'air avec un diamètre de 0.22 m et la

vitesse de 0.5m/s, et injecté le fuel de gaz nature avec un diamètre de 0.01m et la vitesse de 80m/s. La pression est égale à 1,032 bar.

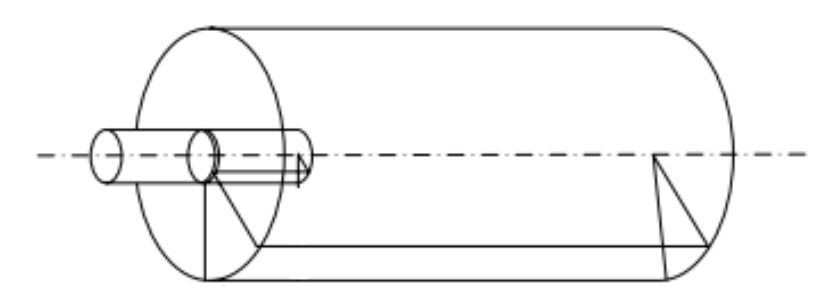

*Fig. IV.1 Géométrie simple d'une chambre de combustion.*

Vue la symétrie, on prendre un d'on d'étude (voir la figure. IV.2).

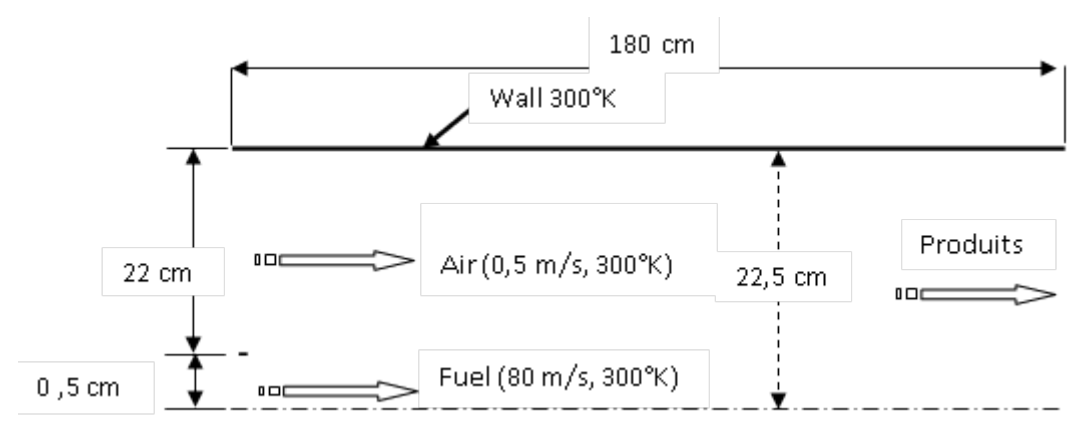

*Fig. IV.2 domaine d'étude.*

## **Étape 1 : Construction de la géométrie**

## **Démarrer GAMBIT**

*Create Axis Edge:*

## **Operation Toolpad > Geometry Command Button**  $\Box$  **> Vertex Command Button**  $\Box$  **> Create Vertex**

Créez les deux sommets :

Vertex 1 : (0,0,0)

Vertex 2 : (180,0,0)

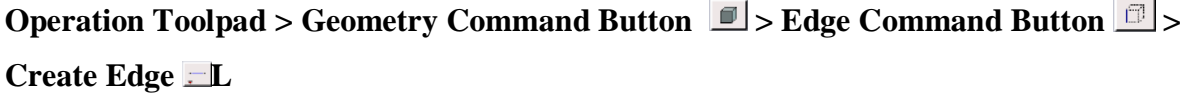

Sélectionnez vertex 1 en appuyant sur la touche *shift* et en cliquant dessus. Ensuite, Sélectionnez vertex 2. Cliquez sur *apply* dans la fenêtre créer un straight Edge.

## *Create Inlet and Outlet Edge :*

Créer arêtes d'entrée et de sortie créer le bord vertical de l'entrée.

```
Operation Toolpad > Geometry Command Button \Box > Edge Command Button \Box >
Create Edge
```
*Shift-click* sur le vertex 1 et alors le sommet au-dessus pour créer le bord d'entrée. De même, crées le bord vertical de la sortie.

## *Create Face :*

Formez une face de la zone délimitée par les quatre bords : **Operation Toolpad > Geometry** 

## **Command Button**  $\Box$  **> Face Command Button**  $\Box$  **> Form face**  $\Box$

Rappelons que nous avons à cliquer *shift* sur chacun des bords entourant le visage et puis cliquez sur *apply* pour créer la surface.

## **Étape 2 : Maillage**

| ₩<br><br><br>--         | -- |  |  |  |
|-------------------------|----|--|--|--|
| -<br>                   |    |  |  |  |
| ┉┉<br><b>THE R</b><br>- |    |  |  |  |
| ┅                       |    |  |  |  |
| ┉┉┉                     |    |  |  |  |
| ┉┉                      |    |  |  |  |
|                         |    |  |  |  |
| $\blacksquare$          |    |  |  |  |
| <u> Martin Ba</u>       |    |  |  |  |
| __<br>--<br>--          |    |  |  |  |

*Fig. IV.3 Maillage de la chambre de combustion*

## **Étape 3 : Condition aux limites**

L'ensemble des conditions aux limites est représenté sur la figure (IV.3).

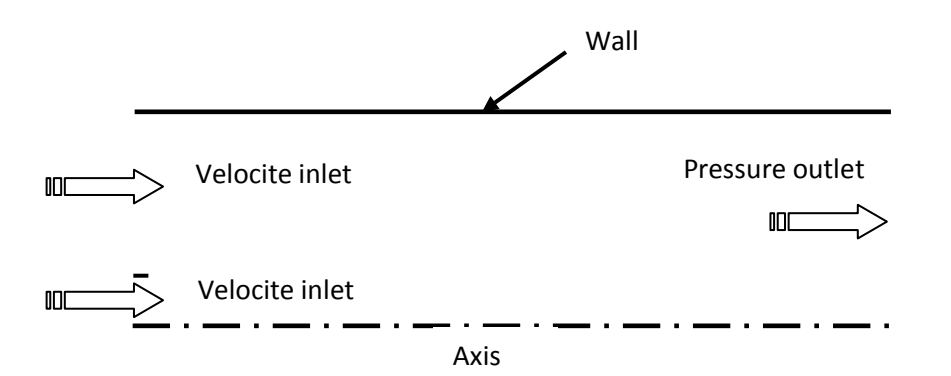

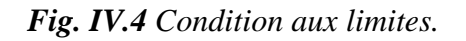

## **Étape 4 : Enregistrement**

Finalement on faire Enregistrement du travail est nécessaire par :

**Main menu > File > Save,** cela créer le fichier **projet.dbs** dans votre répertoire.

**Main menu > File > Export > Mesh… projet.msh**

## **Étape 5 : Lancement du FLUENT**

## **Le code FLUENT**

Fluent est logiciel de simulation de tous les écoulements de fluides, compressibles ou incompressibles, impliquant des phénomènes physiques complexes tels que la turbulence, le transfert thermique, les réactions chimiques, les écoulements multiphasiques, la cavitation, les écoulements dans les moteurs thermiques et les machine tournantes, et ce, pour des géométries industrielles complexes.

Ce produit dispose d'un outil de graphisme pour l'affichage des résultats et leur exploitation. Le code de calcul FLUENT comprend :

**Le solveur :** le menu est tel que opérations se font de gauche vers la droite.

- $\triangleright$  Importer et dimensionner le maillage.
- $\triangleright$  Sélectionner le modèle physique.
- Définir les propriétés des matériaux.
- $\triangleright$  Définir les conditions de calcul.
- Définir les conditions aux limites.
- $\triangleright$  Fournir une solution initiale.
- $\triangleright$  Régler les paramètres du solveur.
- $\triangleright$  Régler le moniteur de convergence.
- $\triangleright$  Lancer le calcul et surveiller la solution.

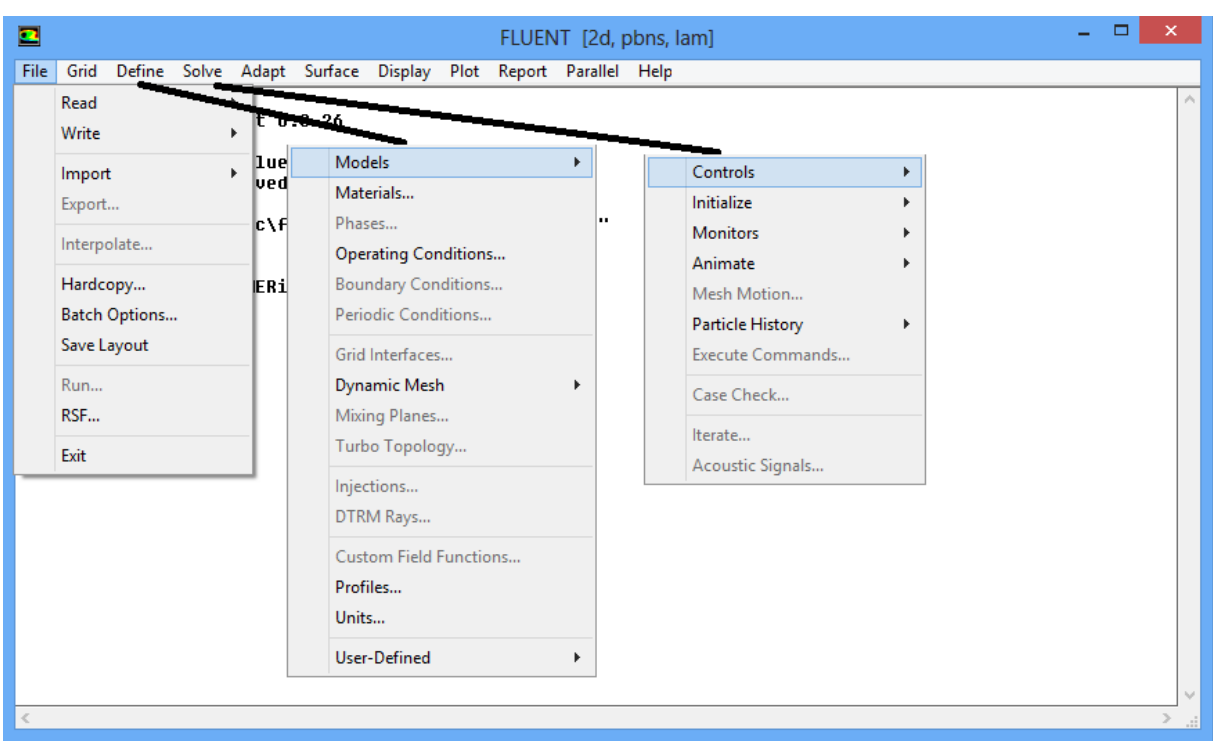

**Star > Programs > Fluent 6.3 > FLUENT :** Sélectionnez 2D dans la liste des options, puis cliquez sur Run.

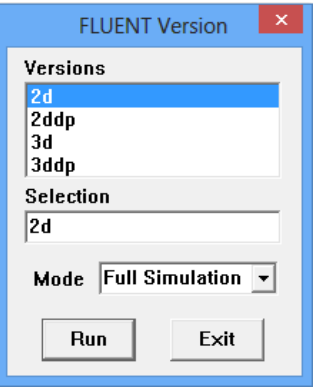

**Importer un fichier : Main menu > File > Read > Case…** Accédez au répertoire de travail et sélectionnez le fichier projet.msh, cliquez sur OK.

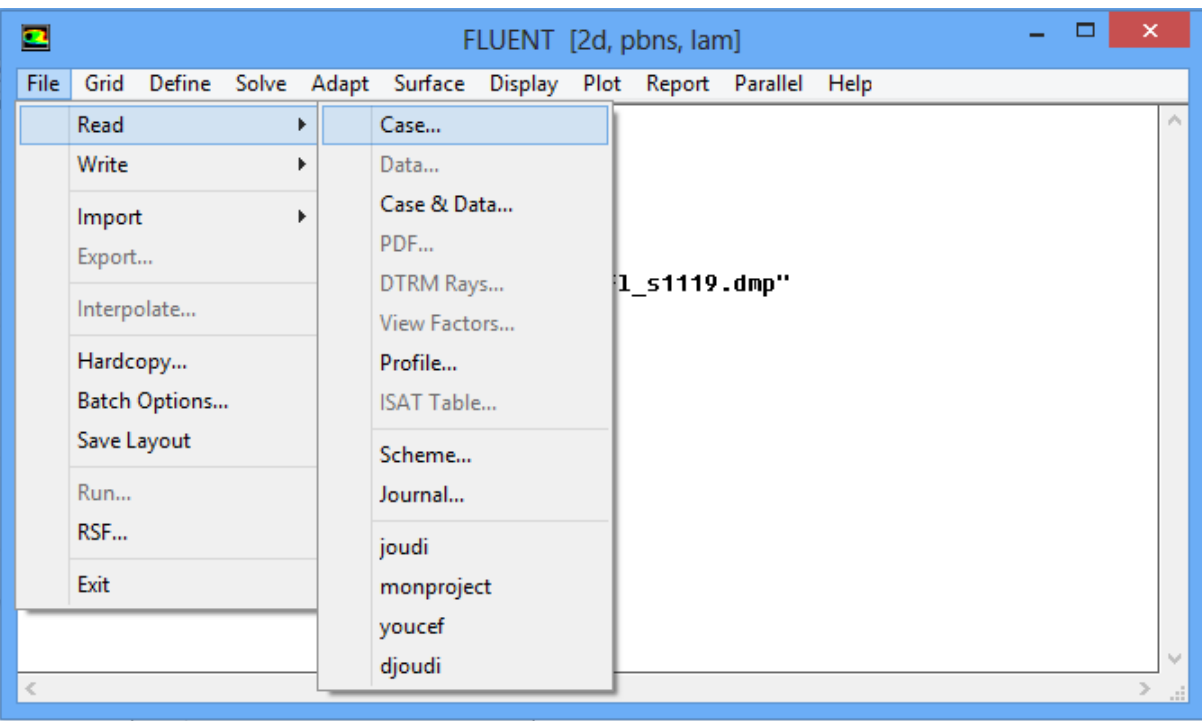

Les éléments suivant doivent apparaitre dans la fenêtre FLUENT :

```
Reading "C:\Users\GEMERiC\Desktop\joudi.msh"...<br>100701 nodes.
         n or nouce.<br>160 mixed wall faces, zone  3.<br>10 mixed velocity-inlet faces, zone  4.
            30 mixed velocity-inlet faces, zone 5.
   200 mixed persury-inter races, zone 5.<br>200 mixed pressure-outlet faces, zone 6.<br>500 mixed wall faces, zone 7.<br>500 mixed wall faces, zone 8.<br>199300 mixed interior faces, zone 10.<br>100000 quadrilateral cells, zone 2.
Building...
         grid,
         materials,
         interface.
         domains,
              mixture
         mixture<br>zones,<br>pressure-outlet-9<br>airentré
               wal1-7fuelinlet
               wal1-2interior-4
               axis-5f1uid-1shell conduction zones,
Done.
```
## *Vérifier caution du maillage :*

Tout d'abord, nous vérifions la grille afin de s'assurer qu'il n'y a pas d'erreurs. **Main menu > Grid > Check,** toutes erreurs dans la grille seront communiquées à ce moment. Le maillage est affiché par défaut, mais les étapes pour parvenir quand la grille n'est pas affiché sont les suivantes : **Main menu > Display > Grid,** assurez-vous que tous les élément sous la surface est sélectionné, puis cliquez sur afficher. La fenêtre graphique s'ouvre et le maillage est affiché à l'intérieur.

## **Définir les propriétés solver**

**Define > Models > Solver…** Nous voyons que FLUENT propose deux méthodes (' solver') pour résoudre les équations régissant basée sur la pression et à la densité.

Définir le domaine comme axisymétrique, et conserver (solveur) par défaut

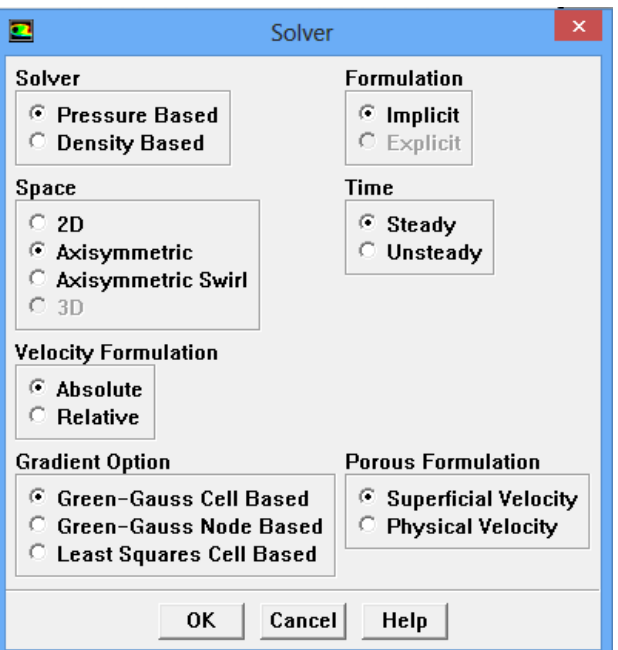

#### **Define > Models > Energy…**

Activer le transfert thermique en activant l'équation de l'énergie

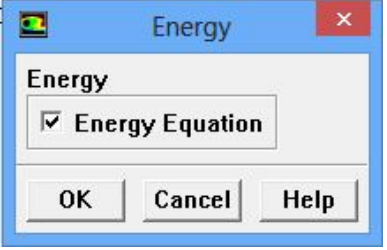

#### **Define > Models > Viscous….**

Activer le modèle k- turbulence

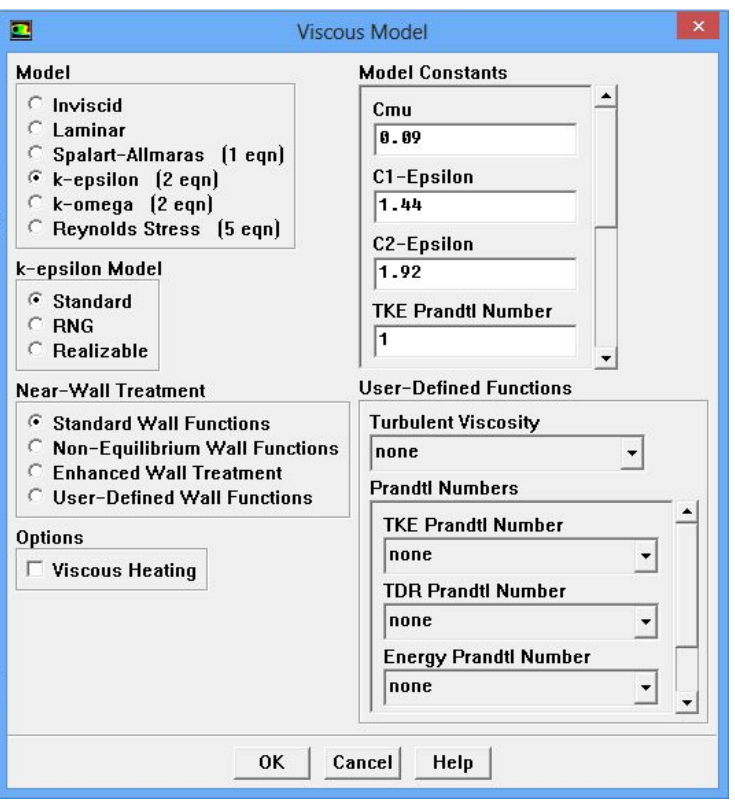

Le panneau sera épandu pour fournir plus d'informations. Cliquer sur OK pour accepter le modèle et les paramètres par default.

#### **Define > Models > Spices….**

- (a) Sélectionner la transportation des substances sous modèle
- (b) Sélectionner volumétrique Under réaction
- (c) Choisir méthane- air dans la liste Mixture Matériel drop-down

La liste Mixture Matériel contient l'ensemble des mélanges chimiques qui existent dans la base de données fluente. En sélectionnant un des mélanges prédéfinis, on accède à une description complète du système de réaction. Les substances chimiques dans le système et ses propriétés physiques et thermodynamiques sont définies par la sélection de la matière du mélange. On est capable de changer la sélection de la matière du mélange ou modifier les propriétés de la matière du mélange en utilisant le panneau des matières.

(d) Sélectionner Eddy- dissipation under turbulence-chemistry interaction

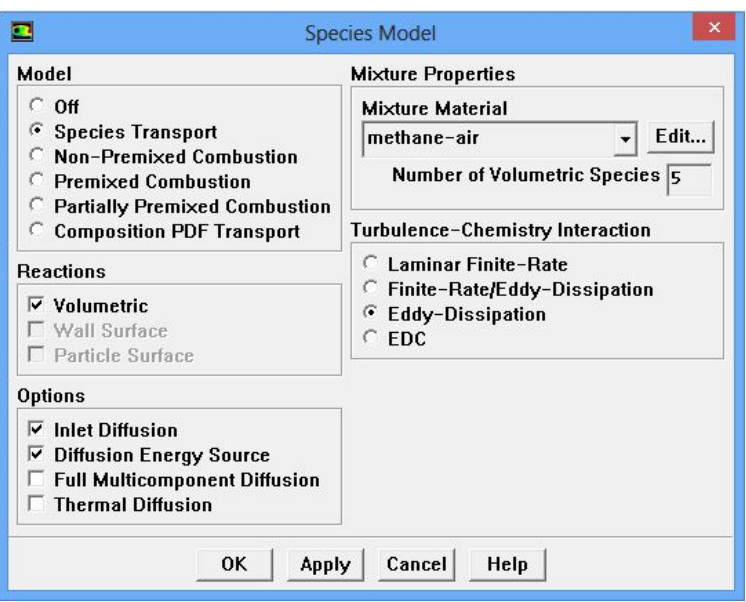

**Define > Materials…**

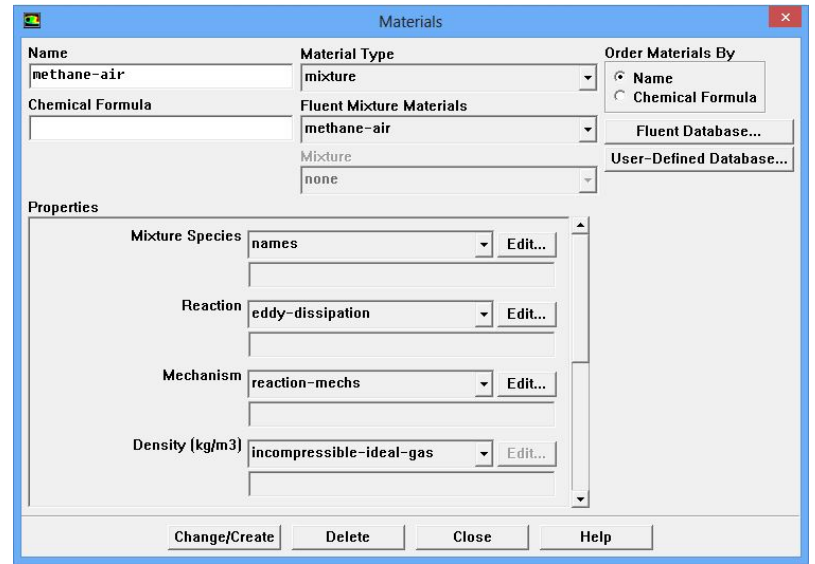

Le panneau Materials expose la matière du mélange, méthane- air auparavant activée dans le panneau Species Model. Les propriétés relatives à cette matière du mélange ont été copiées à partir de la base de données fluent, et peut être mmodifiées.

(a) Conserver incompressible-idéal-gaz dans la liste Densité drop down.

(b) Cliquer sur le bouton Edit à la droite de Mixture Species. Cela ouvrira le panneau des substances.

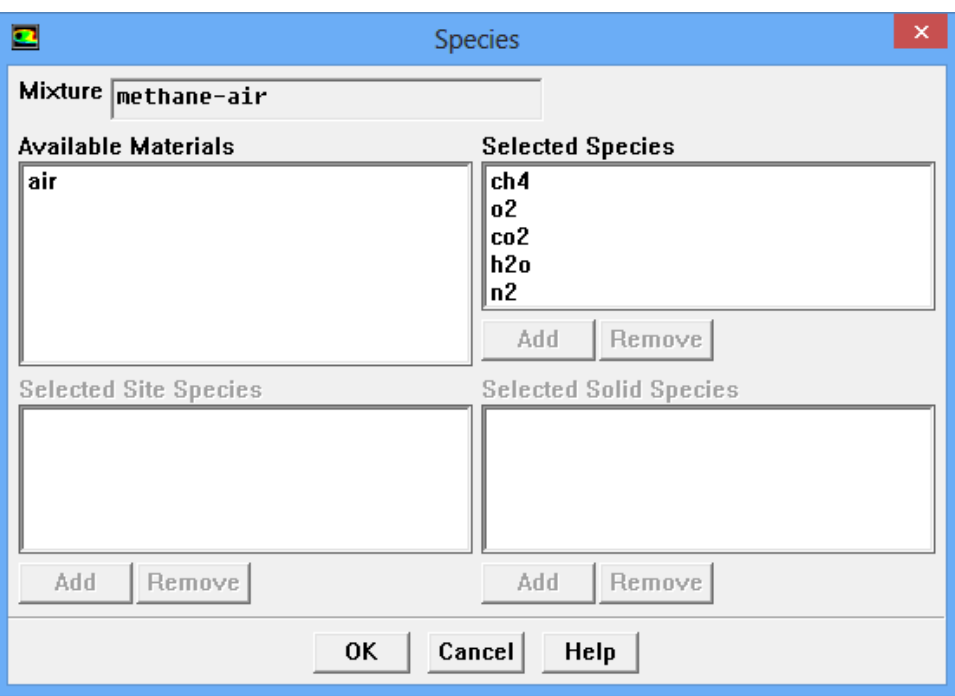

On peut ajouter ou supprimer les substances du mélange en utilisant ce panneau. Ici, les substances qui constituent le mélange méthane-air sont prédéfinies, et nécessitent aucune modification.

(c) Cliquer Cancel pour fermer le panneau sans faire des modifications.

(d) Dans le panneau Materials, cliquer sur Edit à la droite de la liste Reaction dropdown. Cela ouvrira le panneau Reactions

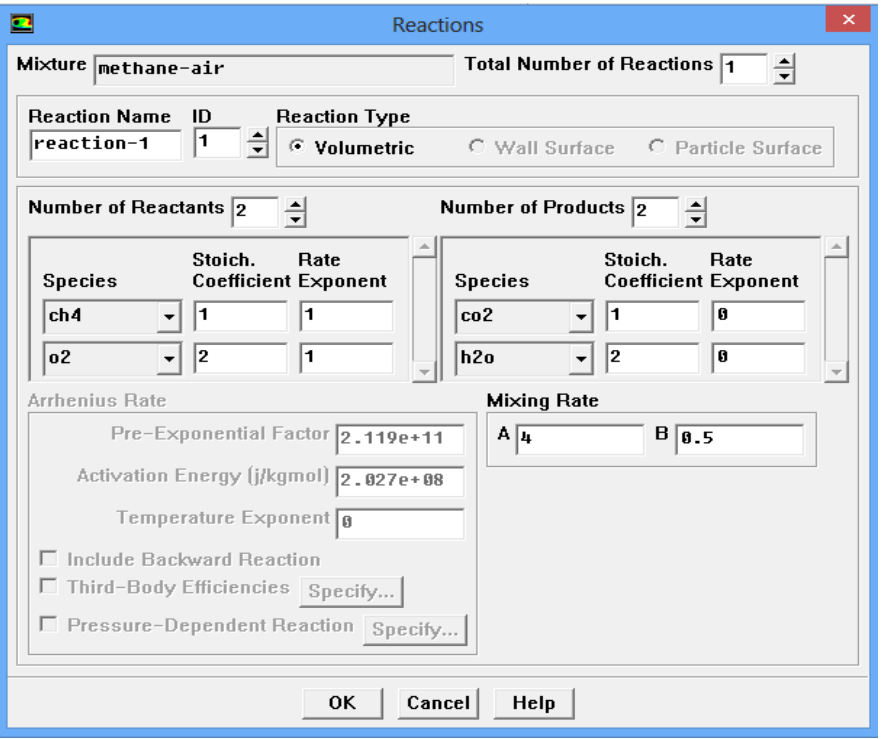

Le modèle Eddy-dissipation réaction ignore les adjuvants chimiques (Arrhenius rate) et utilise seulement les paramètres du taux de mixage dans le panneau Réactions. La section Arrhenius Rate du panneau est donc inactive.

(e) En cliquant sur le bouton OK, on acceptera les paramètres par default pour les constants du taux du mélange

(f) Dans le panneau Materials, sélectionner Constant dans la liste drop down devant Cp et entrer 1000 pour la valeur spécifique de chaleur.

(g) Utiliser scroll-bar pour apercevoir les propriétés restantes. Cliquer sur le bouton Change/Créâtes pour accepter les paramètres de la propriété de la substance. Ensuite fermer le panneau.

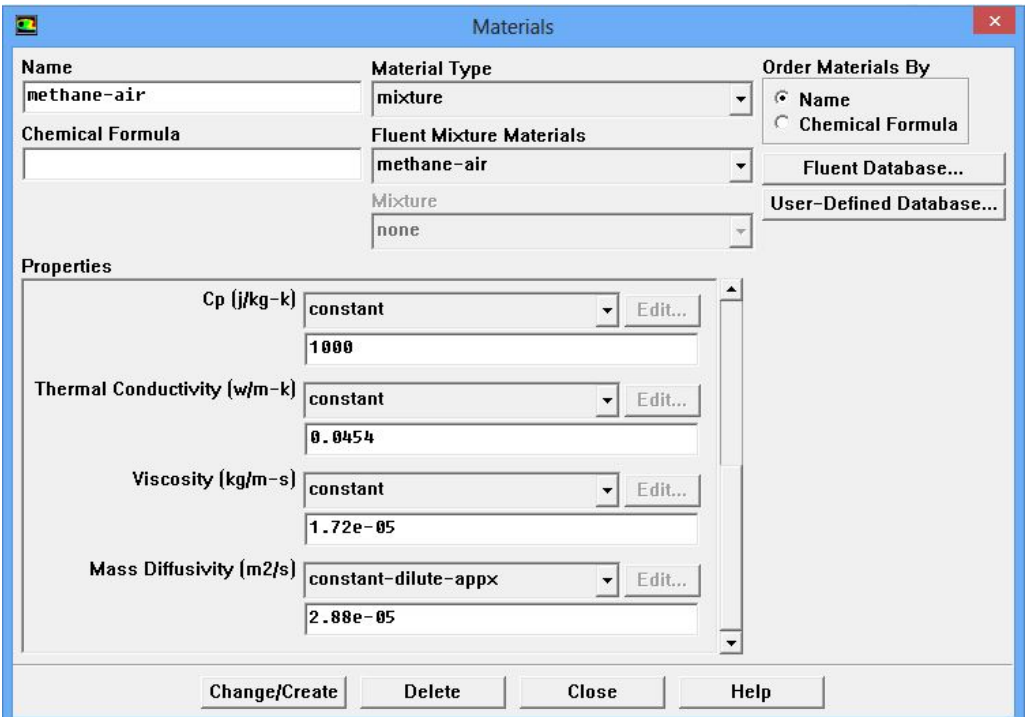

Comme indiqué plus haut, le calcul initial sera effectué en supposant que toutes les propriétés à l'exception densité sont constantes. D'utilisation des propriétés de transport constante (viscosité, conductivité thermique, et des coefficients de diffusion de masse) est acceptable ici, car l'écoulement est turbulent. Les propriétés de transport moléculaires joueront un rôle mineur par rapport au transport turbulent. L'hypothèse de la chaleur spécifique constant, en revanche, a un effet important sur la solution de combustion.

**Define > Boundary Conditions…**Définir les condition aux limites pour les surface suivantes :entrée, sortie, axe, paroi.

1- convertie la zone de symétrie vers le type d'axis.

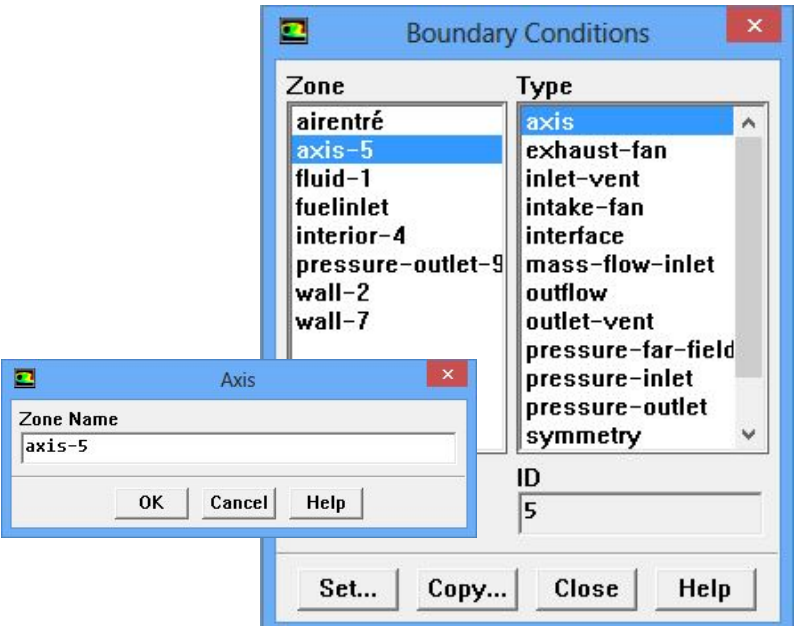

- (a) Cliquez sur OK pour confirmer.
- 2. Définir les conditions aux limites pour l'entrée d'air.
	- (a) Définir les conditions aux limites à l'entrée d'air, comme indiqué dans la figure.

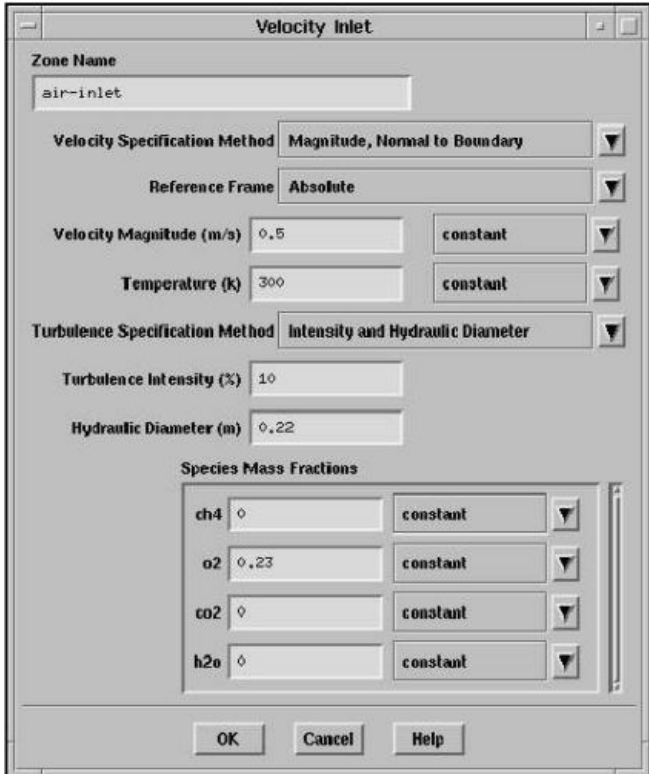

3. Définir les conditions aux limites de à l'entrée fuel.

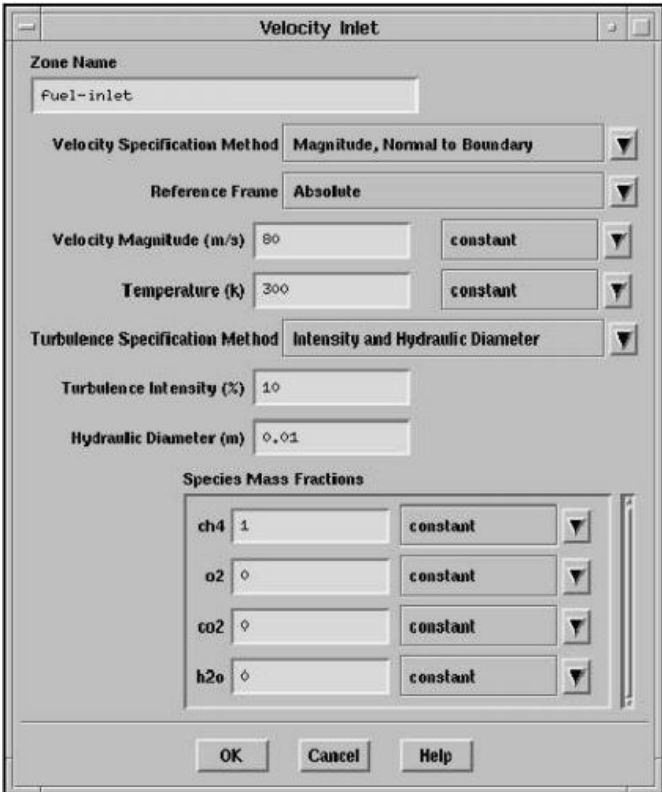

4. Ensemble les conditions suivantes pour la limite de sortie :

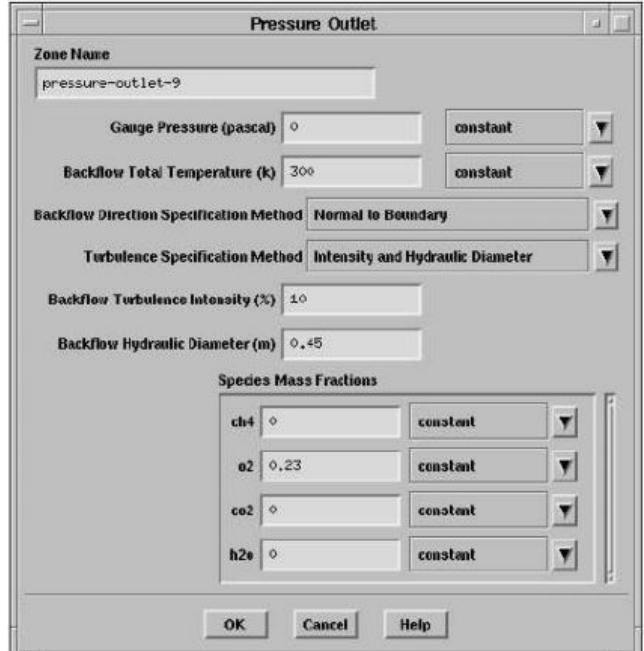

5. Définir les conditions aux limites pour le mur extérieur, wall-7.

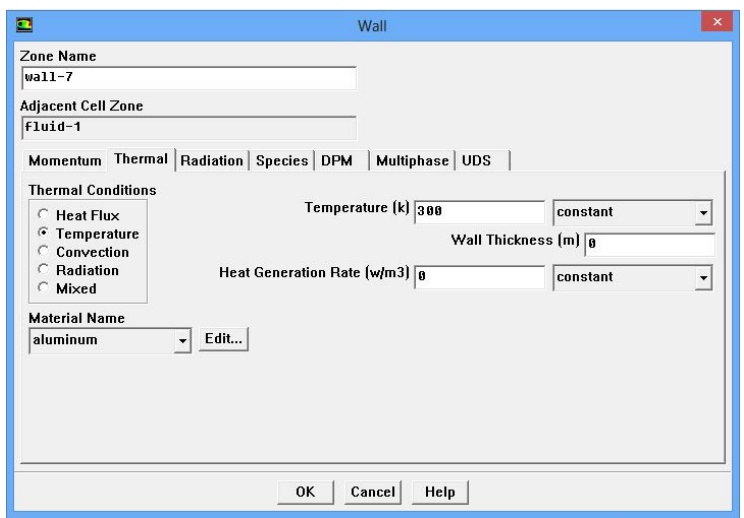

Renommez cette limite extérieure de paroi dans la zone de saisie de texte Nom de la zone. Définir l'état thermique de la température et de maintenir la température par défaut de 300K. Conserver les paramètres par défaut dans les sections de l'élan et les espèces du groupe.

6. Définir les conditions aux limites pour wall-2. Qui représente la buse d'entrée de fuel faible.

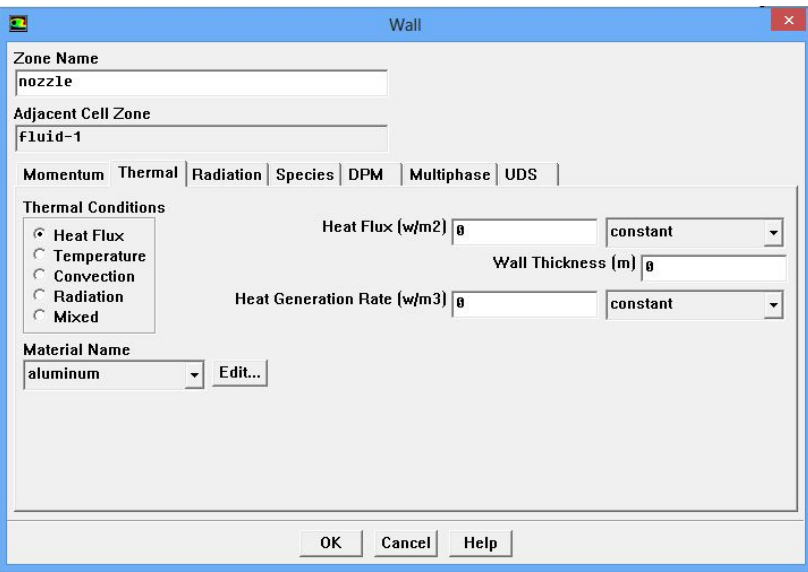

(a) Accepter l'état thermique par défaut du flux de chaleur avec une valeur de zéro (paroi adiabatique).

(b) Conserver les paramètres par défaut dans les sections de l'élan et les espèces du groupe.

**Étape 6 : Solution**

**Main menu > Solve > Initialization…**

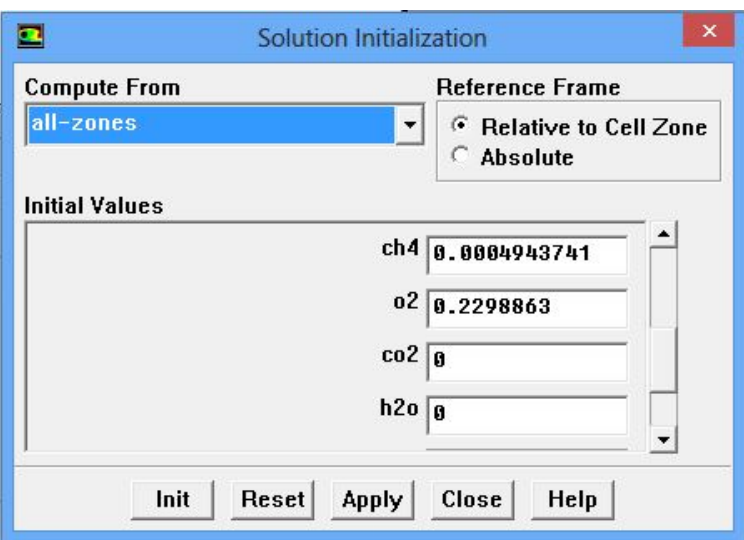

(a) Tout sélectionner-zones dans le Calcul de la liste déroulante. Cliquez *init* et *apply*.

## *Définissez les facteurs sous-relaxation.*

## **Main menu > Solve > Controls > Solution…**

Paramètres de sous-relaxation par défaut dans Fluent sont fixés à des valeurs élevées. Pour un modèle de combustion, il peut être nécessaire de réduire la sous-relaxation pour stabiliser la solution. Certains expérimentation sont généralement nécessaire d'établir l'optimale dans a cas on fixe la sous-relaxation à 0,9.

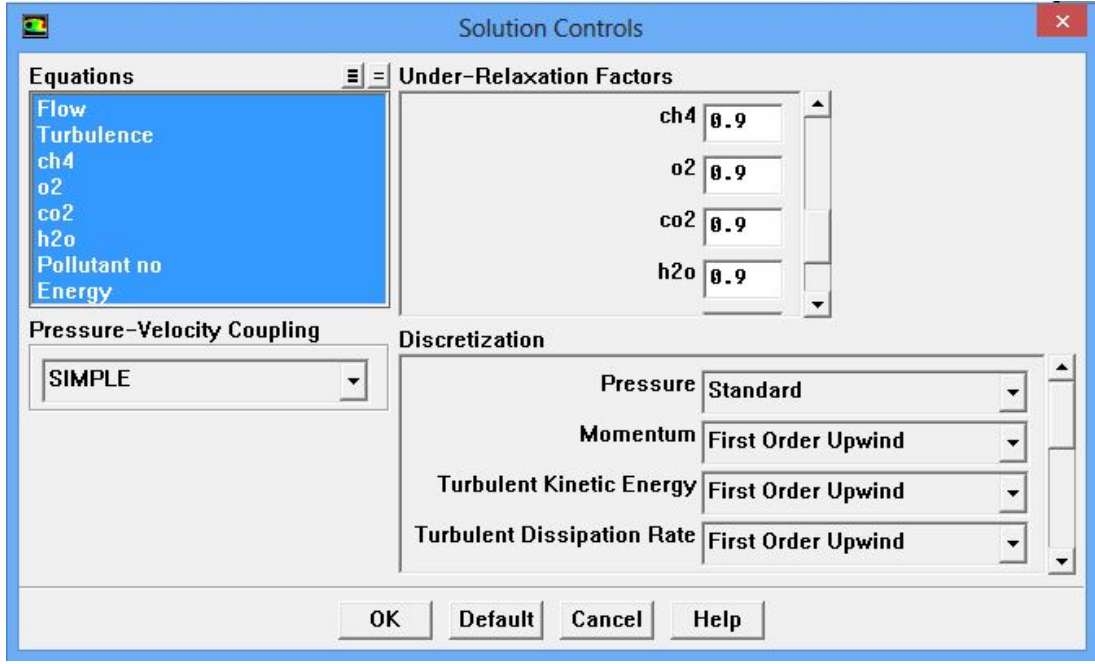

(a) Utilisez la barre de défilement à côté de la liste des facteurs sous-relaxation

pour localiser chaque espèce et définir son facteur de sous-relaxation à 0,9.

## *Residual monitors*

**Main menu > Solve > Monitors > Residual …**

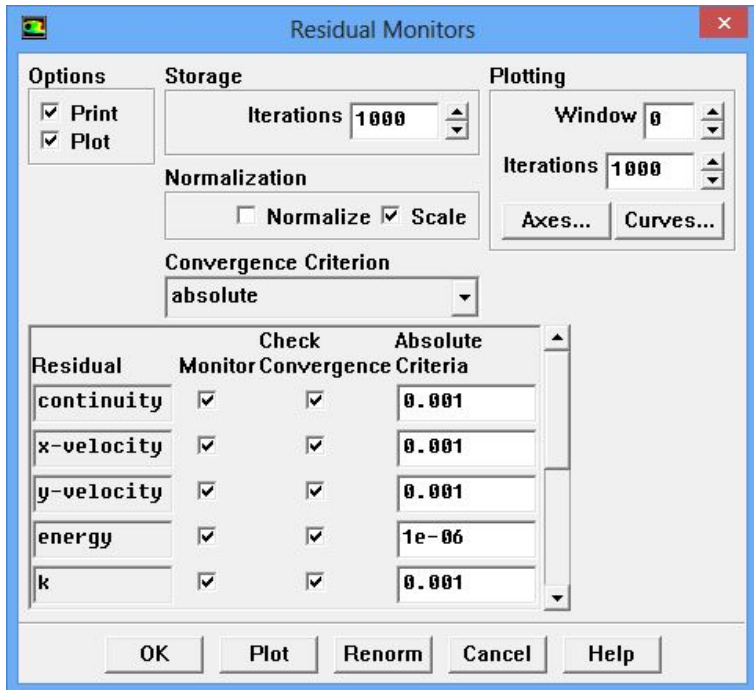

- (a) Sous Options, sélectionnez Plot.
- (b) Cliquez sur OK.

## *Iterate Util Convergence :*

**Main menu > Solve > Iterate…**

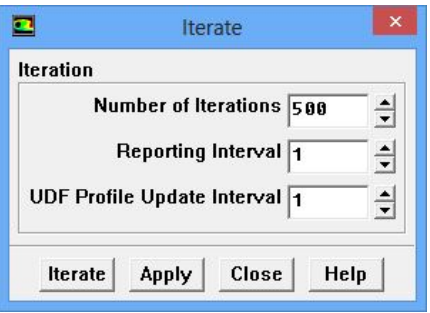

Dans la fenêtre qui vient Itérer, changer le nombre d'itération à 500. Cliquez sur calculer. Les résidus sont imprimés ainsi que tracées dans la fenêtre graphique pour chaque itération, Voir la figure (IV.4).

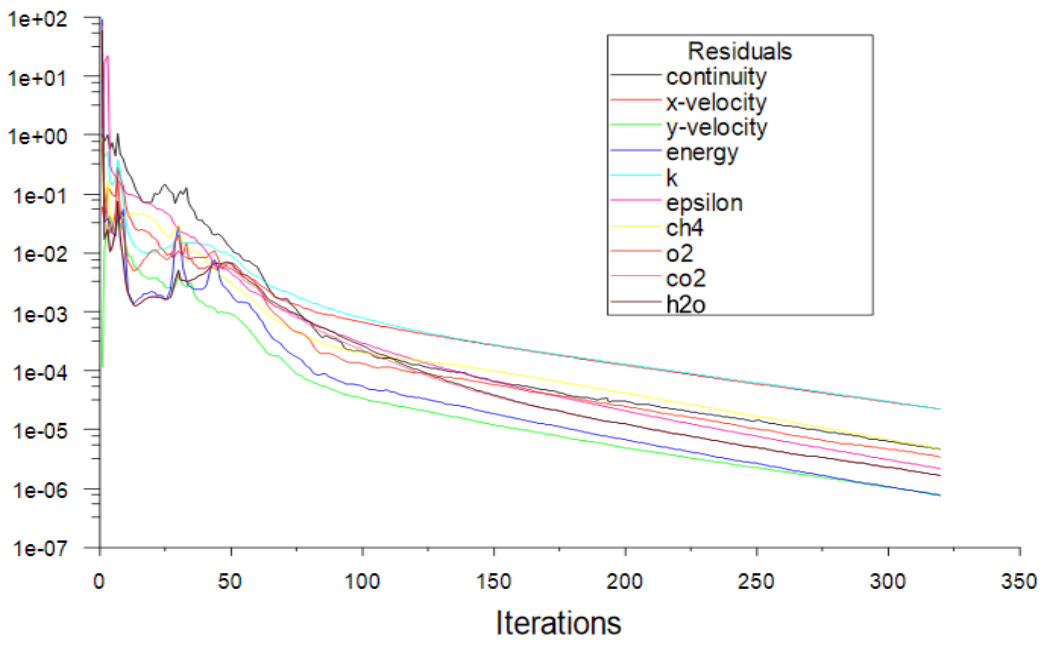

*Fig. IV.5 Convergence du calcul*

Sauvegarder le cas et les données après avoir obtenu une solution de convergence en allant dans **Main menu > File > Write > Case & Data.**

La procédure de calcul est résumée selon l'organigramme suivant :

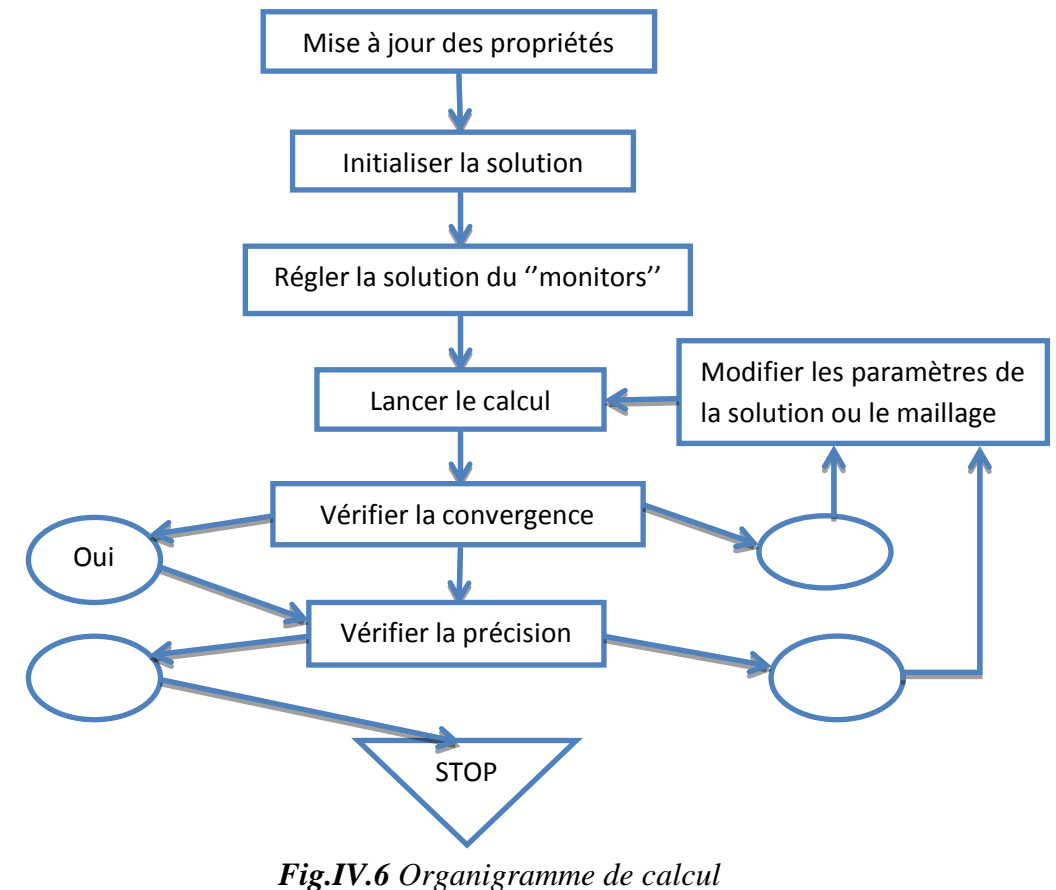

## **IV.2. Validation de la procédure de calcul**

## **IV.2.1. Introduction**

Dans cette section de ce chapitre, nous allons présenter les résultats numériques obtenus avec le logiciel FLUENT.

## **IV.2.2. Le maillage :**

Nous avons maillé la géométrie de la chambre de combustion avec un raffinage du maillage au bord gauche et en axisymétrique pour bien définir la variation ou le changement obtenu, voir figure (Figure.IV.7).

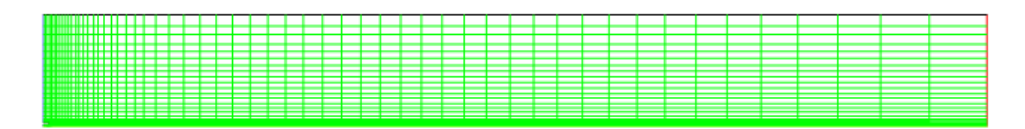

*Fig.IV.7 maillage de la chambre de combustion.*

## **IV.2.3. Résultats et discussions**

## **IV.2.3.1. Champs de Température:**

La figure (IV.8) représente le contour de la température, on remarque que la température de la flamme augmente sur le long de la chambre de combustion,

La température maximale de combustion est très élevée elle atteinte une valeur de 2300K, cela nécessite de prendre en considération l'effet de ces contrainte thermique sur le métal de construction de la chambre et de l'attelage turbine, et aussi explique le multi perçage effectuée sur la paroi de tube à flamme pour une raison d'alléger cette température.

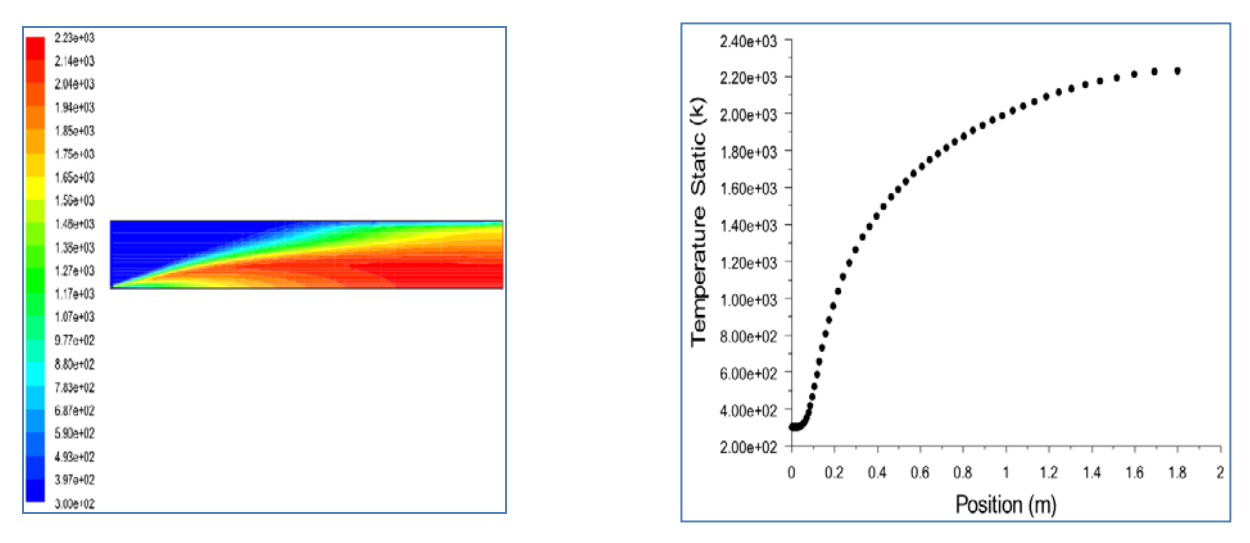

*Fig.IV.8 Variation de température tous au long de la chambre.*

## **IV.2.3.2. Champs de Vitesse :**

Voir la figure (IV.9), on constate que la vitesse du mélange (méthane-air) diminué de supérieur légèrement de la valeur  $\approx 80$ m/s (vitesse de l'injection CH<sub>4</sub>), jusqu'à attendre une faible vitesse de l'ordre ≈ 6m/s (vitesse des gaz bruler).

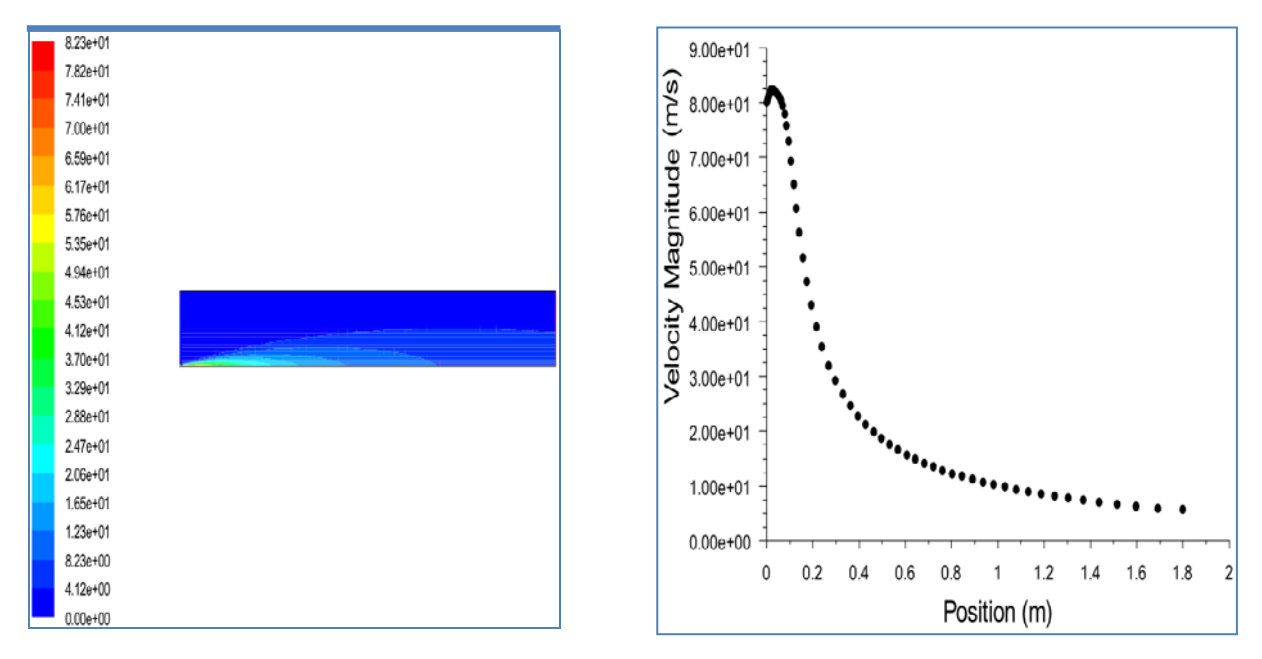

*Fig.IV.9 Variation de vitesse tous au long de la chambre.*

## **IV.2.3.3. Analysé Les espèces chimiques :**

Les graphes suivants montrent la variation radiale des concentrations (normalisées par les valeurs maximales) de différentes espèces pour différents sections. On remarque la consommation complète du méthane et partielle de l'oxygène pour donner l'eau et le dioxyde

de carbone. Ces graphes aussi montrent la variation des concentrations de chaque espèce en fonction de la longueur de la chambre de combustion.

- Analysons celle du méthane **CH4**, voir les figure (IV.10) on remarque que la concentration de CH4 diminue ce que confirme que la combustion est presque complète.
- Cas du  $CO_2$ : Sur les figure (IV.11), on remarque la fraction massique du CO<sub>2</sub> augmente jusqu'attendre la valeur  $\approx 0.14$  puis elle stabile.
- Cas de l'O<sub>2</sub> : voir les figure (IV.12) c'est aussi continue diminué comme le CH4 jusqu'à la sortie de la chambre de combustion

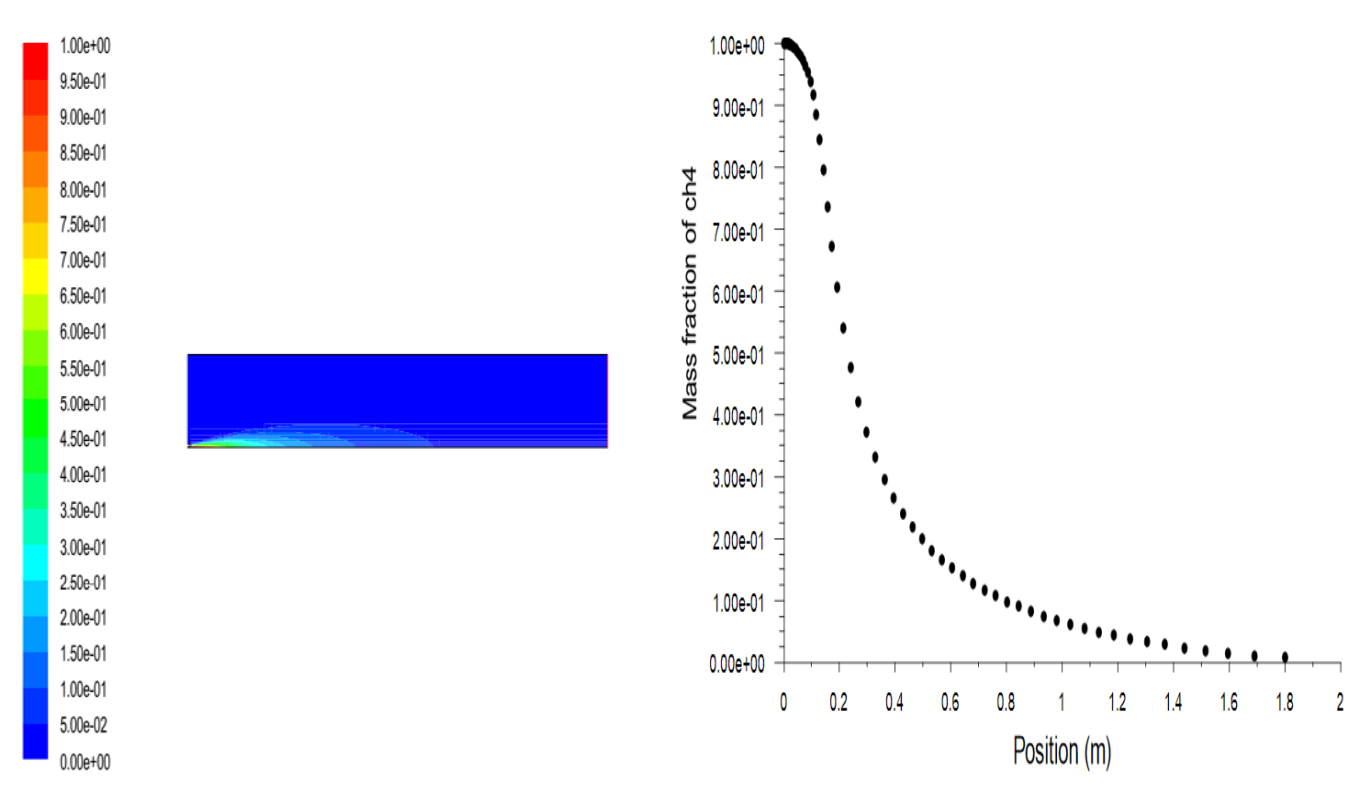

*Fig.IV.10 Contours du méthane CH<sup>R</sup> <sup>4</sup><sup>R</sup> pour un écoulement axisymétrique.*

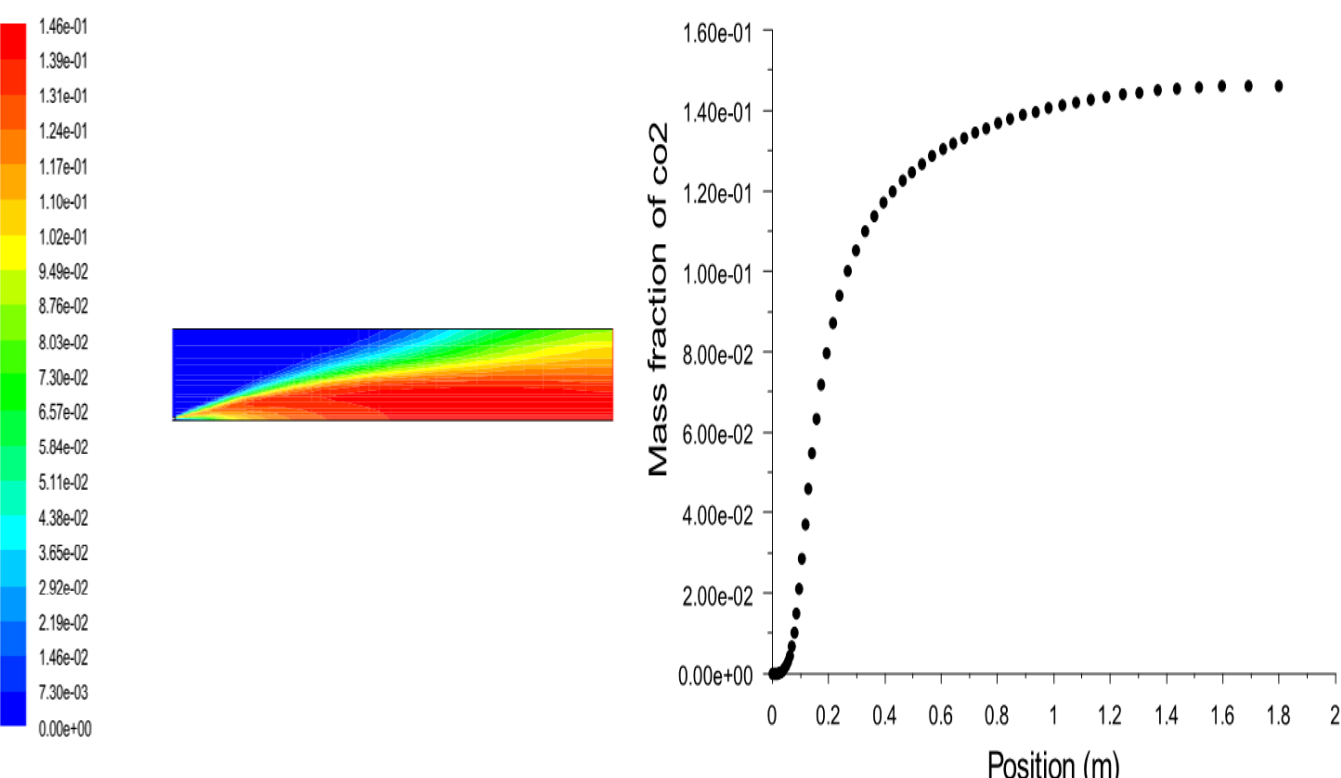

*Fig.IV.11 Contours dioxyde de carbone CO2 pour un écoulement axisymétrique.*

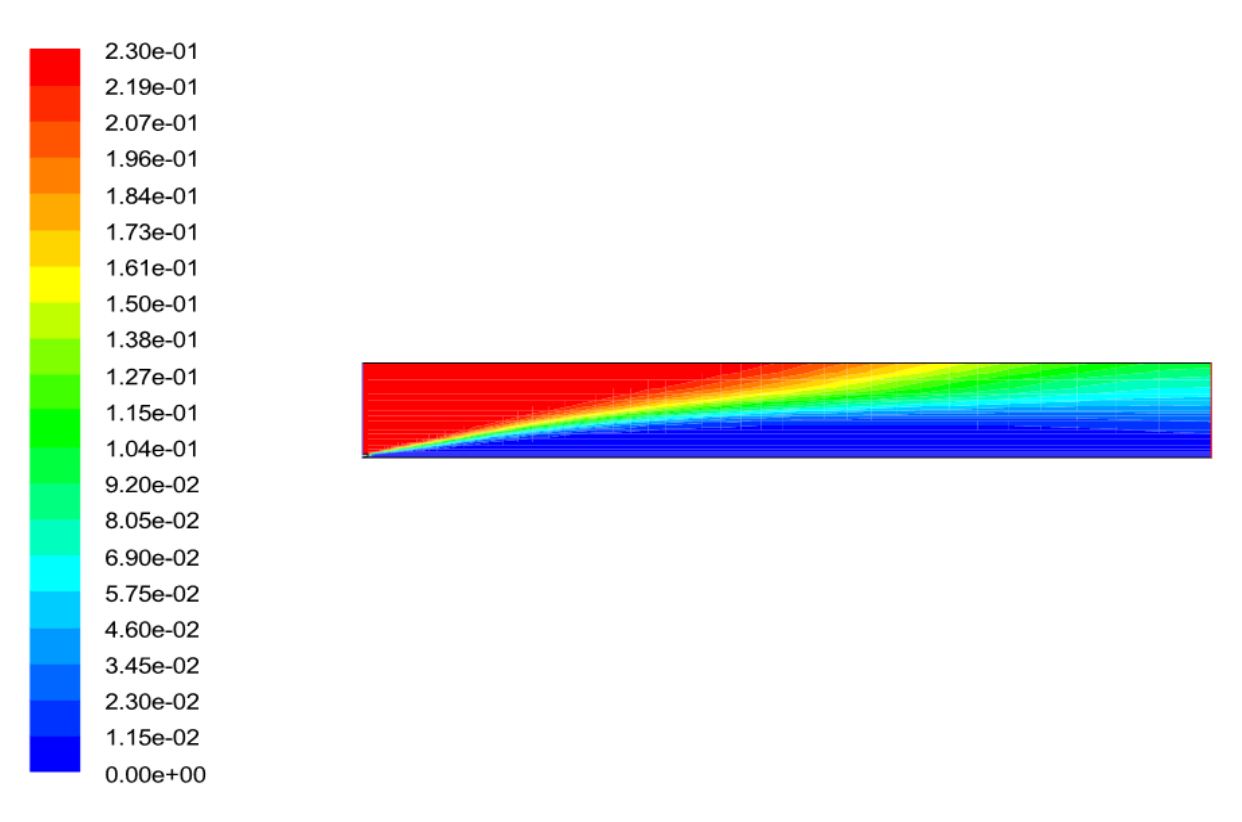

*Fig.IV.12 Contours d'oxygène O2 pour un écoulement axisymétrique.*

## **IV.3. Conclusion :**

En conclusion cette étude nous a permis de voir et constater quelque phénomène dans la chambre de combustion tel que l'évolution de la température, la vitesse du mélange méthaneair, les fractions massique des éléments de combustion ( $O_2$  et CH<sub>4</sub>) ainsi les gaz brûlés (CO<sub>2</sub>) et  $H_2O$ ).

L'utilisation et l'apprentissage d'un code CFD (fluent largement utilisé) dans le domaine de combustion est un autre objectif important.

## **CONCLUSION GENERALE**

Dans ce mémoire on a analysé et simulé du phénomène combustion à le long de la chambre de combustion dans un turbine à gaz.

La génération du maillage de la chambre de combustion a été élaborée sur GAMBIT, et la résolution numérique a été réalisée en utilisant le code FLUENT. Ce dernier, nous a permis la compréhension des phénomènes qui existent réellement dans la chambre.

## **BIBLIOGRAPHIE**

**[1] –** GE Power System, **«** *Manuel d'utilisation de la turbine à gaz MS 5002b* **»**, Report forTraining Centre of HassiR'Mel, NuovoPignone, 1997

**[2] –** Yasushi Ozawa, TomoharuFujii, ShunjiKikumoto, Mikio Sato, 1995, «*Development of a low NOx catalytic combustor for a gas turbine»***,** Catalysis Today, vol. 26.

**[3] –** Amir Abbas Zadpoor and Ali HamedaniGolshan, 2006,**«***Performance improvement of a gas turbine cycle by using a desiccant-based evaporative cooling system***»**, Energy 31 (2006)

**[4] –** A. BOUAM, S. AISSANI & R. KADI, 2007, «*Influence des conditions ambiantes sur les performances des turbines à gaz industrielles* **»,** Colloque international sur les Énergies Renouvelables (CER) organisé du 5 Mai 2007 par l'école polytechnique de Ouajda – Maroc.

**[5] –** Tuzson, J., 1992**, «** *Status of Steam-Injected Gas Turbines***»**, Journal of Engineering for Gas Turbines and Power, Vol. 114

**[6] –** Lefebvre AH,**«***Gas turbine combustion***»**, second ed. London: Taylor & Francis; 1998.

**[7] –** technique de l'ingénier (B4410), « *Turbines à gaz aéronautiques et terrestres* ». Version PDF en français.

**[8] –** technique de l'ingénier (B4425), « *Mise en œuvre des turbines à gaz dans l'industrie* ». Version PDF en français.

**[9] –** M. Reggio et J-Y. Trépanier, « *Théorie des turbomachines. RTF* ». Version PDF en français.

**[10] –**Ohno, Y., Zhao, D. Furuhata, T., Yamashita, H., Arai, N., &Hisazumi, Y., 2000, *«Combustion characteristics and NOx formation of a gas turbine system with steam injection and two-stage combustion»*, IJPGC2000-15046, Proceedings of 2000 International Joint Power Generation Conference & Exposition, Miami Beach, Florida

**[11] –**« *étude et analyse technologique, calcule thermodynamique de la puissance de sortie d'une turbine à gaz MS 5002B* » Par : NEGJMI Sofiane, mémoire de fin de cycle pour l'obtention du diplôme d'ingénieur d'État en Mécanique énergétique, UNIVERSITE DE BISKRA, Promotion 2011.

**[12] –** « *Étude thermodynamique, maintenance et fiabilité d'une turbine à gaz MS5002b* » par : HERZALLAH Athmane, mémoire de fin de cycle pour l'obtention du diplôme d'ingénieur d'état en en mécanique des unités pétrochimiques, Université du BOUMERDES, promotion 2007.

**[13] –** « *passage et comparaison entre l'ancienne et la nouvelle technologie apportée à la turbine à gaz MS5002b* » par : BOUMAD Brahim salim, mémoire de fin de cycle pour l'obtention du diplôme d'ingénieur d'état en en mécanique des unités pétrochimiques, Université du BOUMERDES, promotion 2006.

#### **Résumé**

Ce travail permet d'étudier le phénomène combustion dans unechambre de combustiond'une turbine à gaz.

On s'intéresse à la simulation numérique de l'écoulement considéré par l'assistance du logiciel FLUENT pour expliquer les causes du phénomène combustion.

Les résultats (champ des vitesses, température et concentration des espèces la réaction chimique) obtenus par le logiciel FLUENT ont été étudies et analysées.

Mots clés : turbine à gaz MS5002B, chambre de combustion, FLUENT,

#### **ملخص**

يسمح هذا العمل بتحليل و محاكاة ظاهرة الاحتراق في التوربينات الغازية البسيطة حيث أصبحت هذه الأخيرة تستعمل بانتشار واسع نظرا لما تقدمه من فعالية في الإنتاج و المردود، حيث نقوم بدراسة مدى تأثير بعض الوسائد على عملية الاحتراق.

 في هذه العمل نهتم بالمحاكاة الرقمية للتدفق المذكور باستعمالFLUENT،وذلك لشرح ظاهرة الاحتراق في التوربينة الغازية.

النتائج المتحصل عليها ( درجة الحرارة و تركيز عناصر الكيميائي )، بواسطة برنامج التفاعلFLUENT والتي أخذت مجال كبير من الدراسة و التحليل.

كلمات مفتاحية :التوربينة الغازية B5002 MS، غرفة الاحتراق، FLUENT.